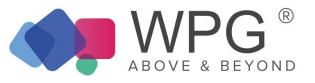

### Monitoring Services Guide

# **Overview**

WPG Consulting Monitors are used to evaluate the condition of any device and then perform an action when a threshold is reached. These monitors then generate alerts, by opening tickets, using the information obtained from the monitor.

#### Event Monitors

Table 1: Remote Monitors—Event Monitors

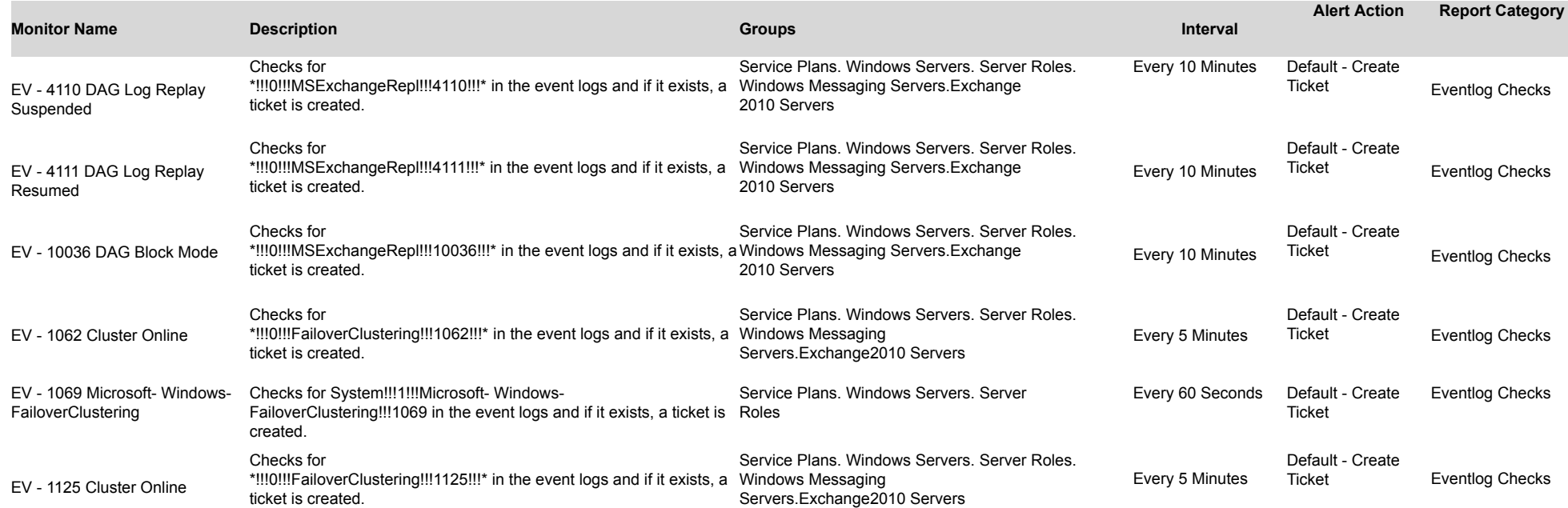

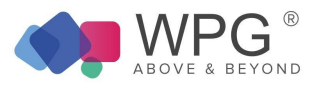

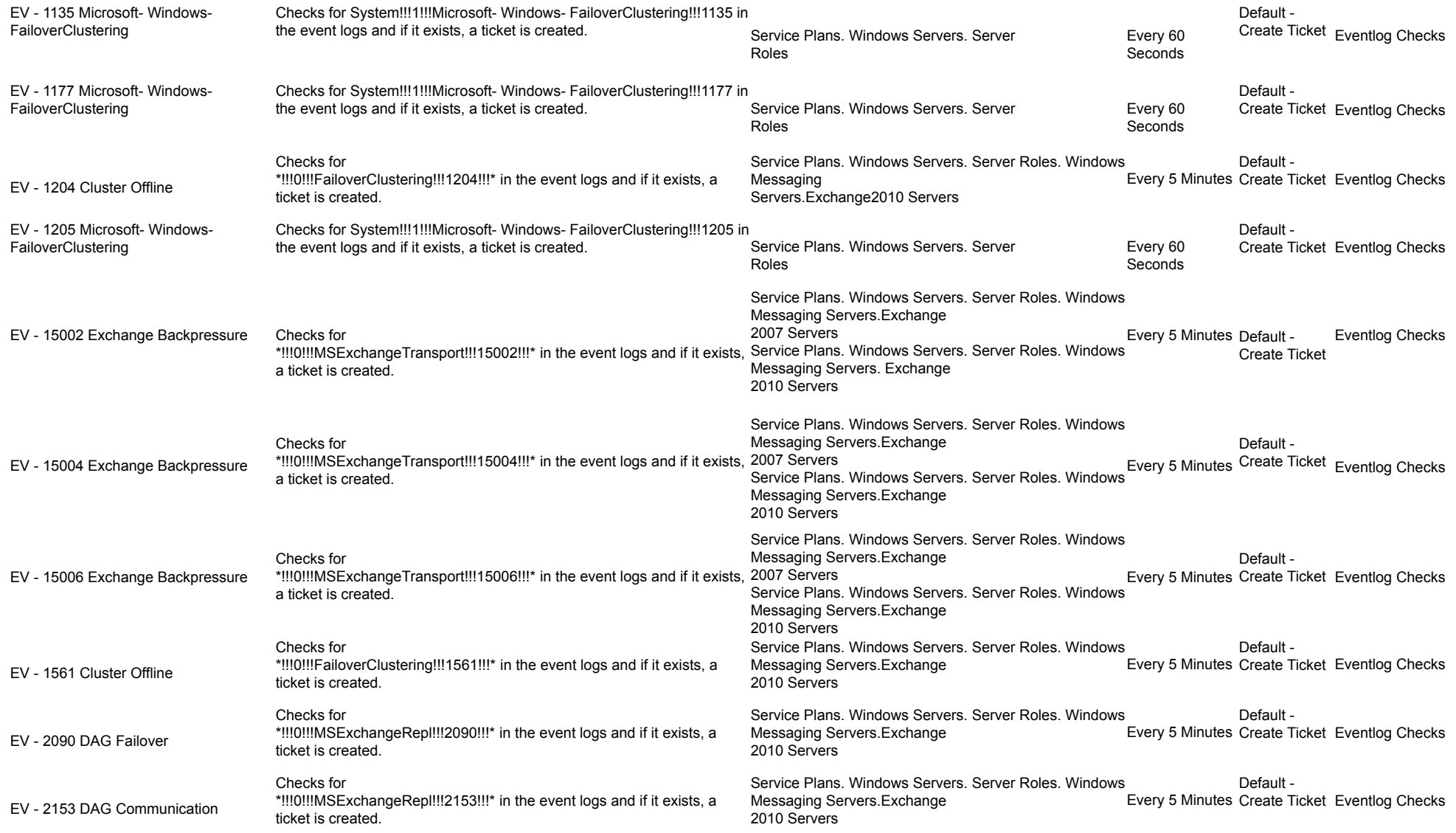

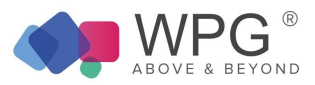

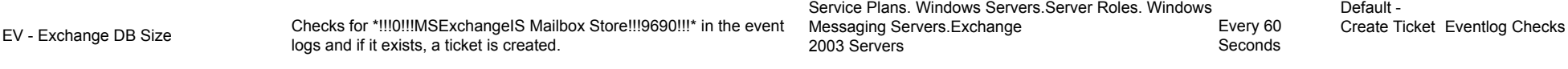

#### File Monitors Table 1: Remote Monitors—File Monitors

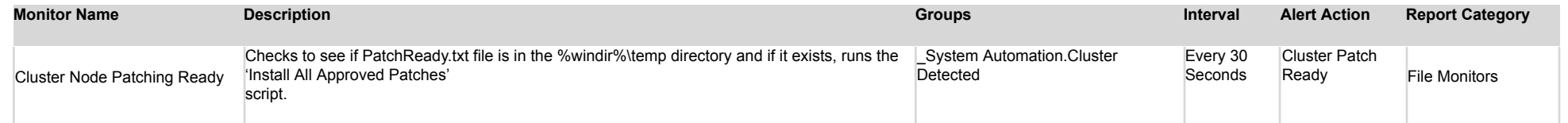

#### Network Monitors

### Table 3: Remote Monitors—Network Monitors

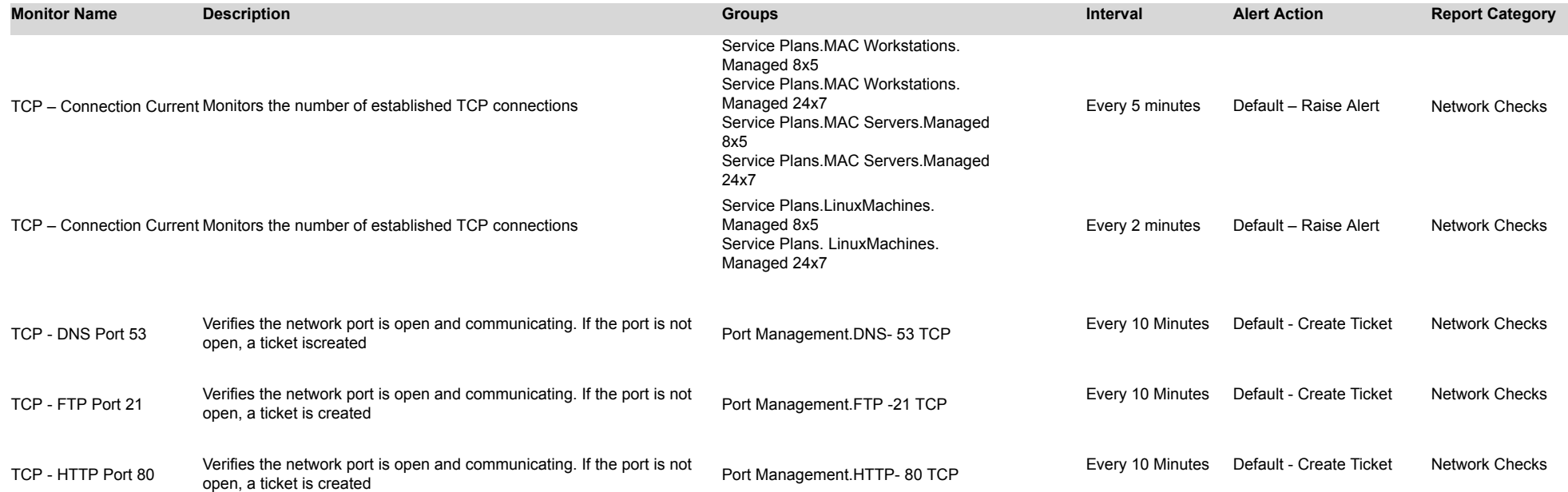

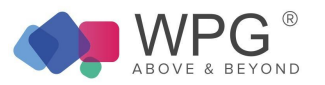

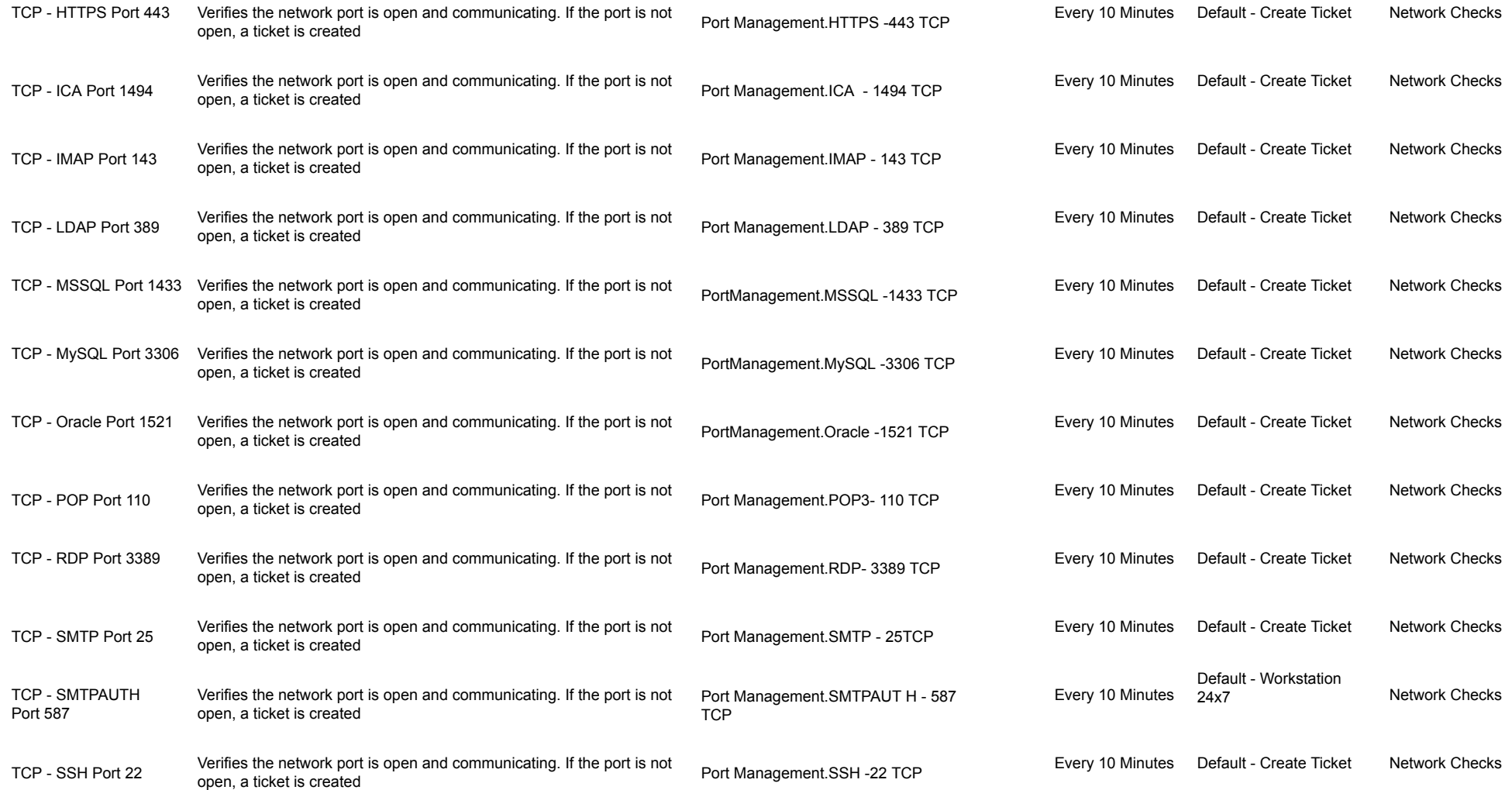

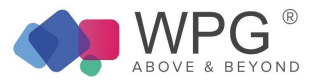

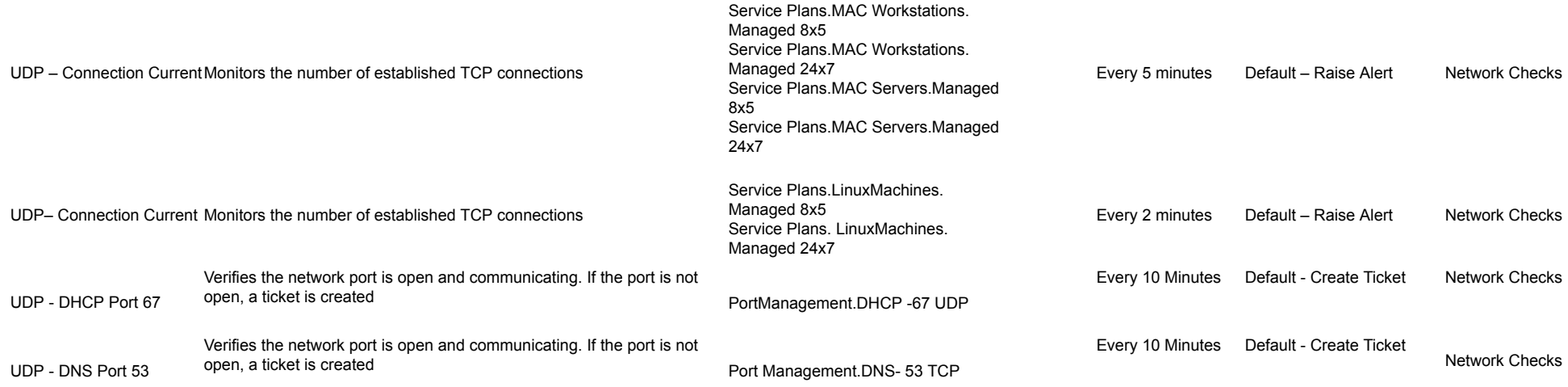

### Performance Monitors

## Table 4: Remote Monitors—Performance Monitors

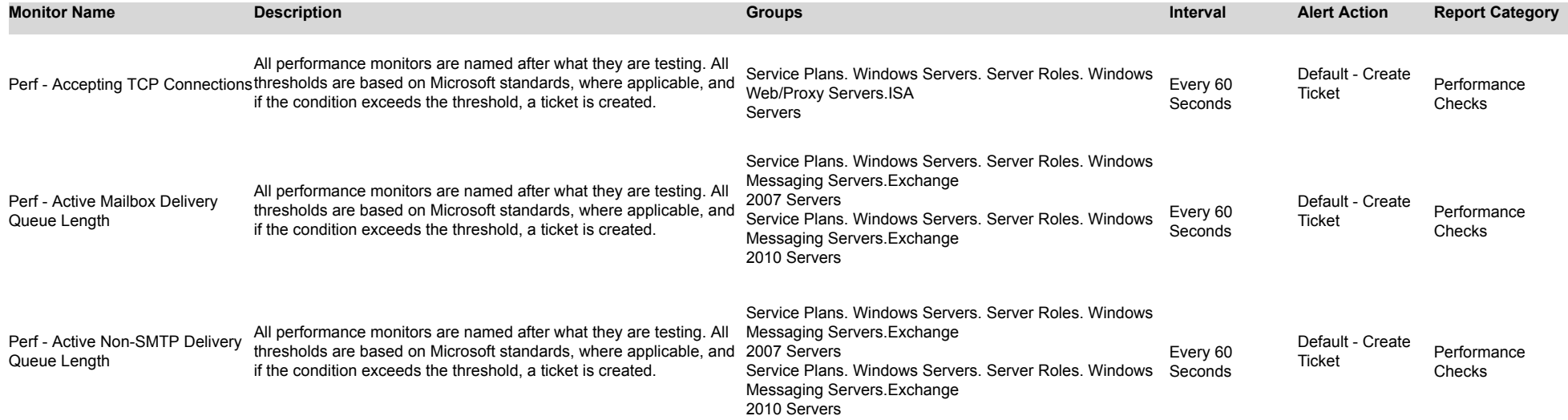

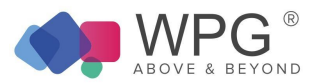

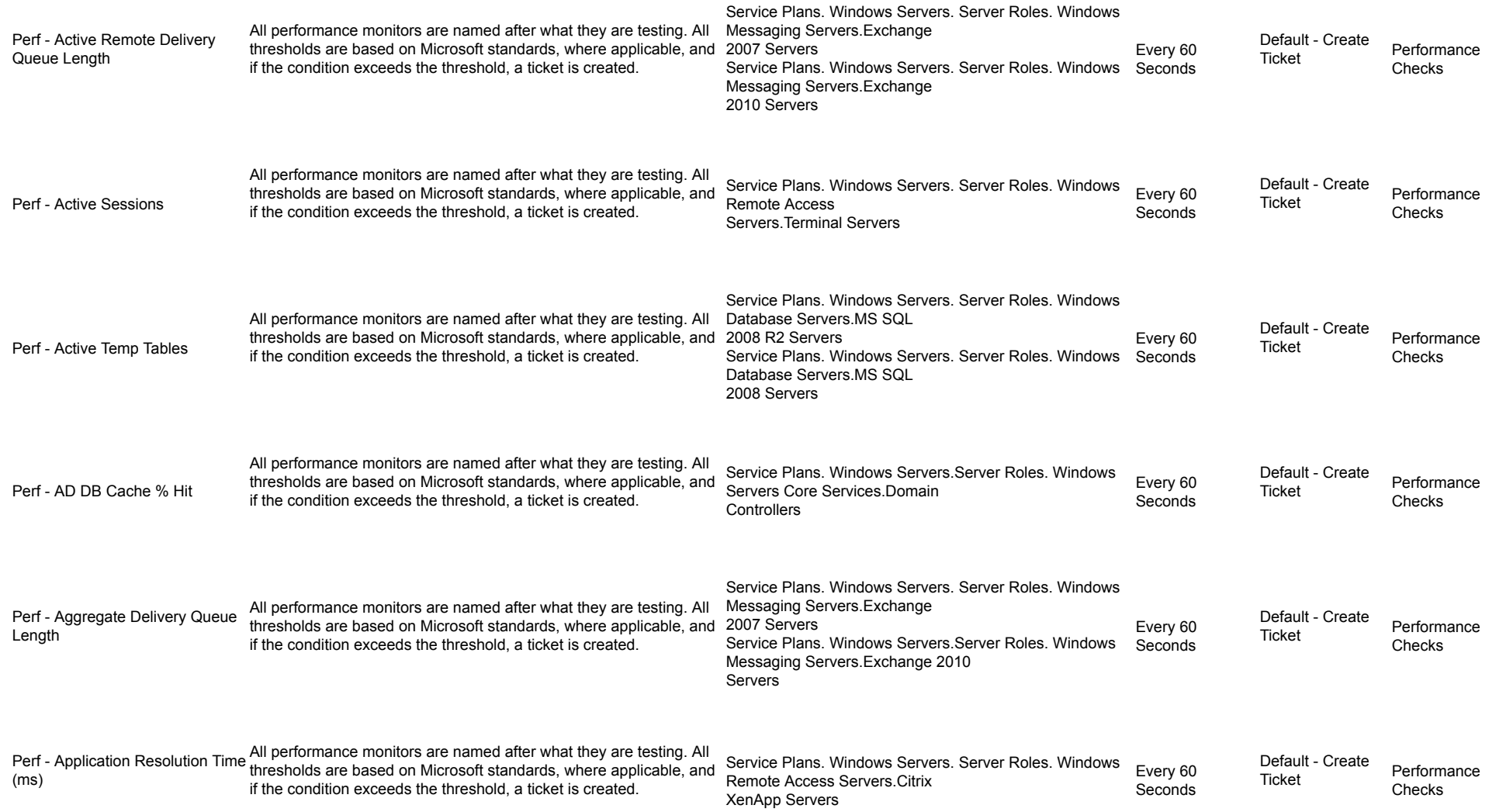

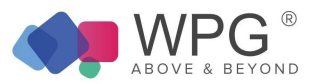

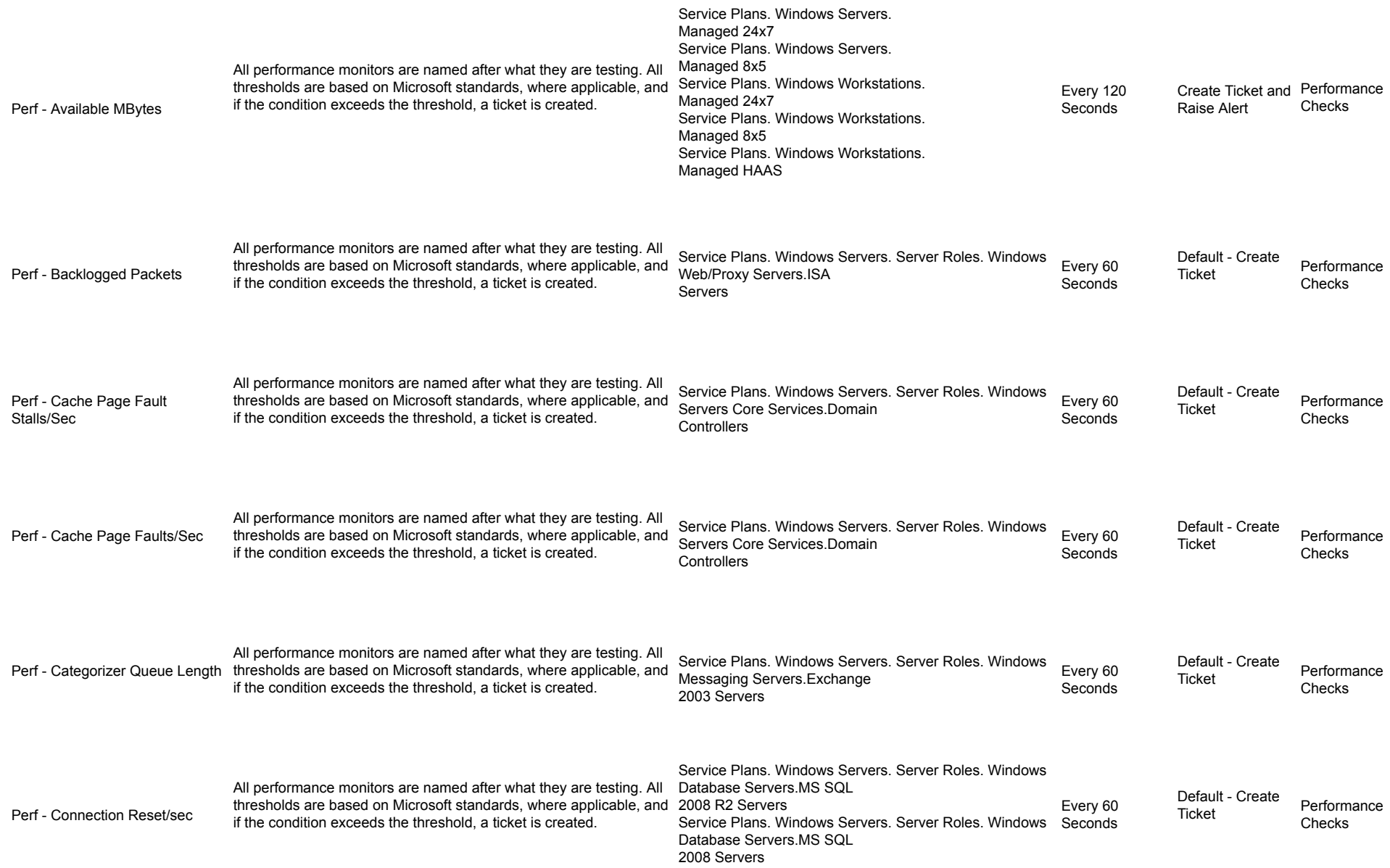

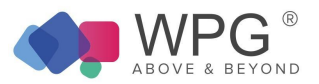

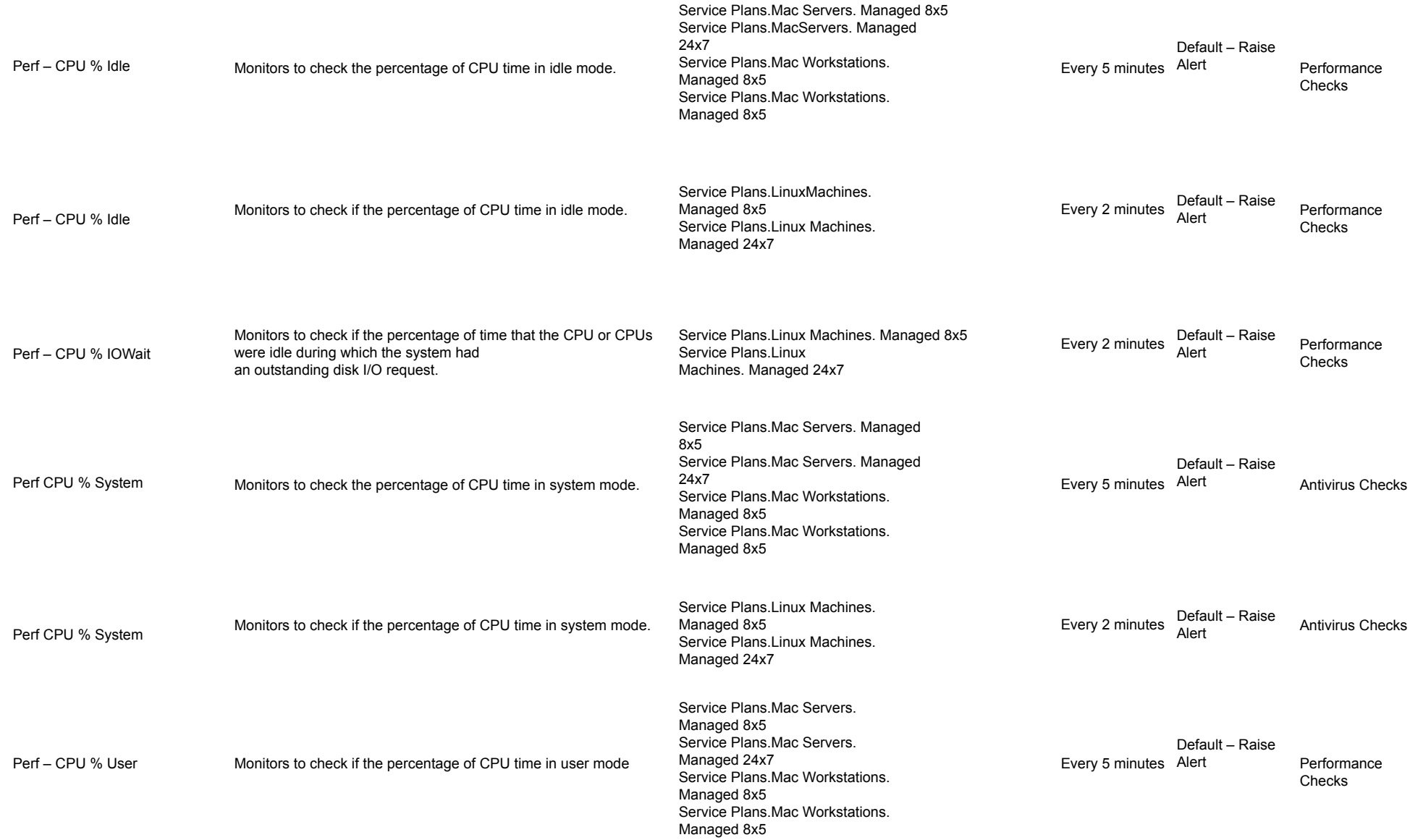

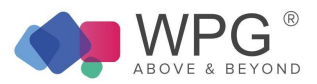

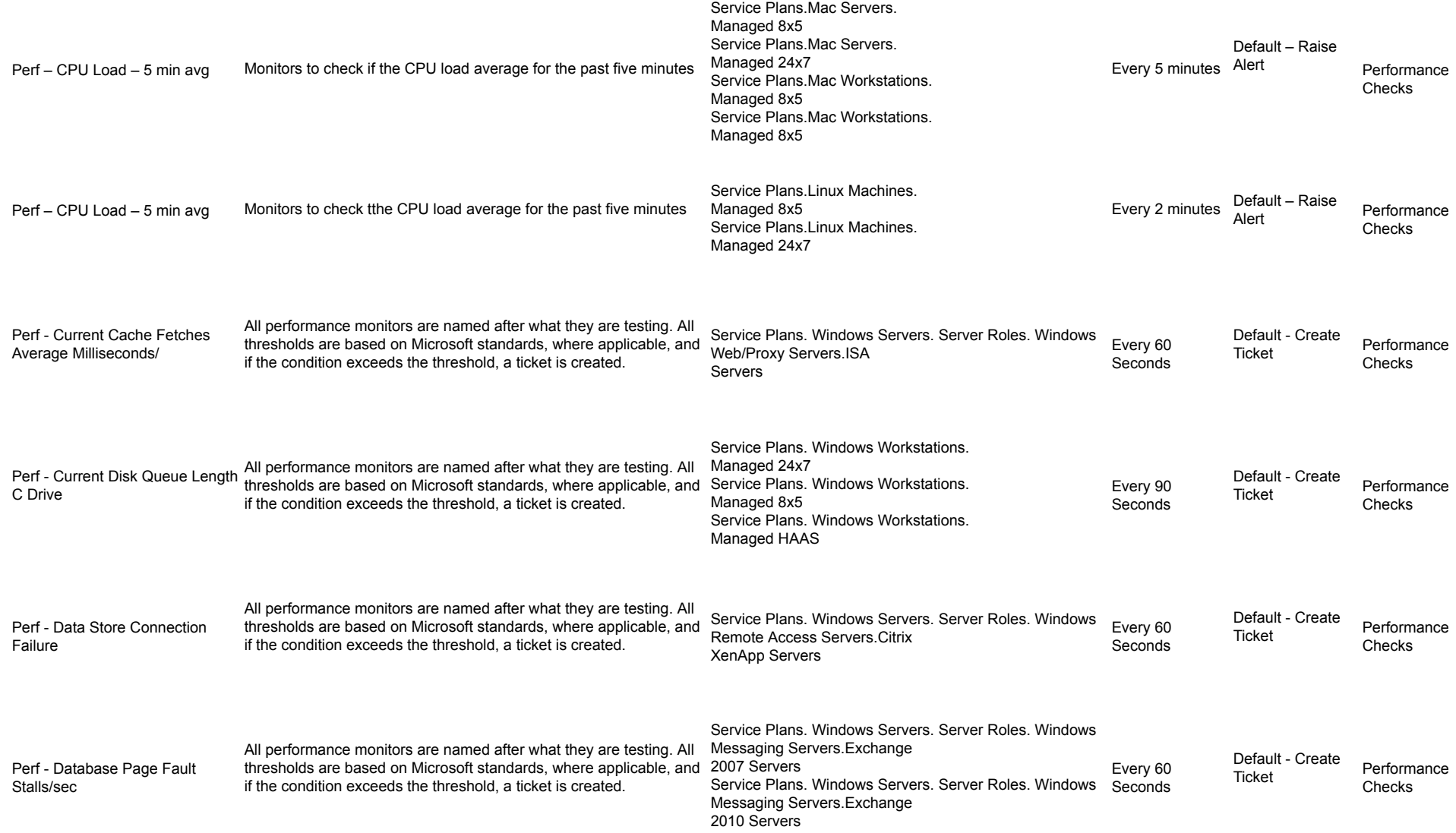

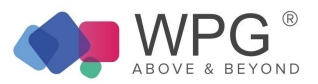

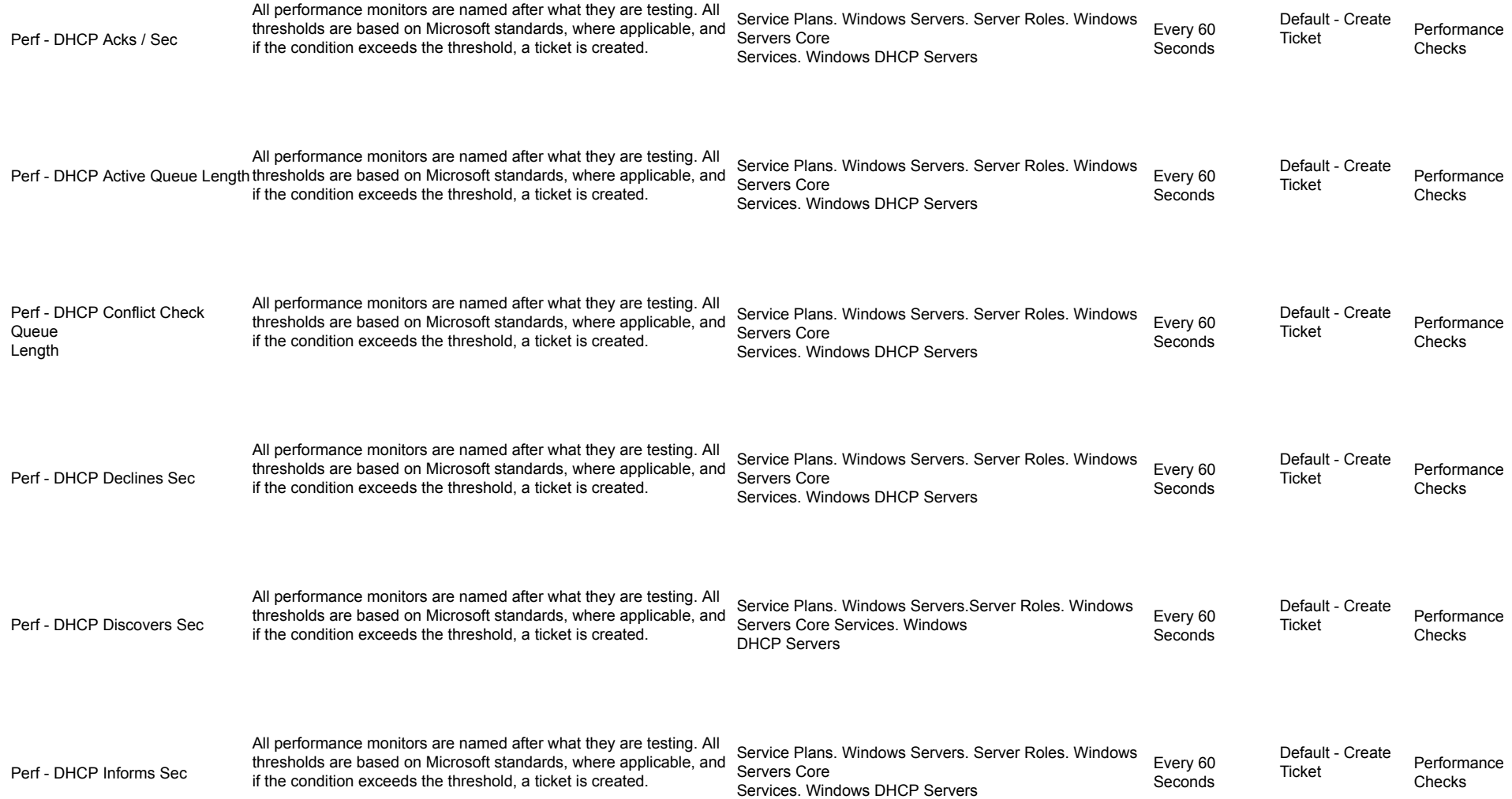

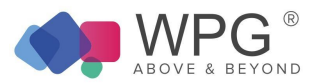

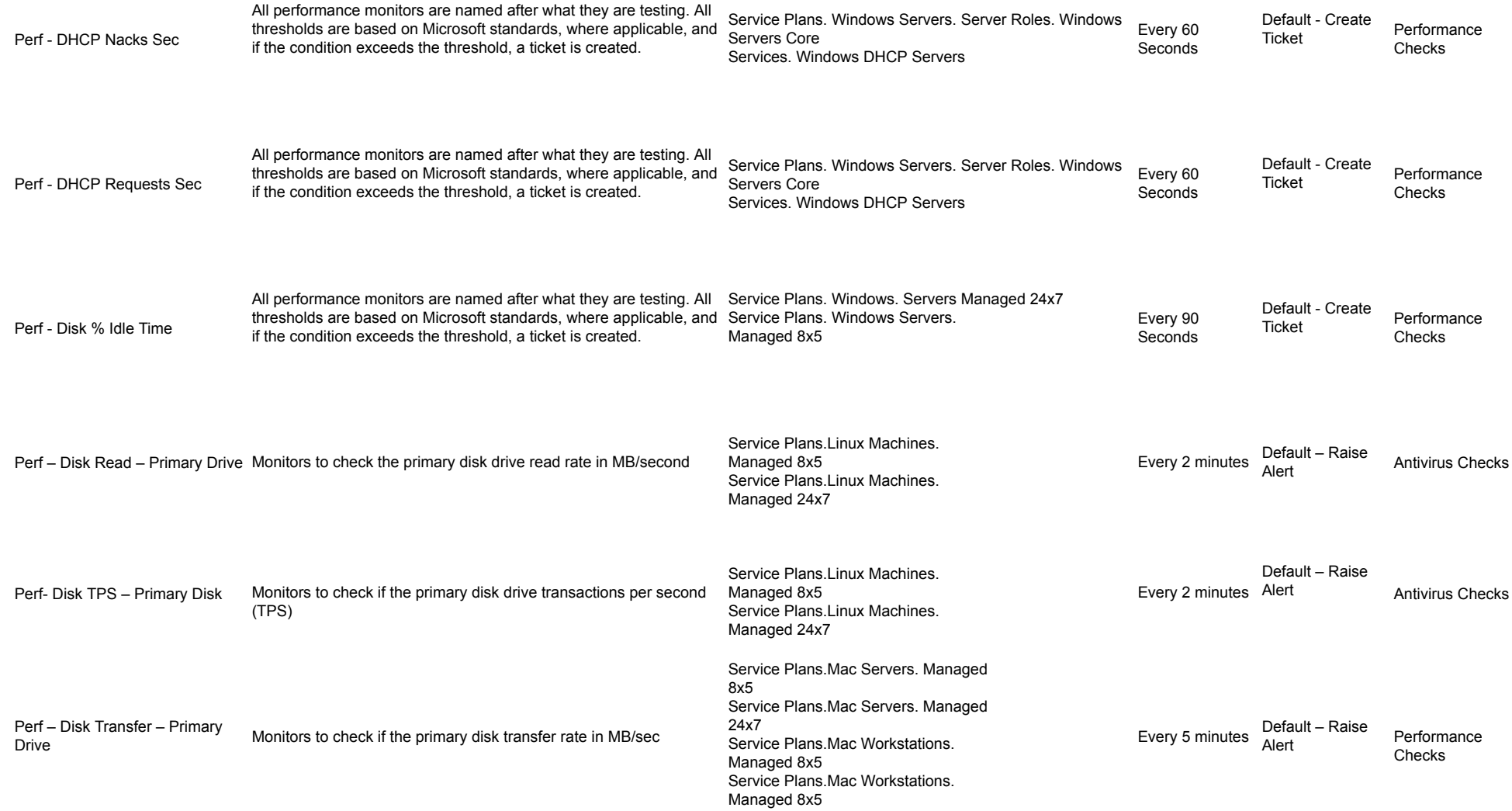

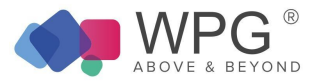

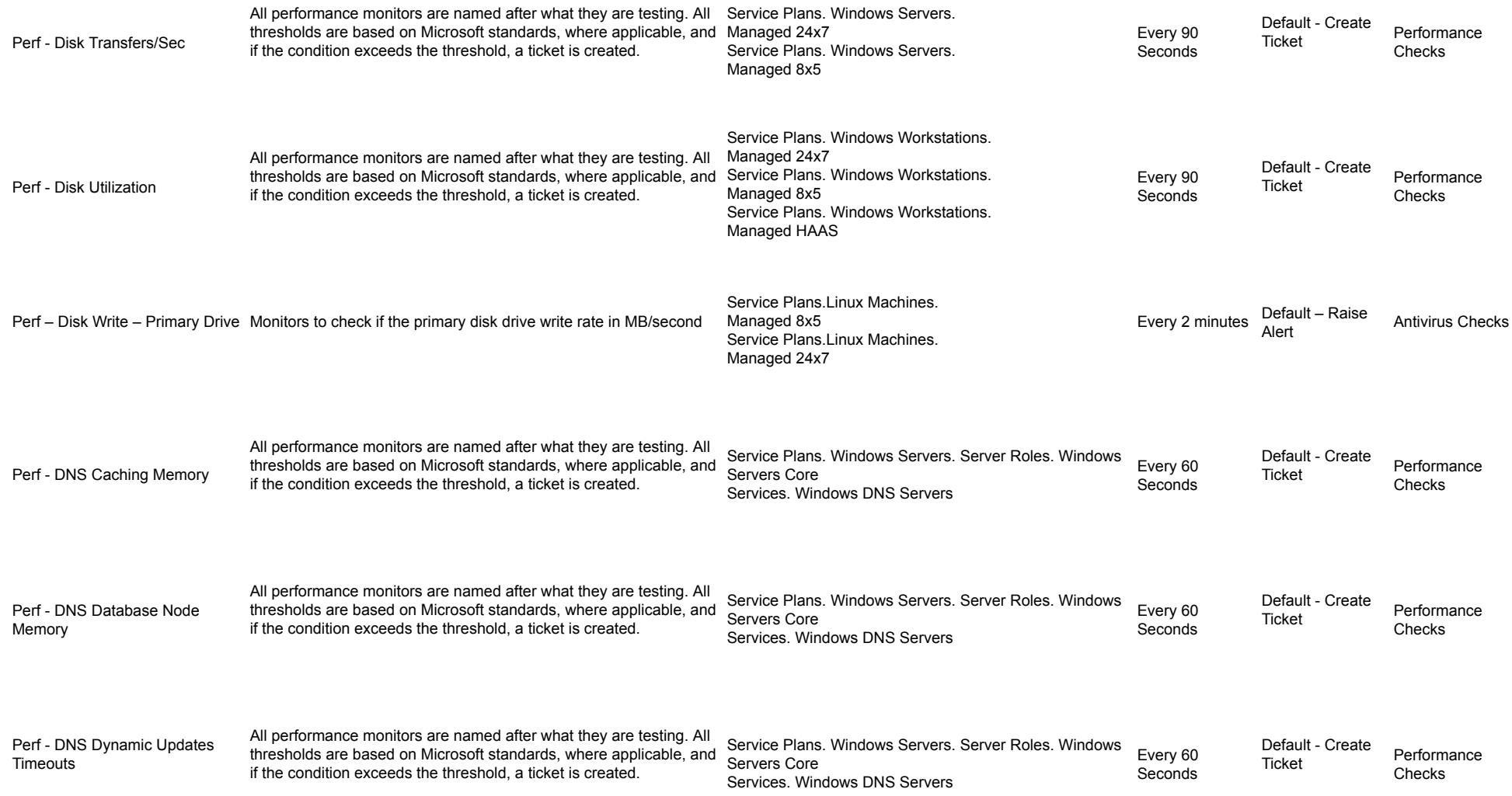

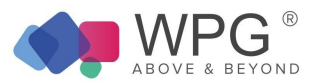

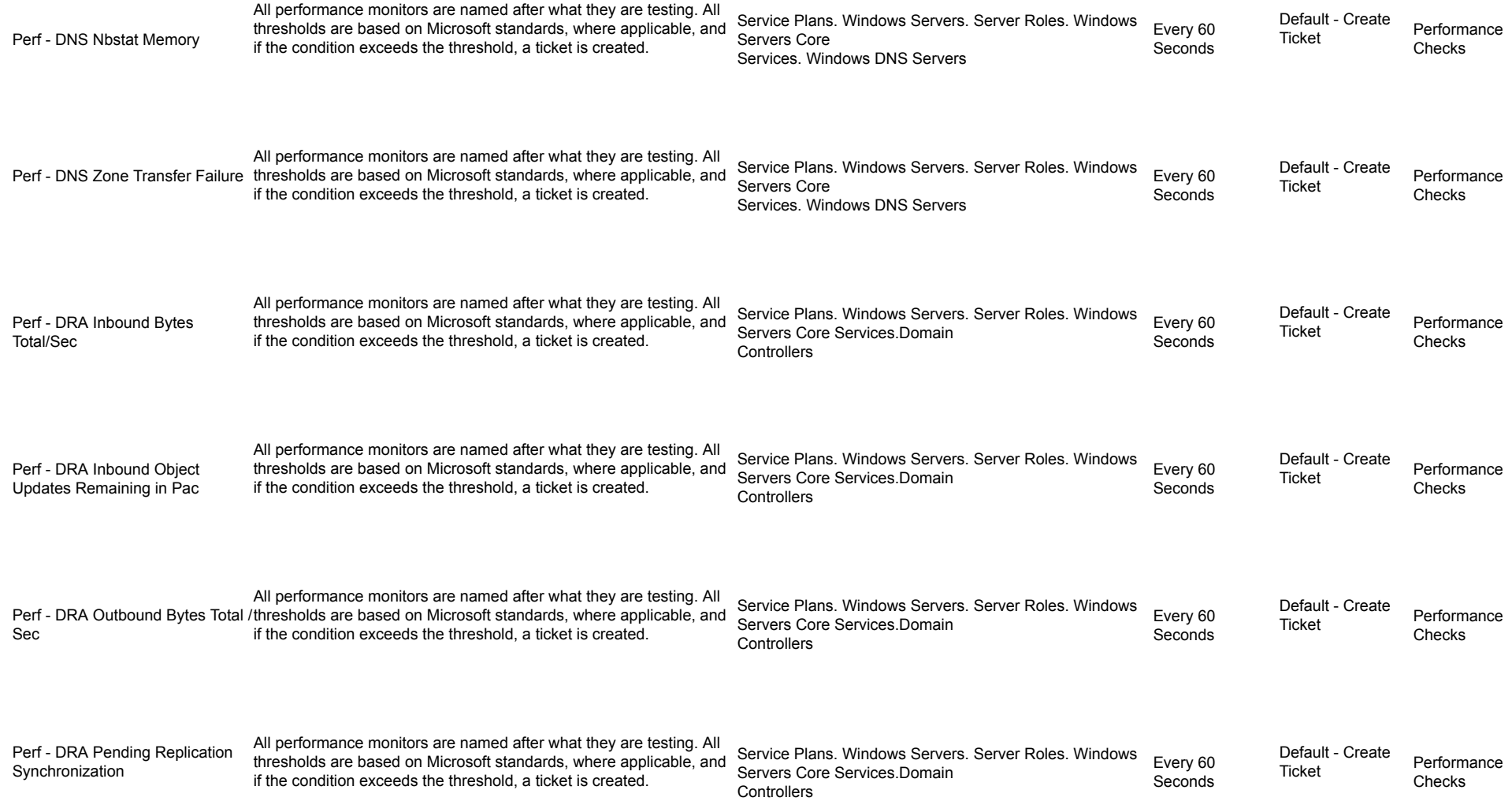

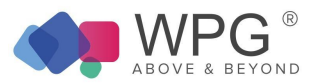

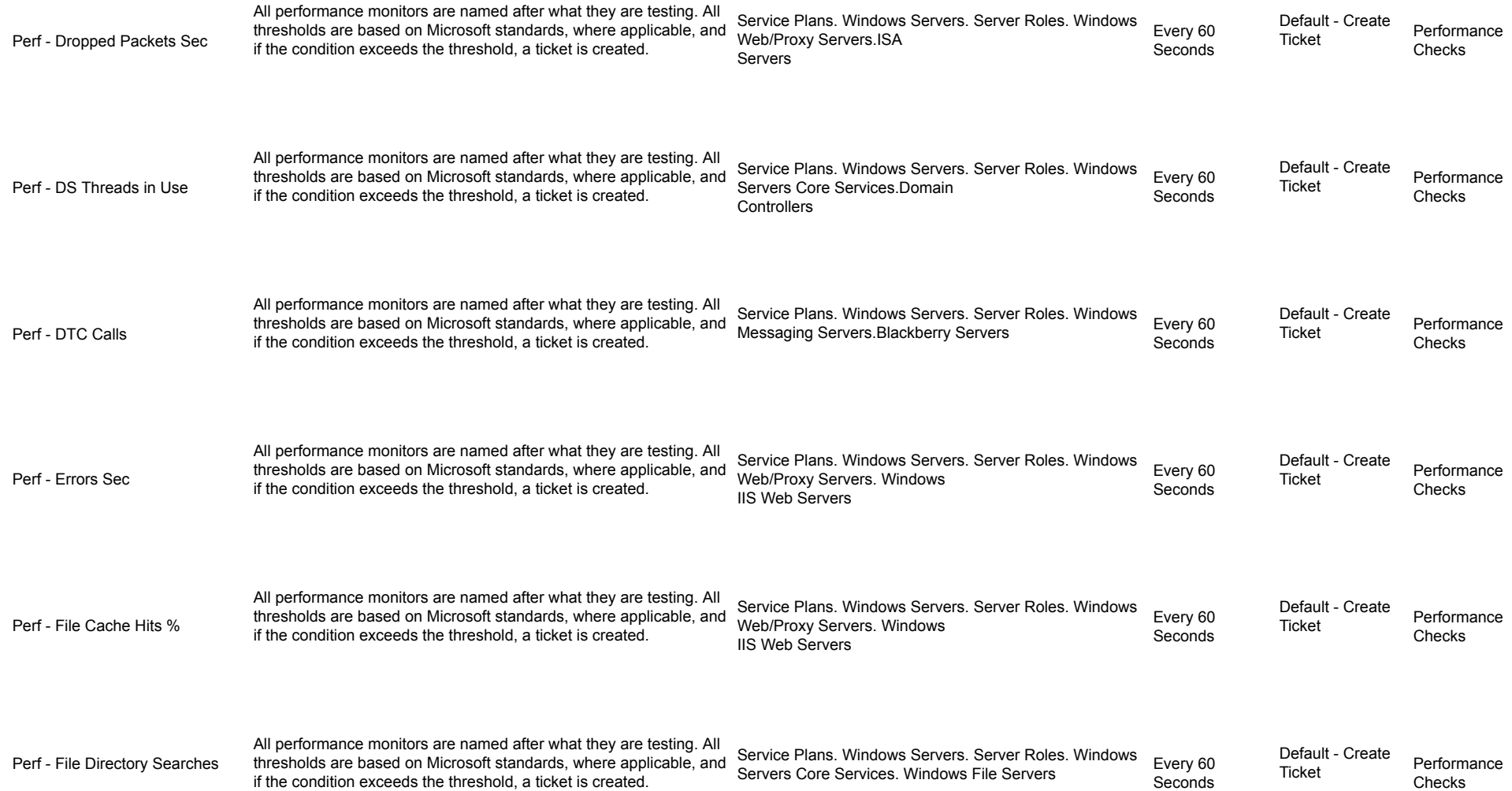

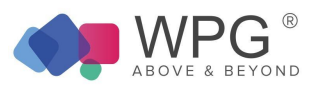

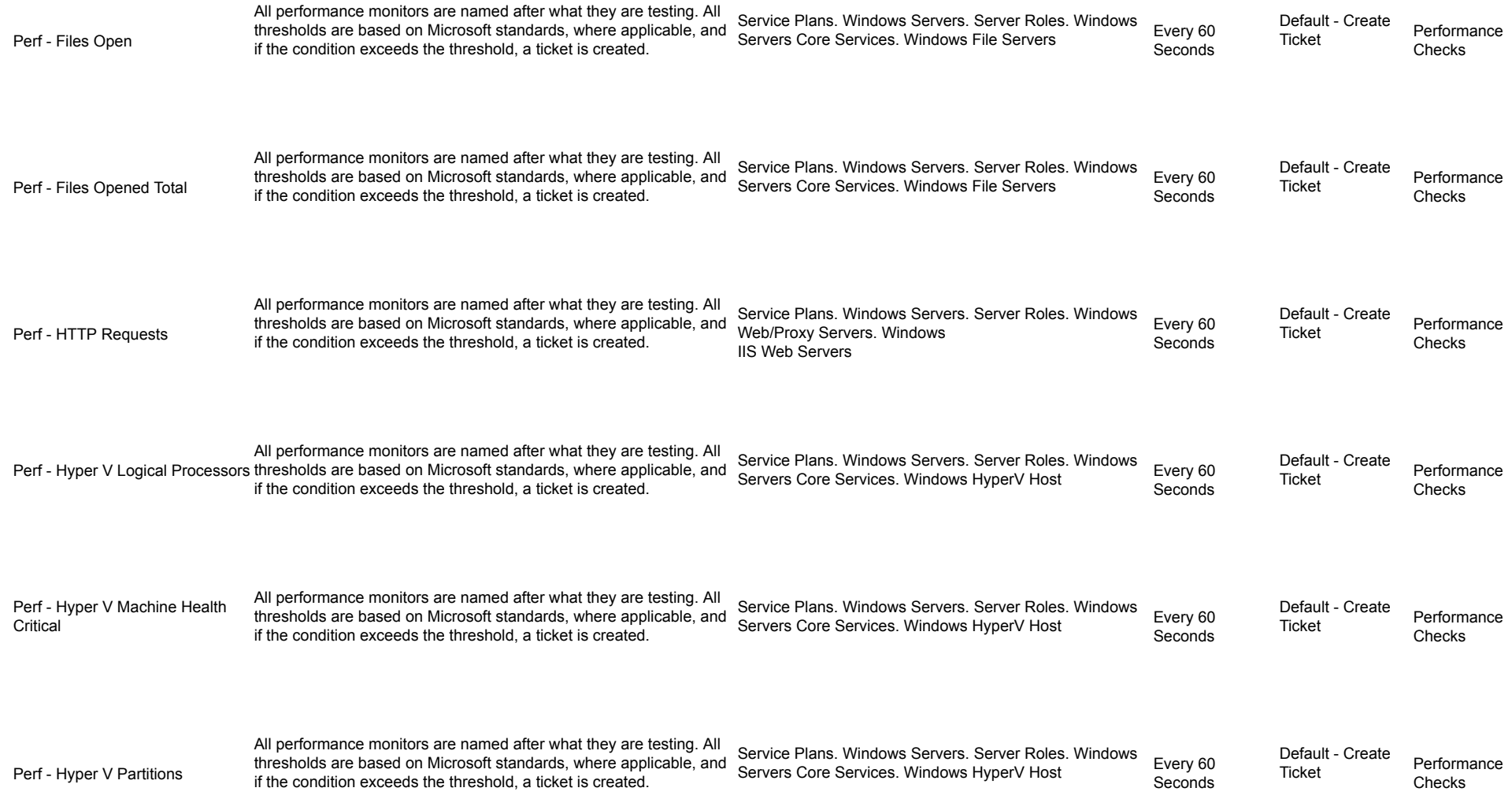

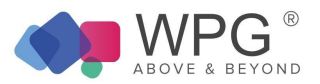

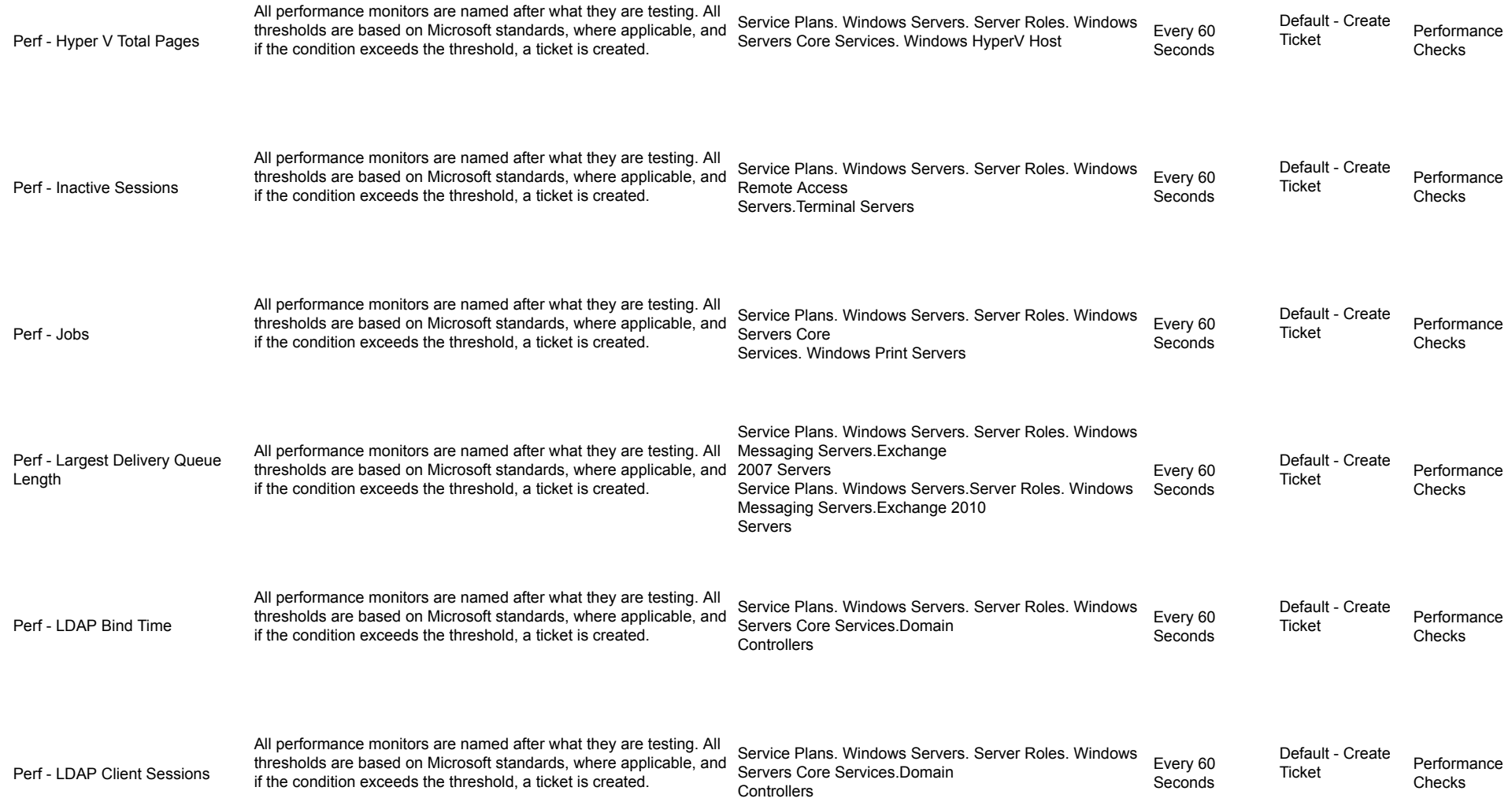

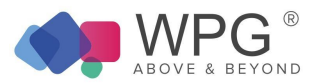

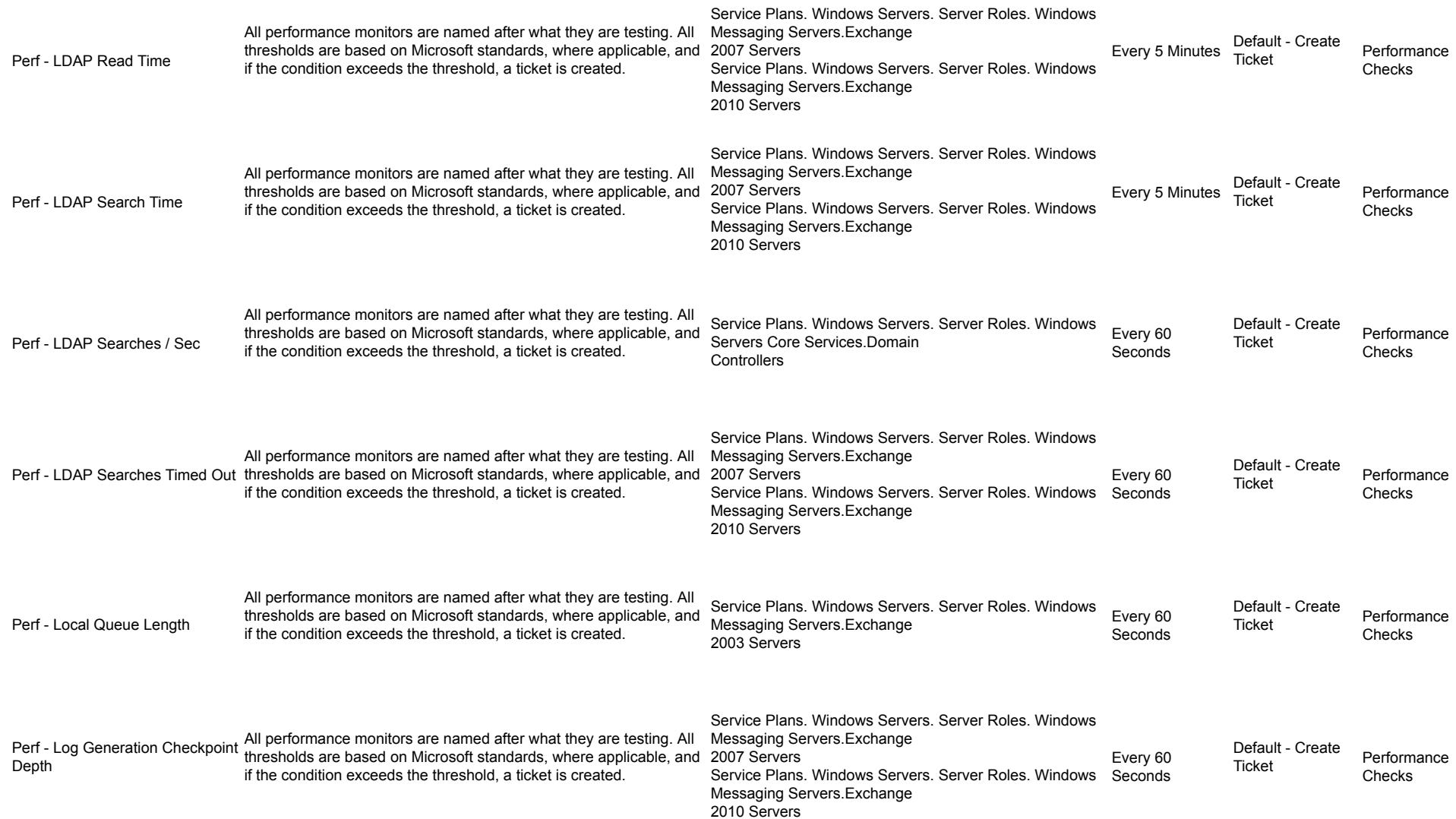

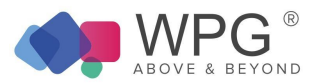

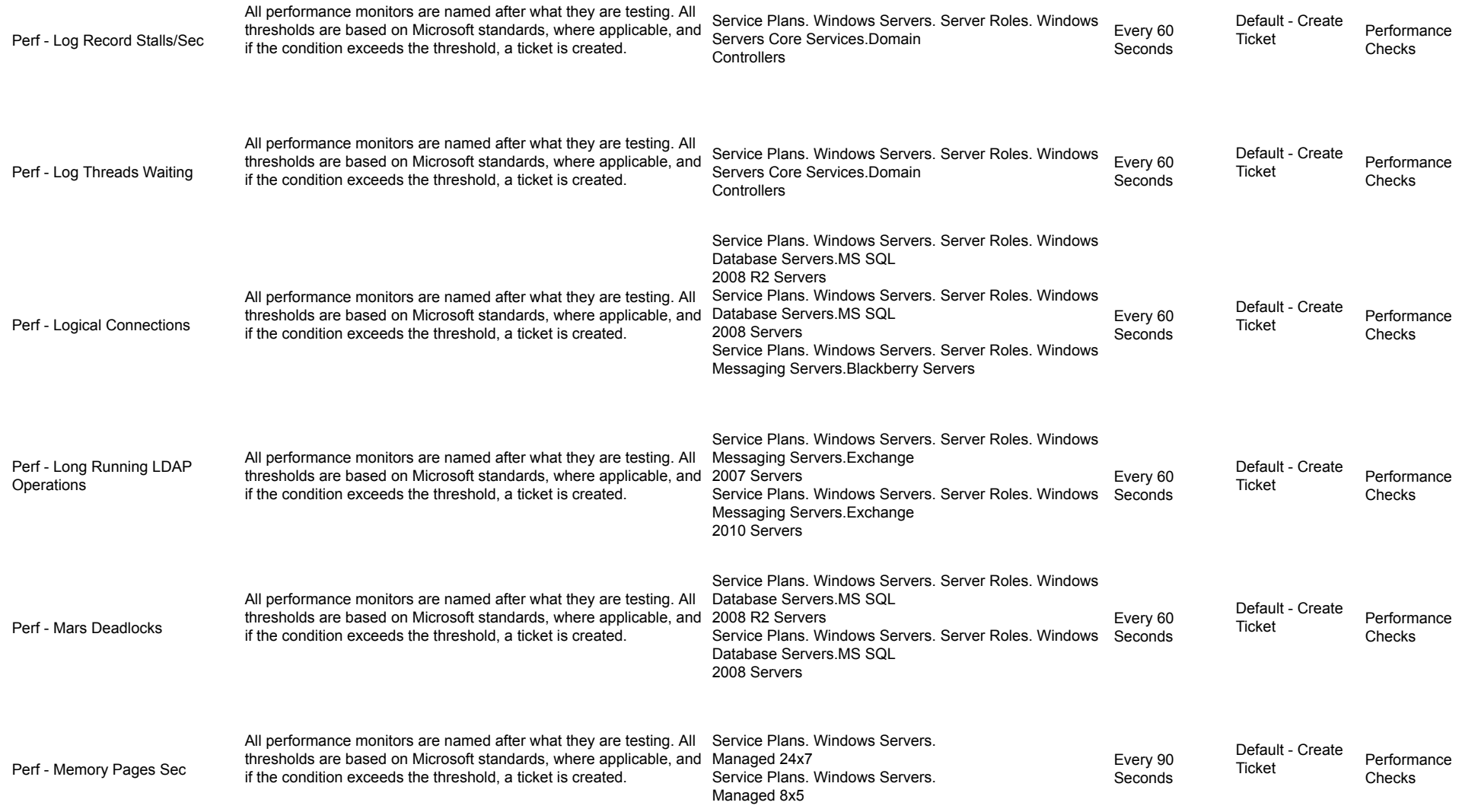

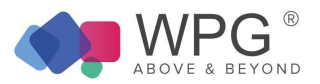

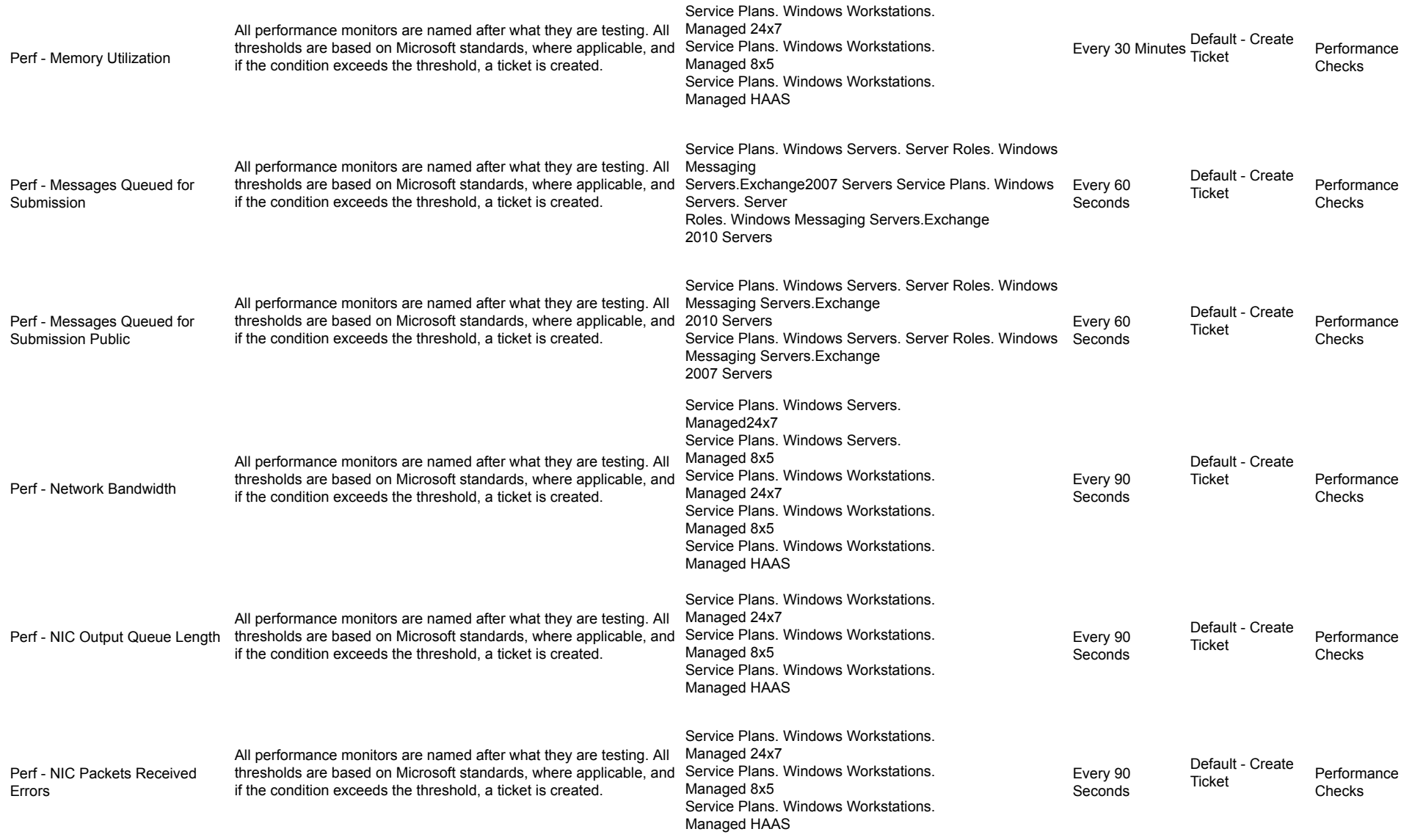

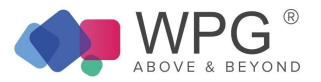

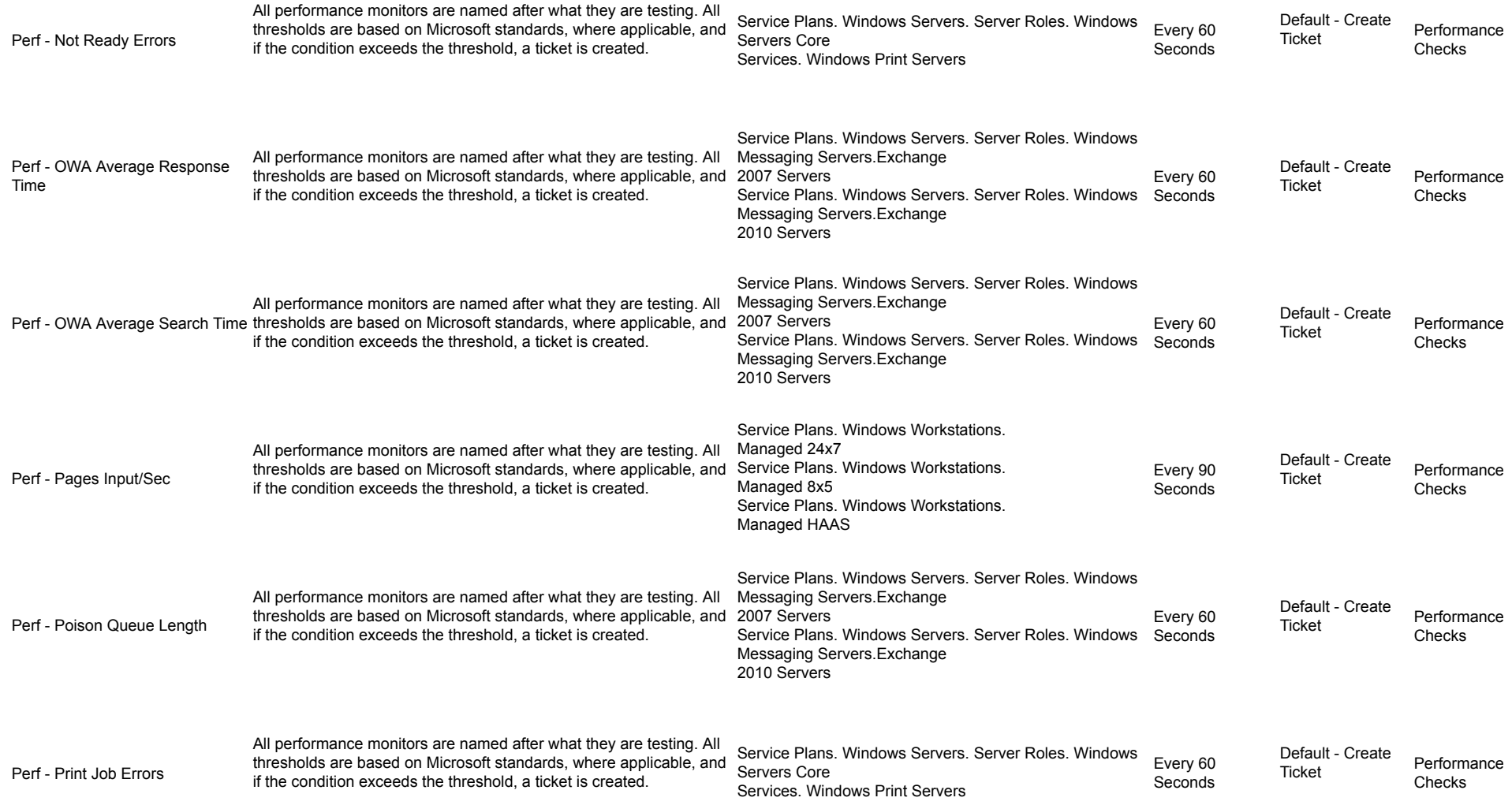

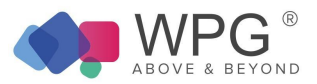

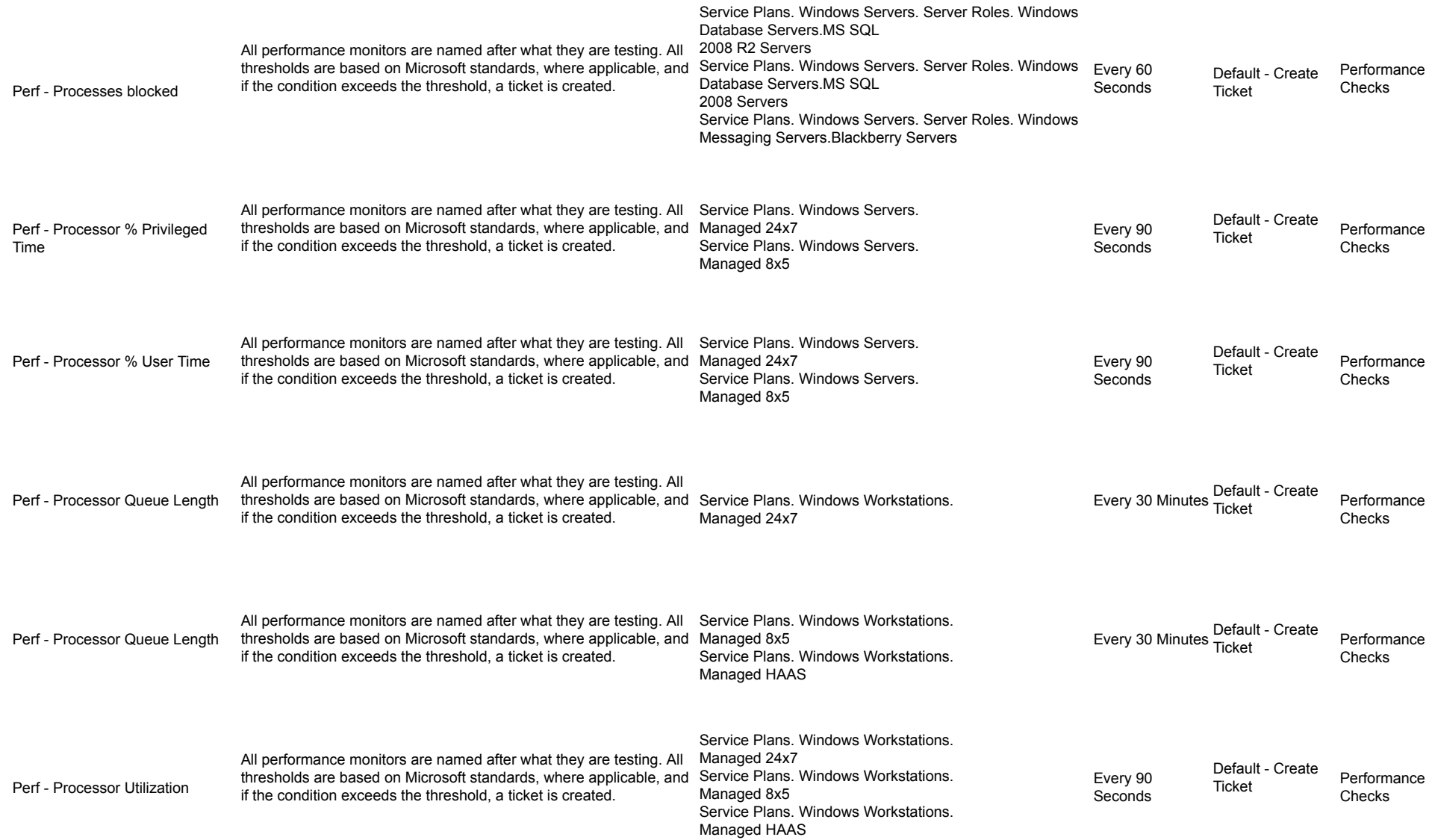

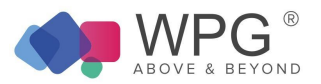

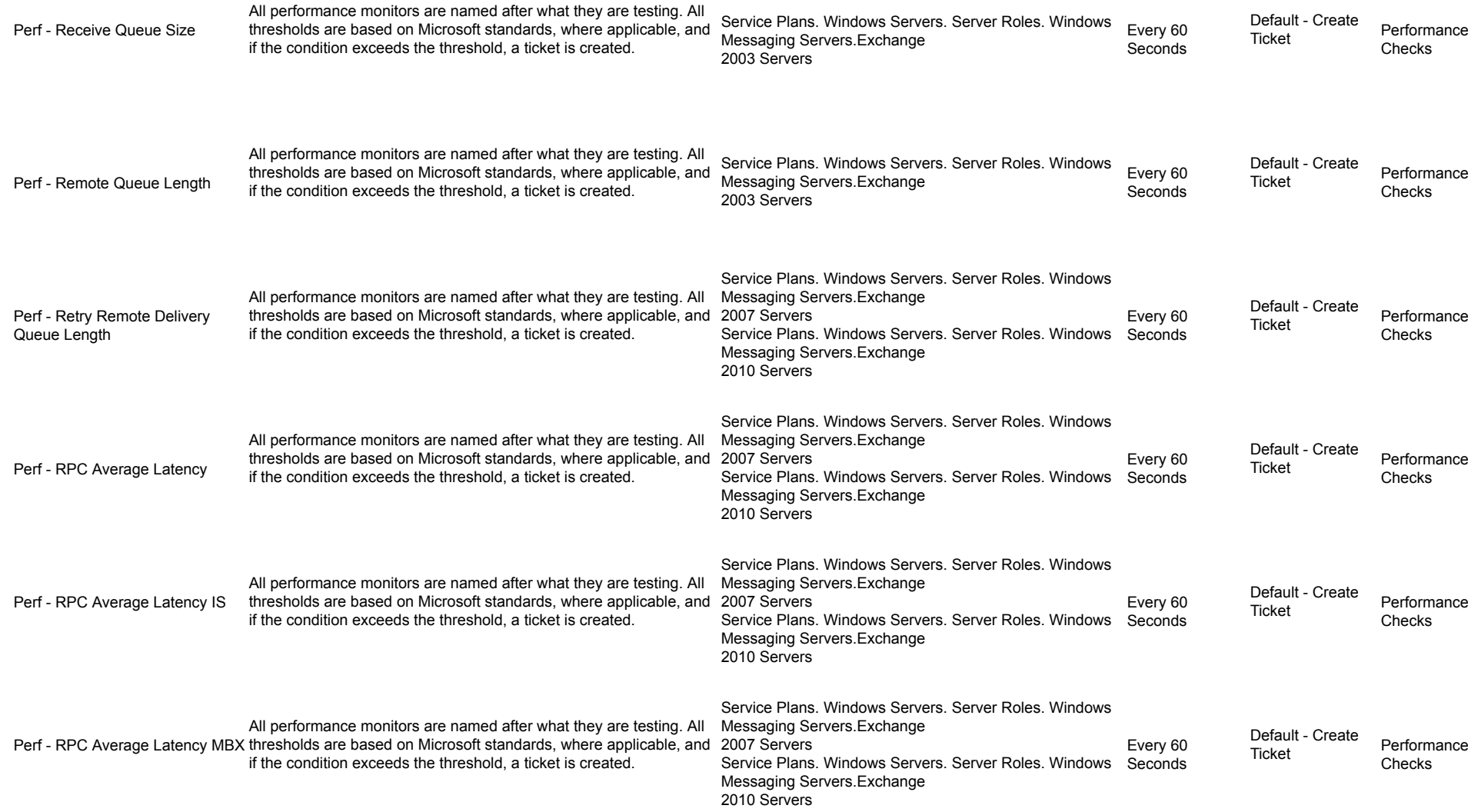

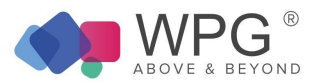

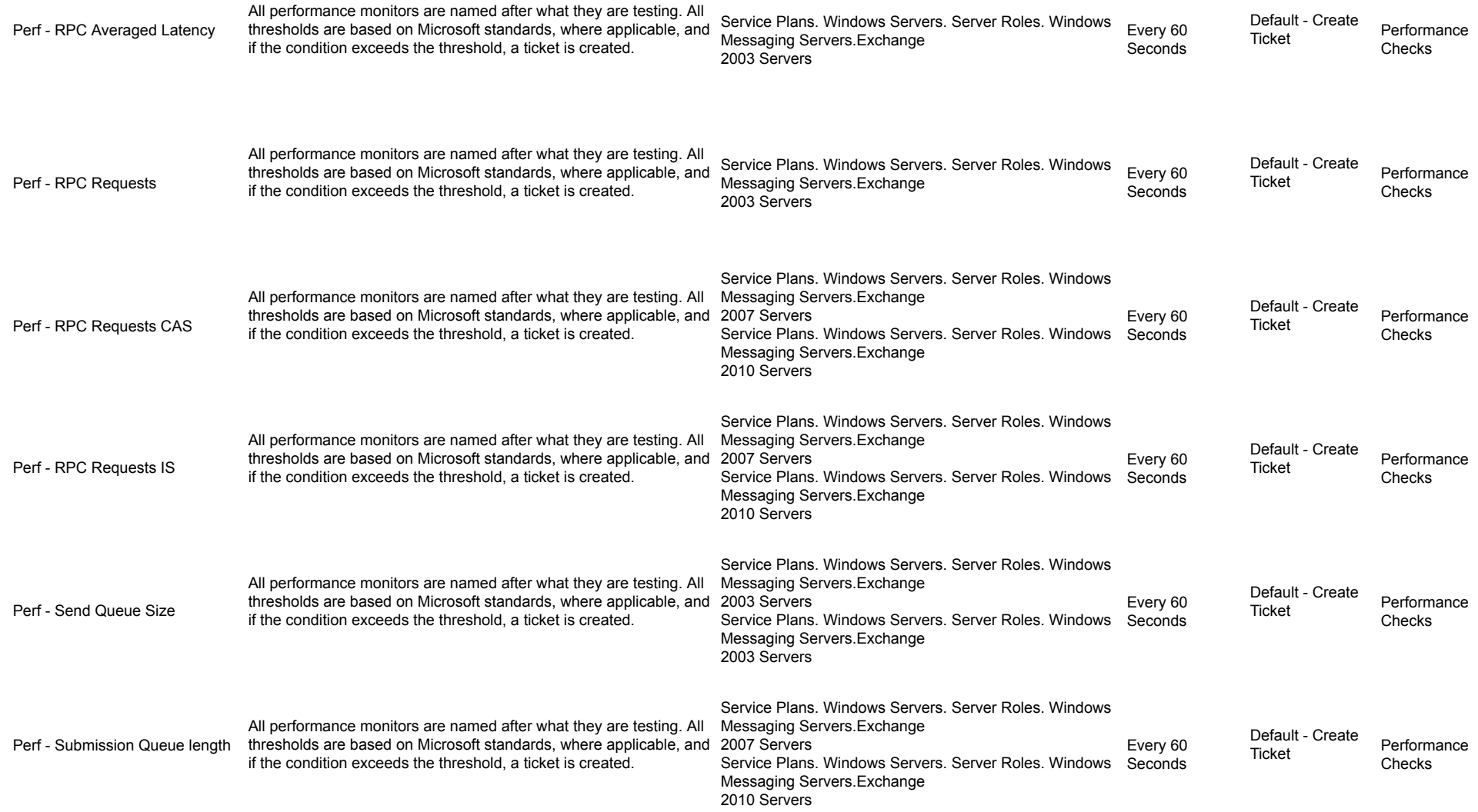

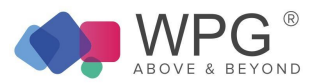

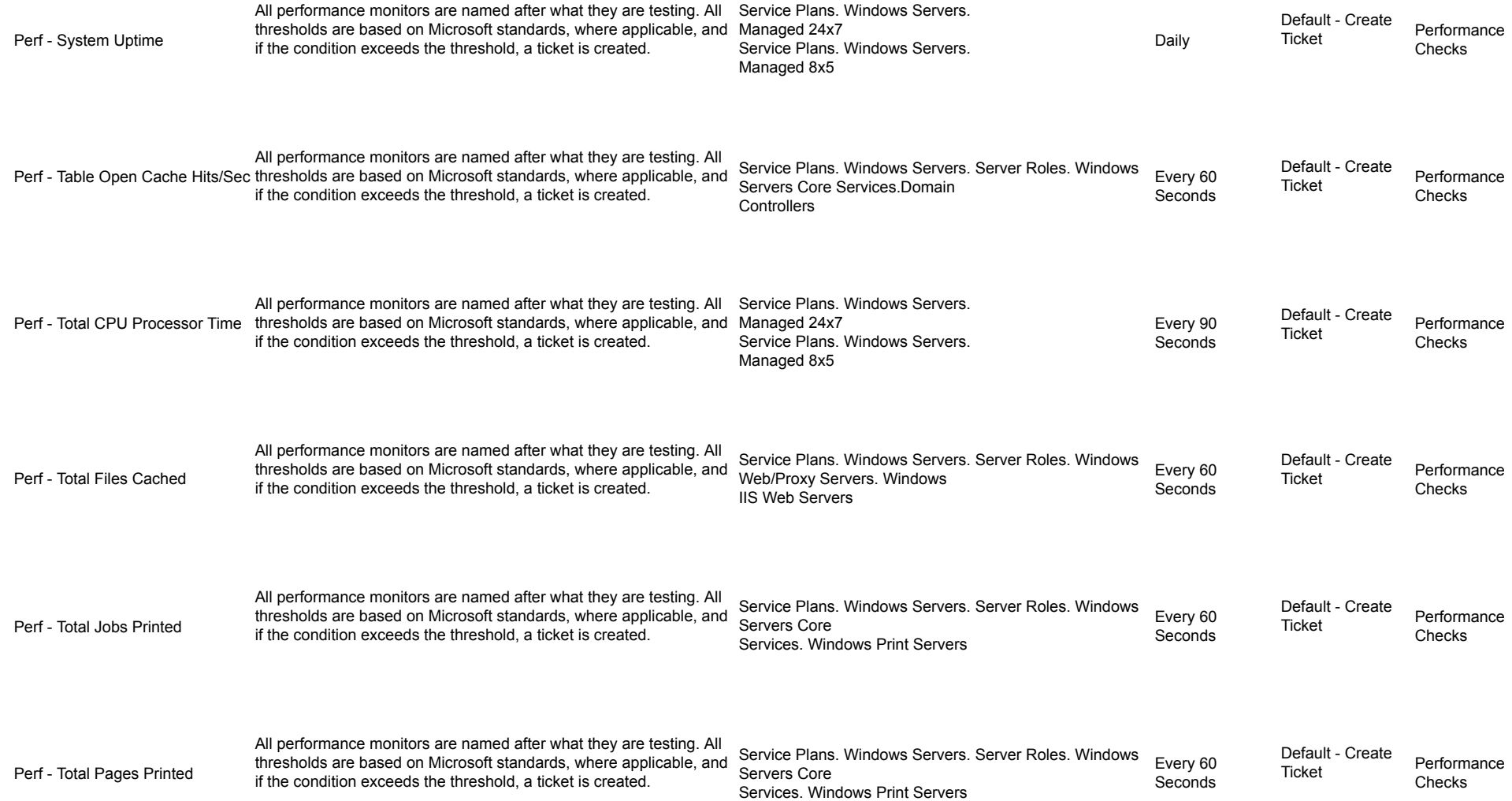

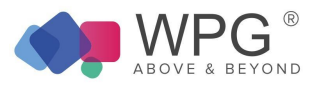

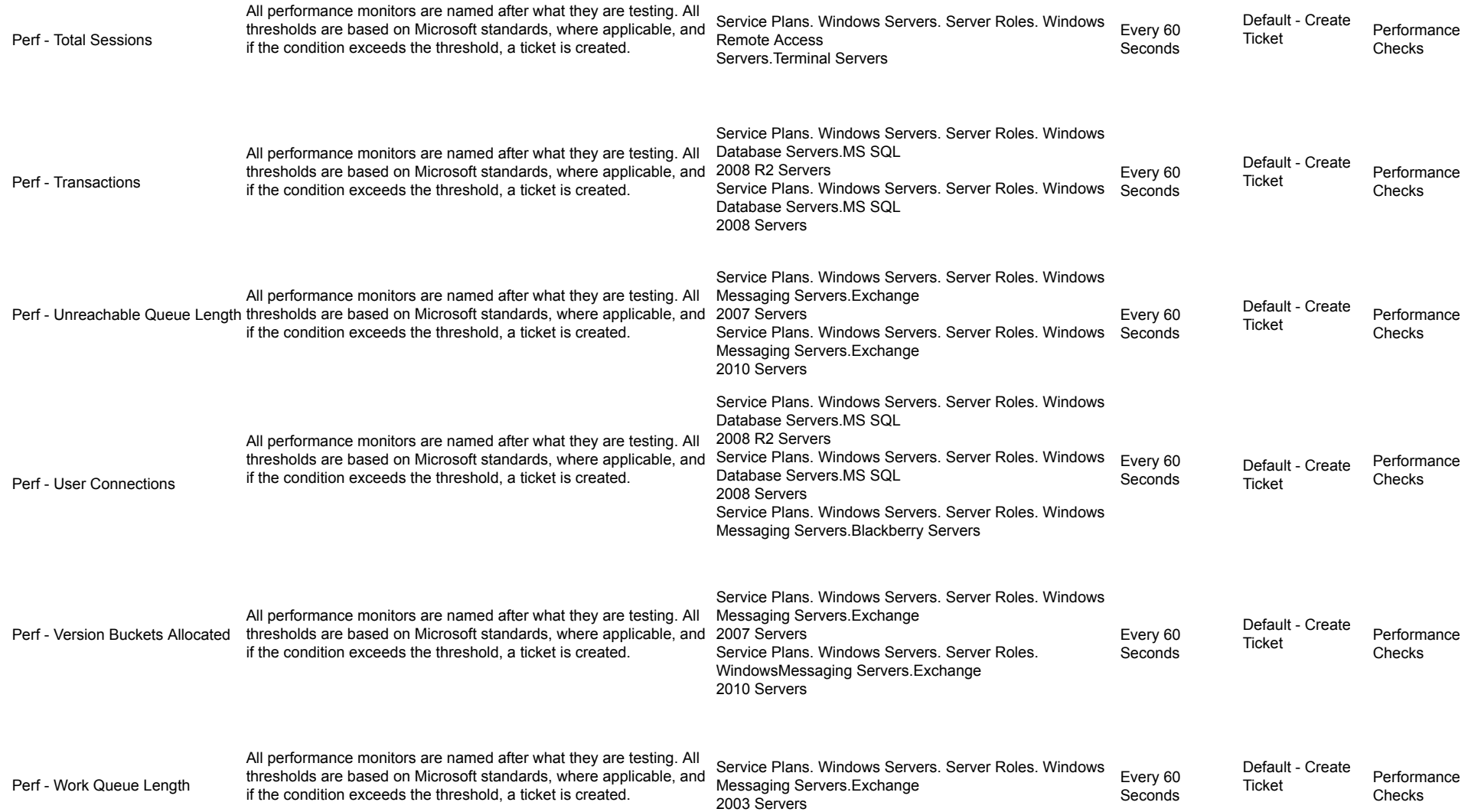

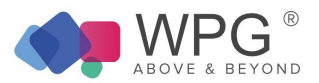

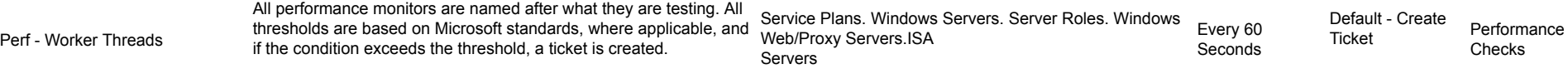

## Service Monitors

## Table 5: Remote Monitors—Service Monitors

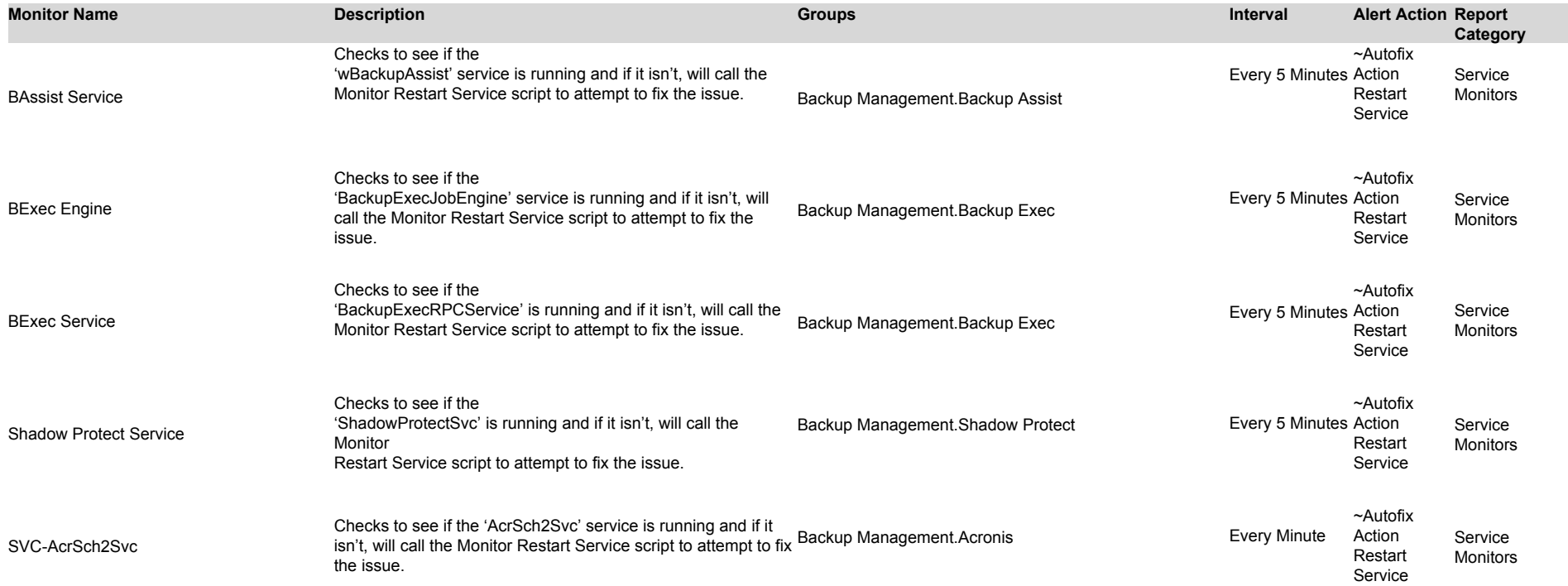

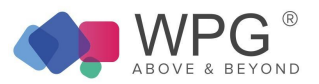

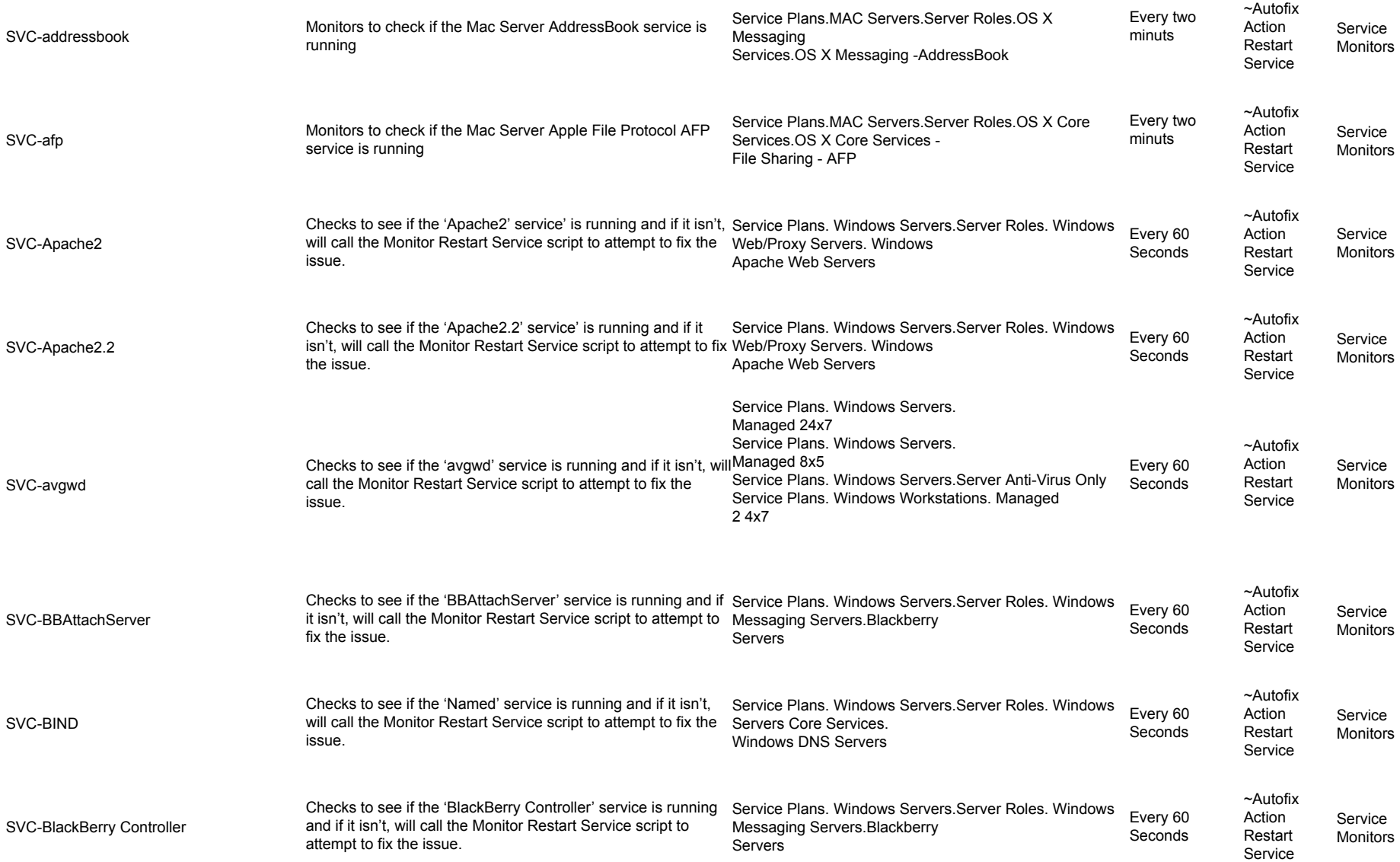

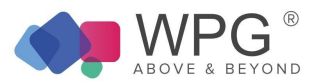

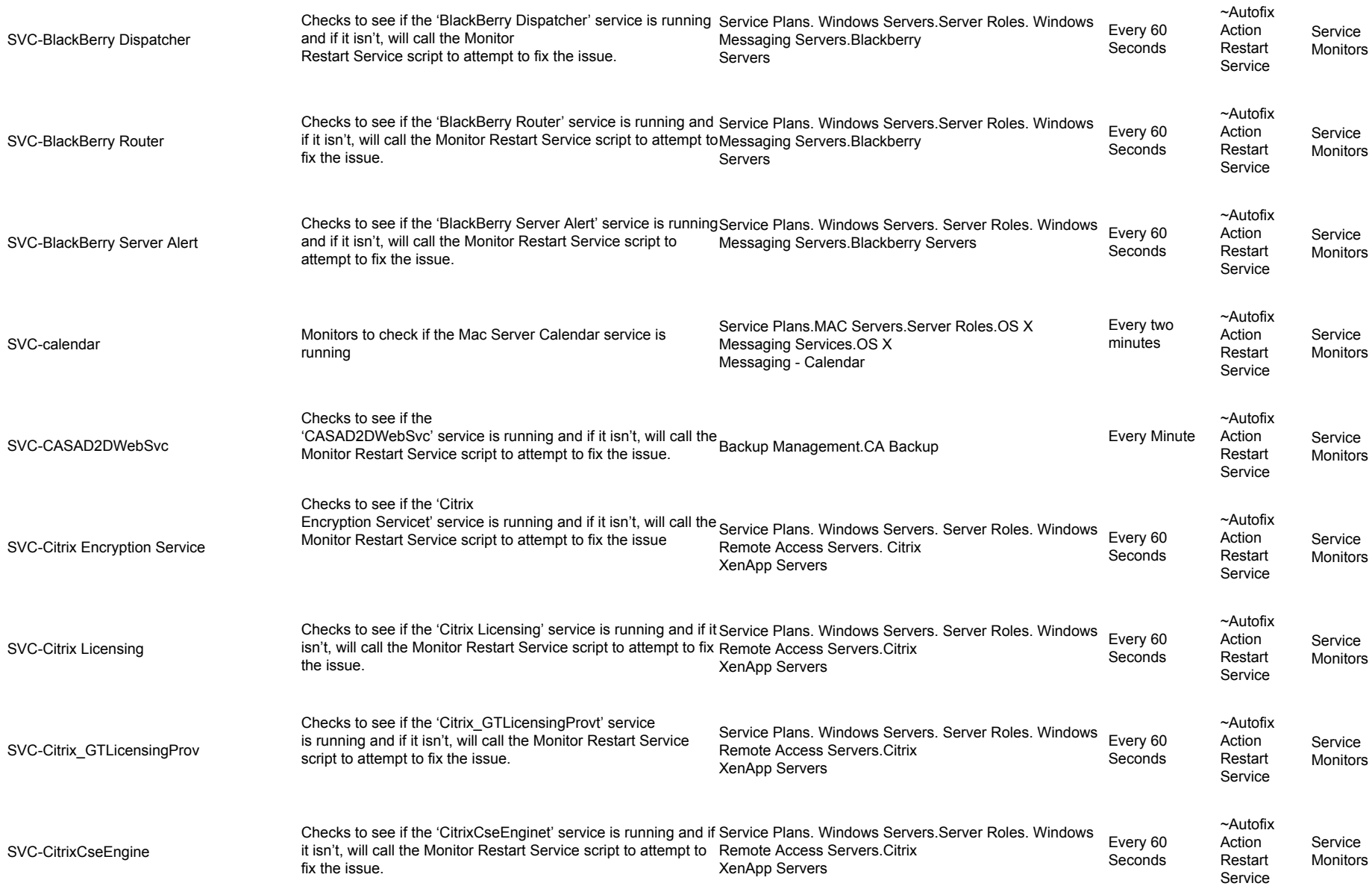

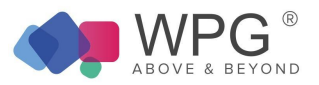

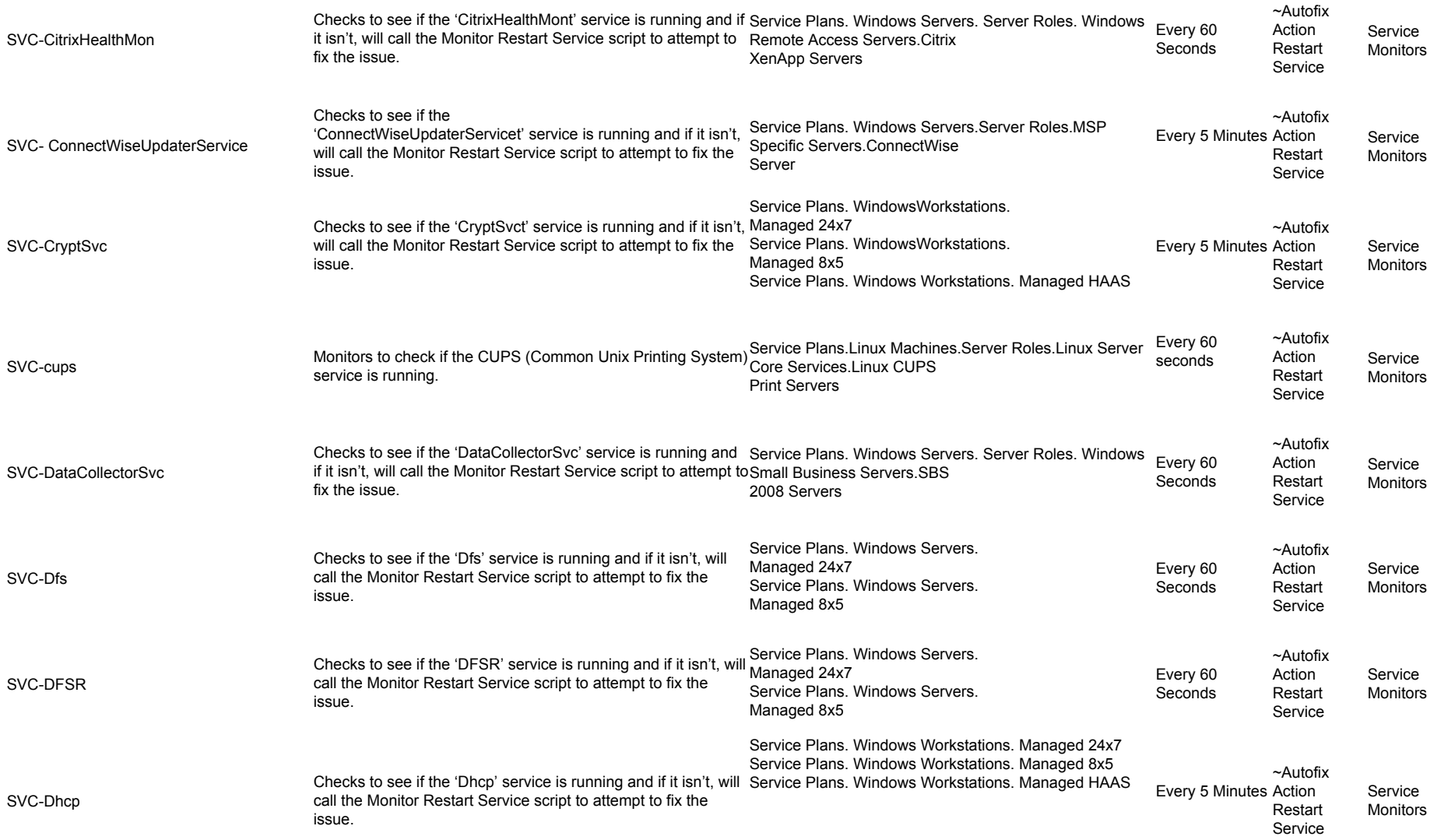

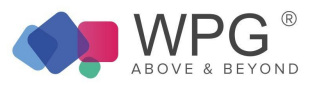

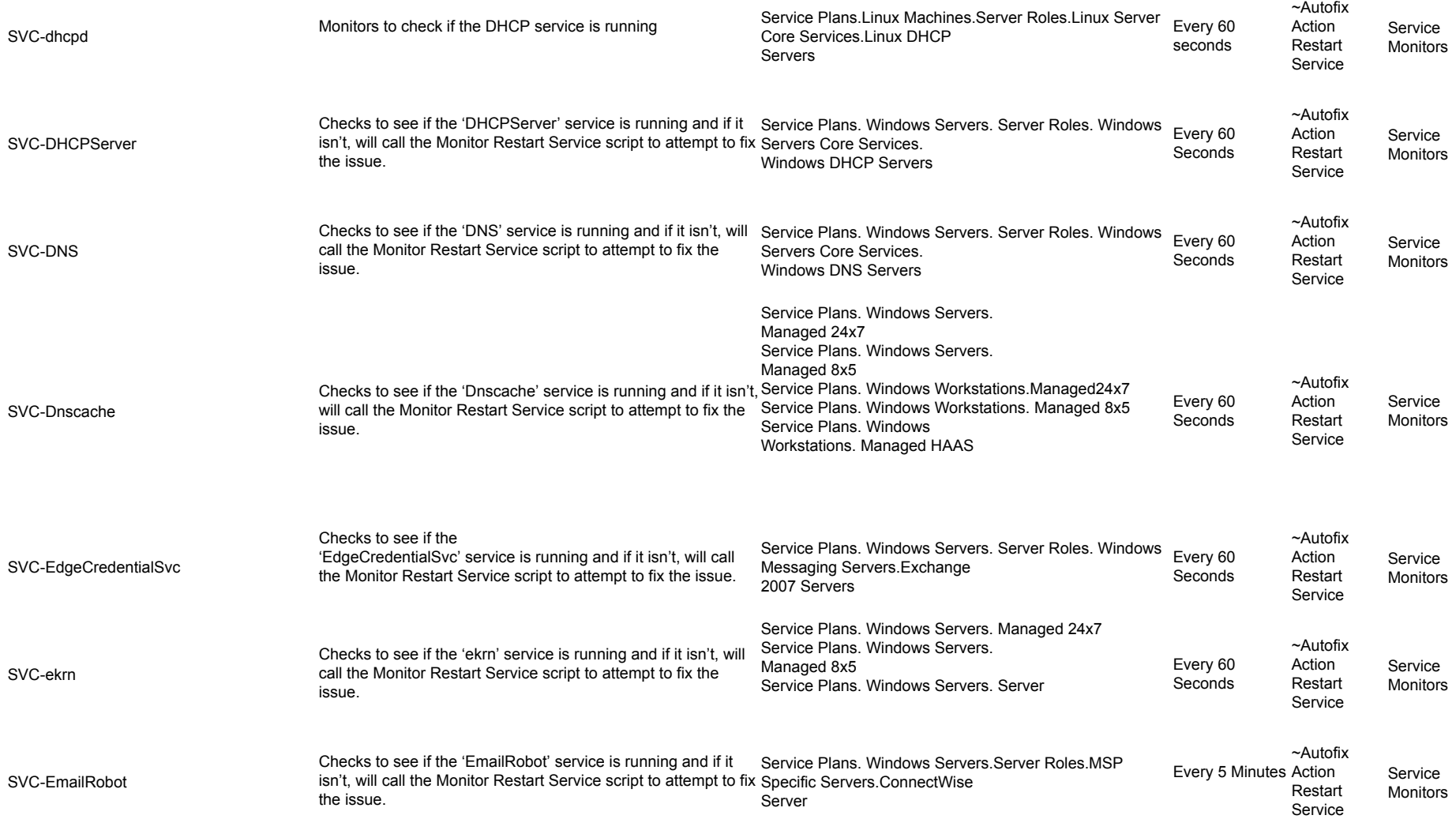

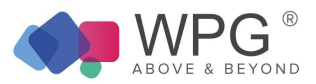

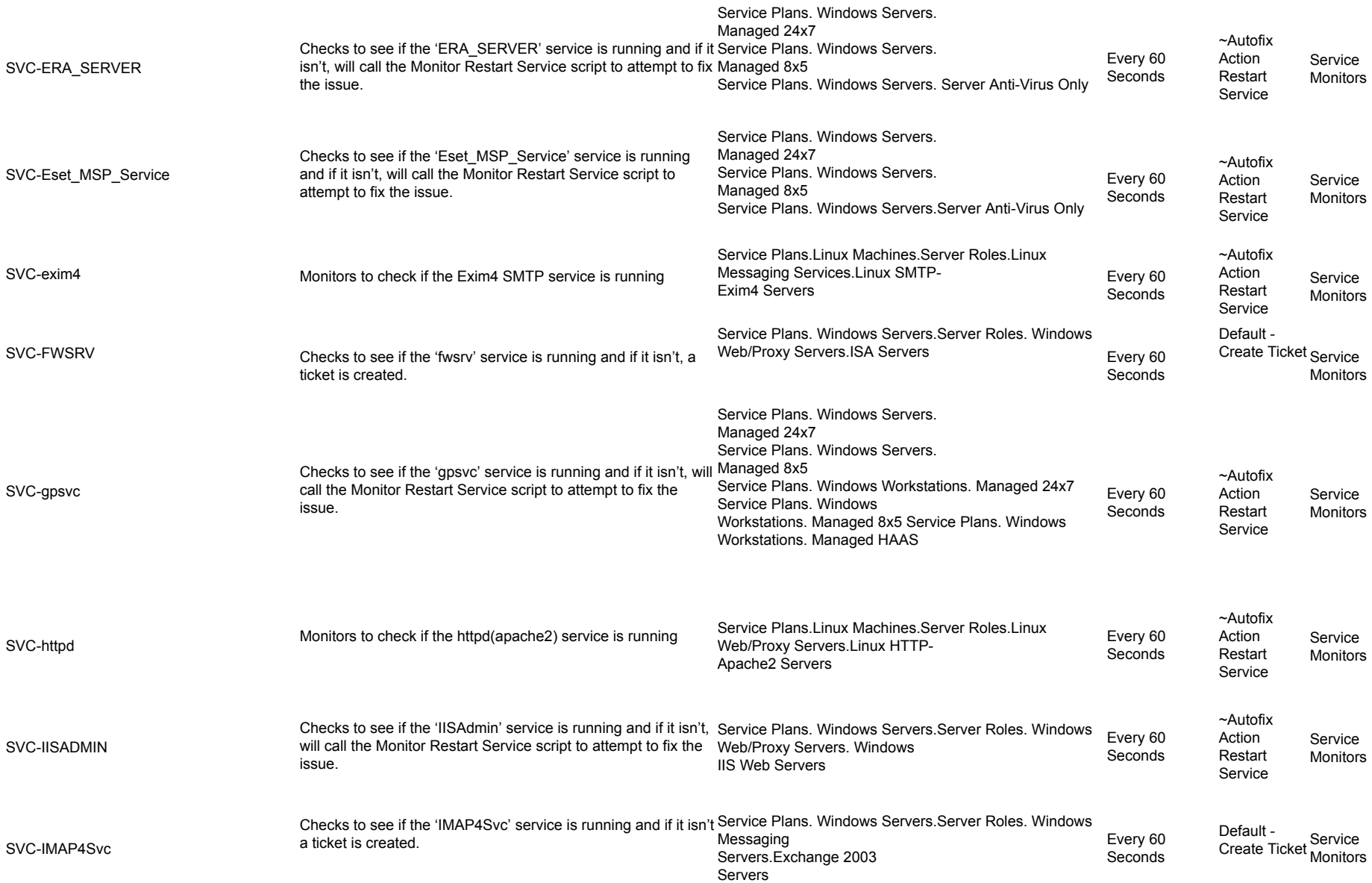

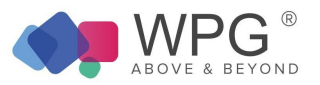

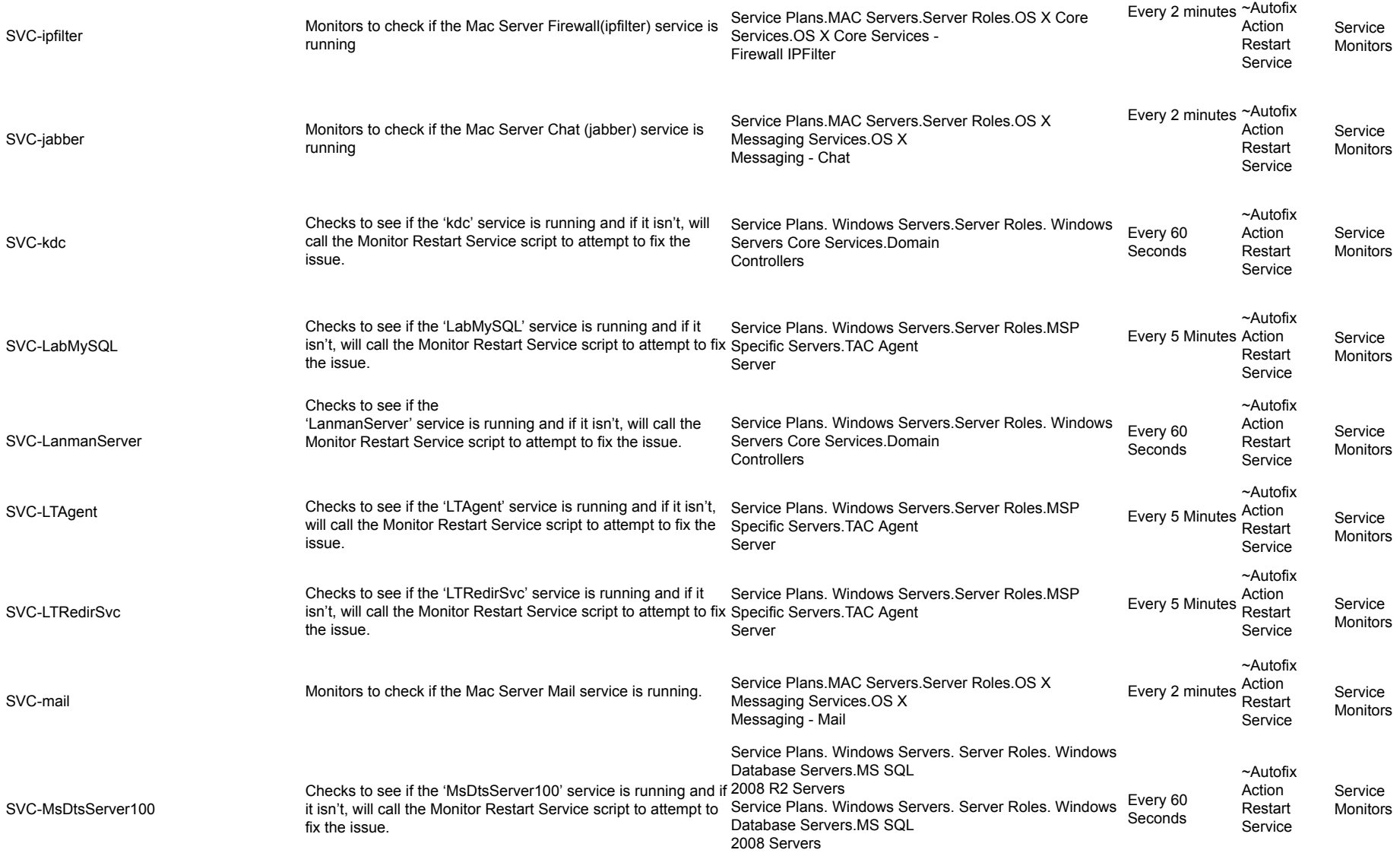

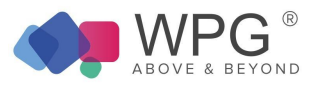

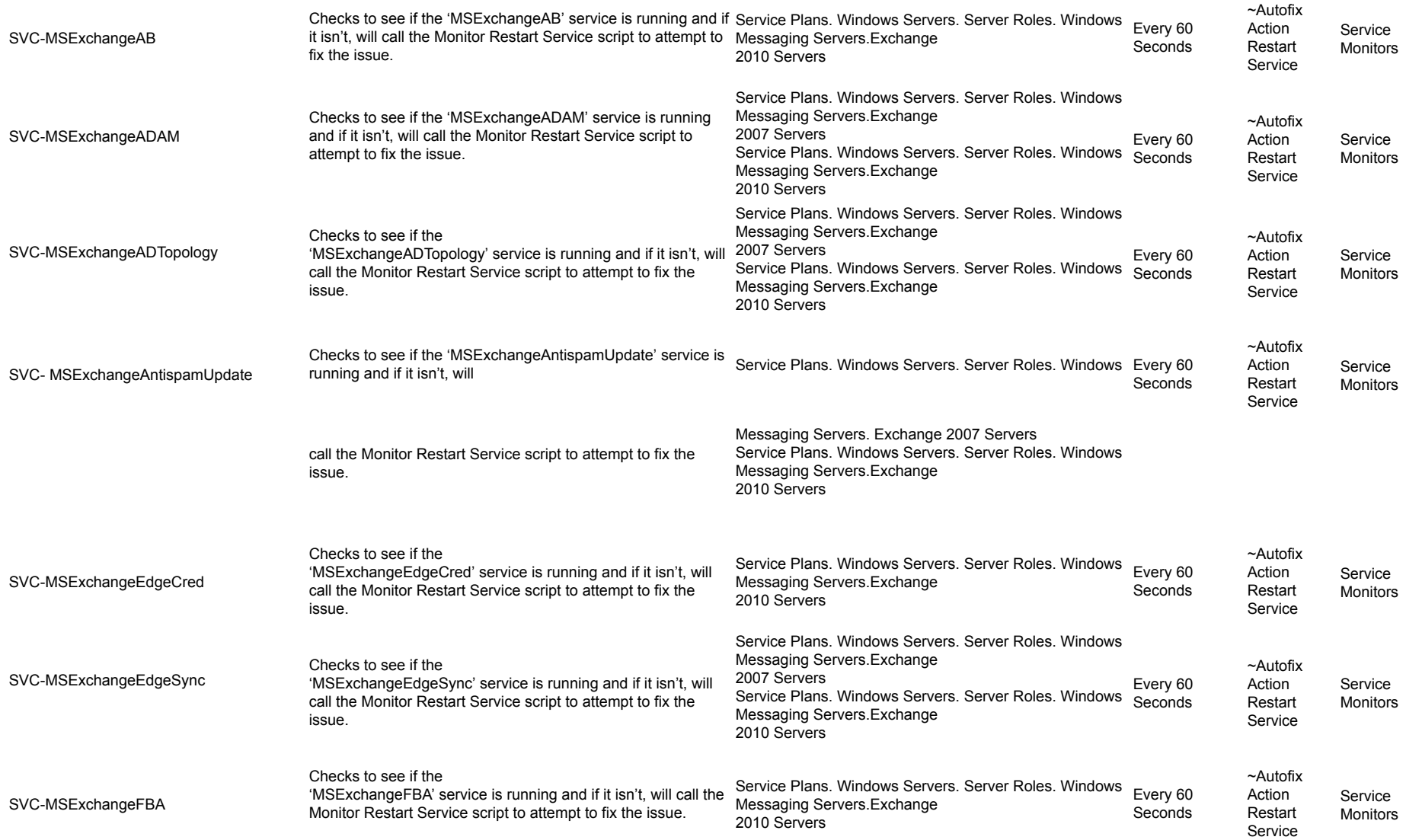

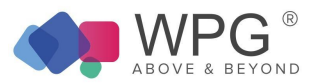

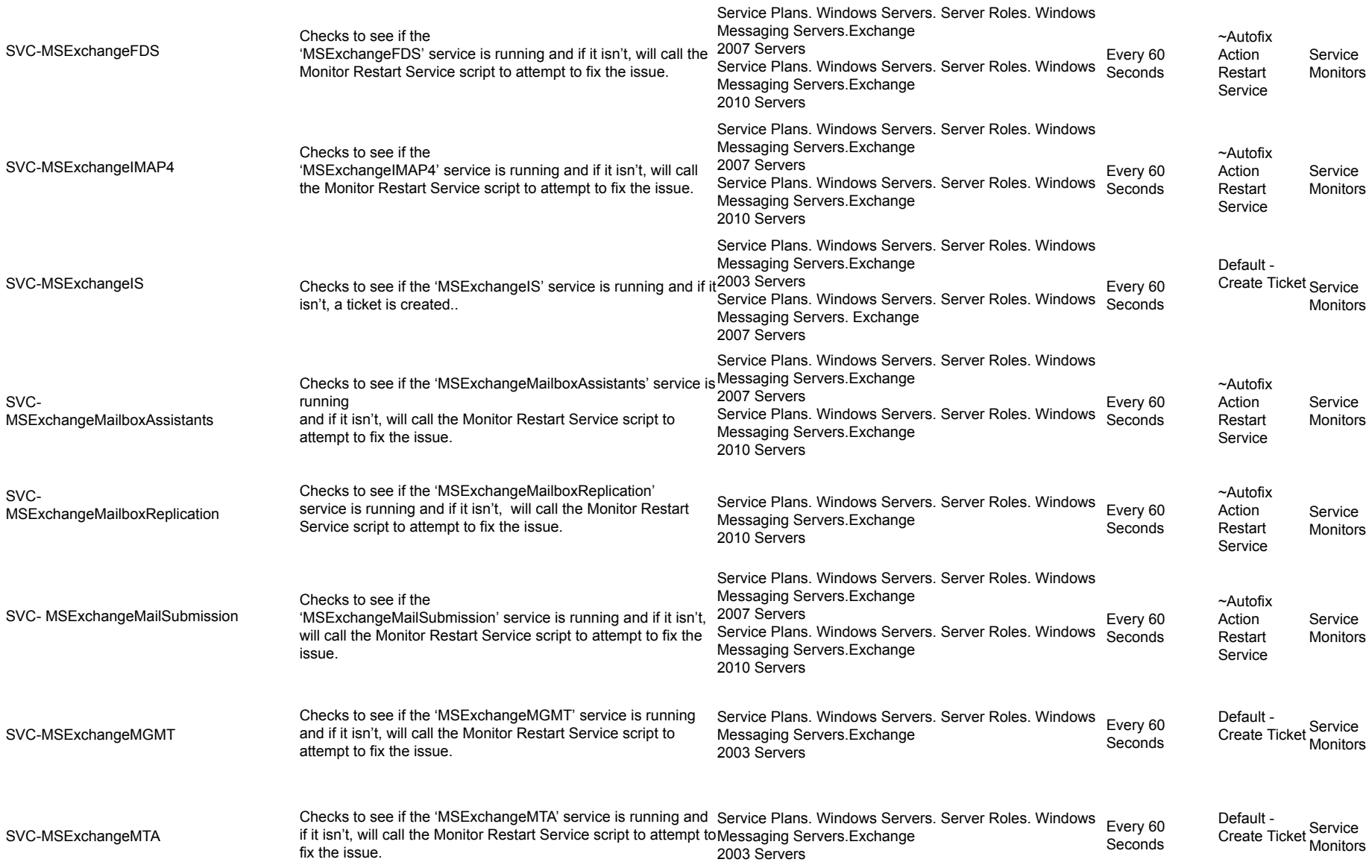

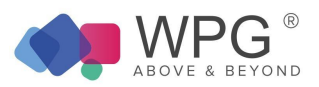

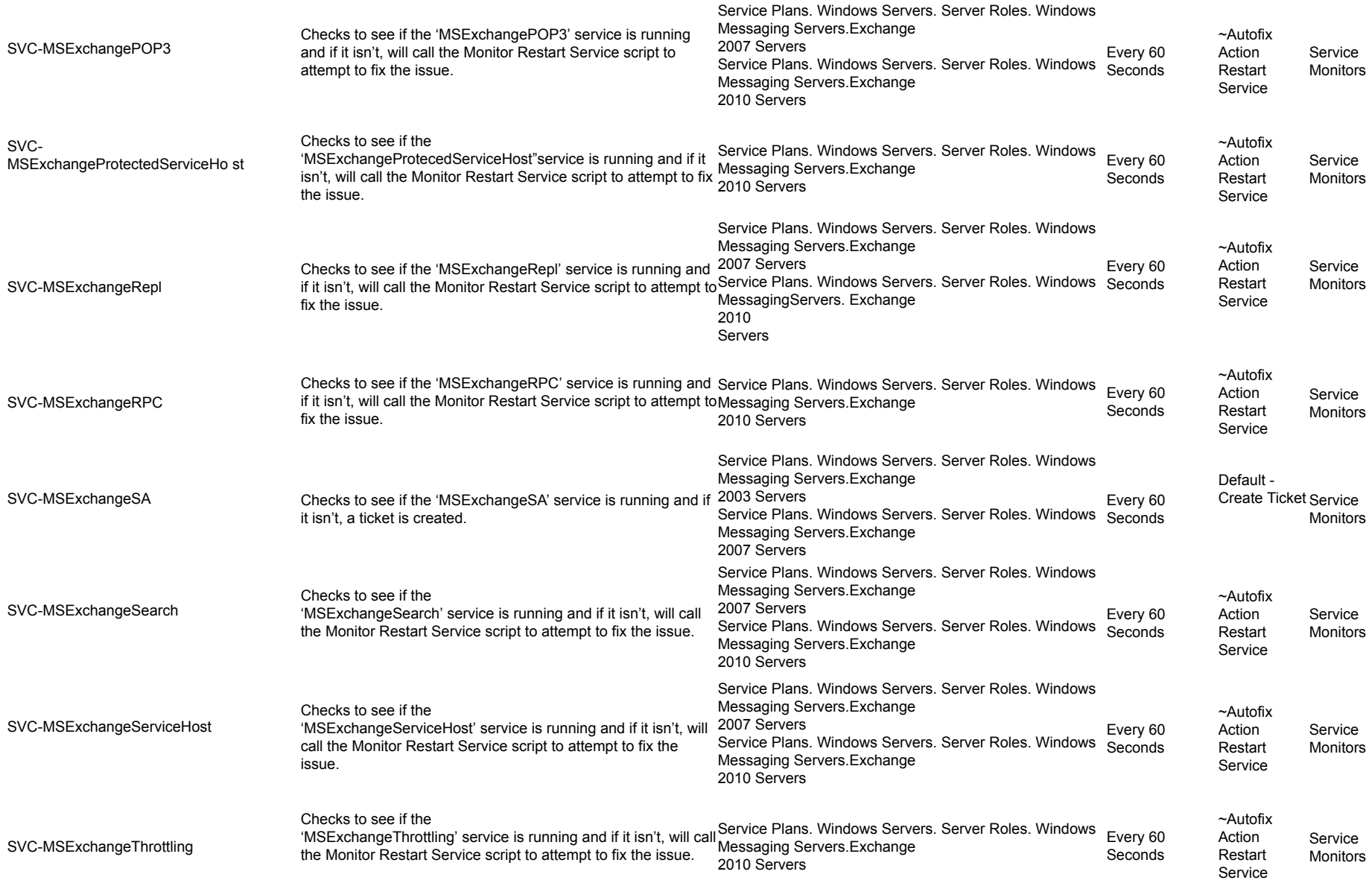

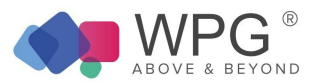

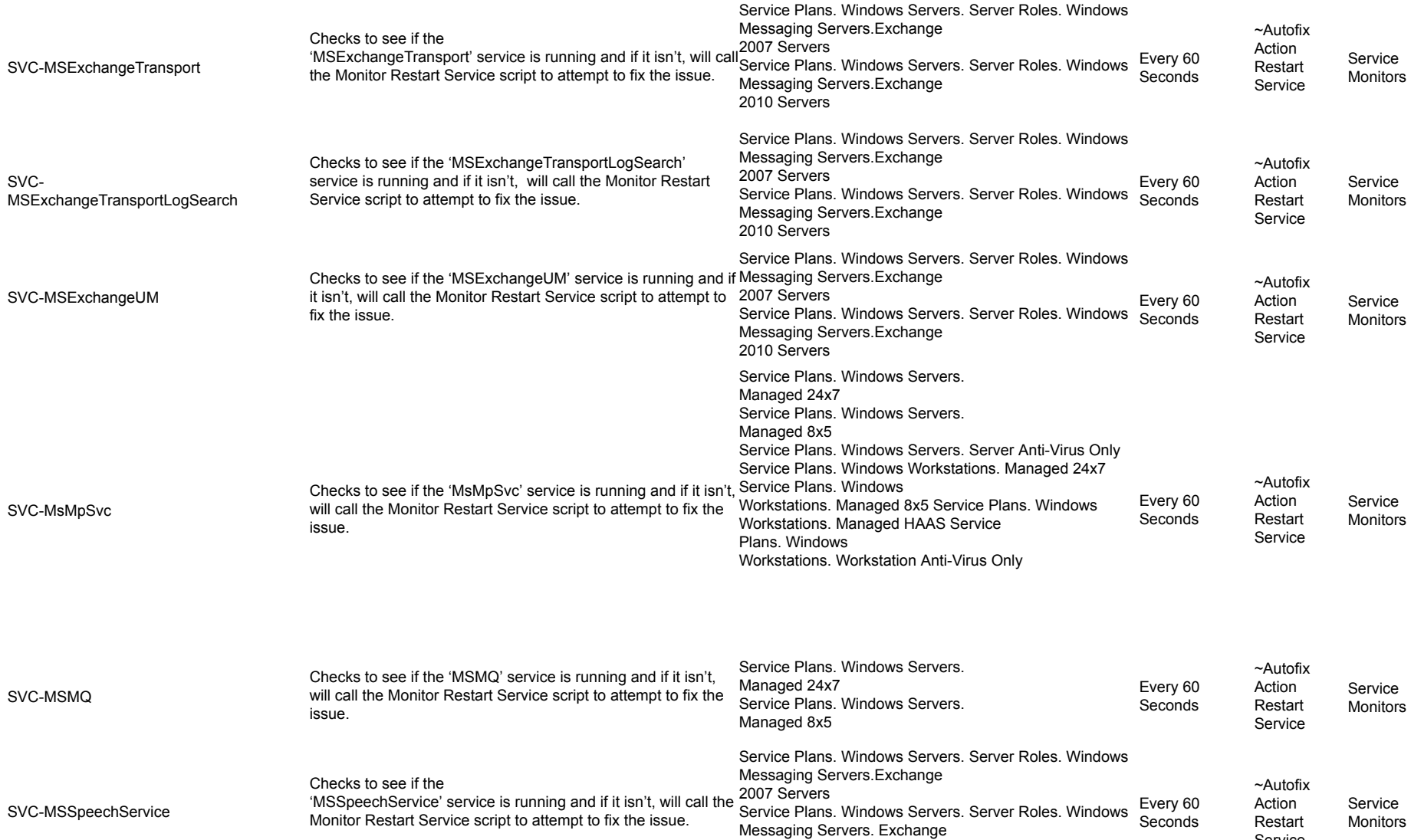

2010 Servers

Service

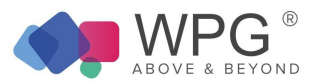

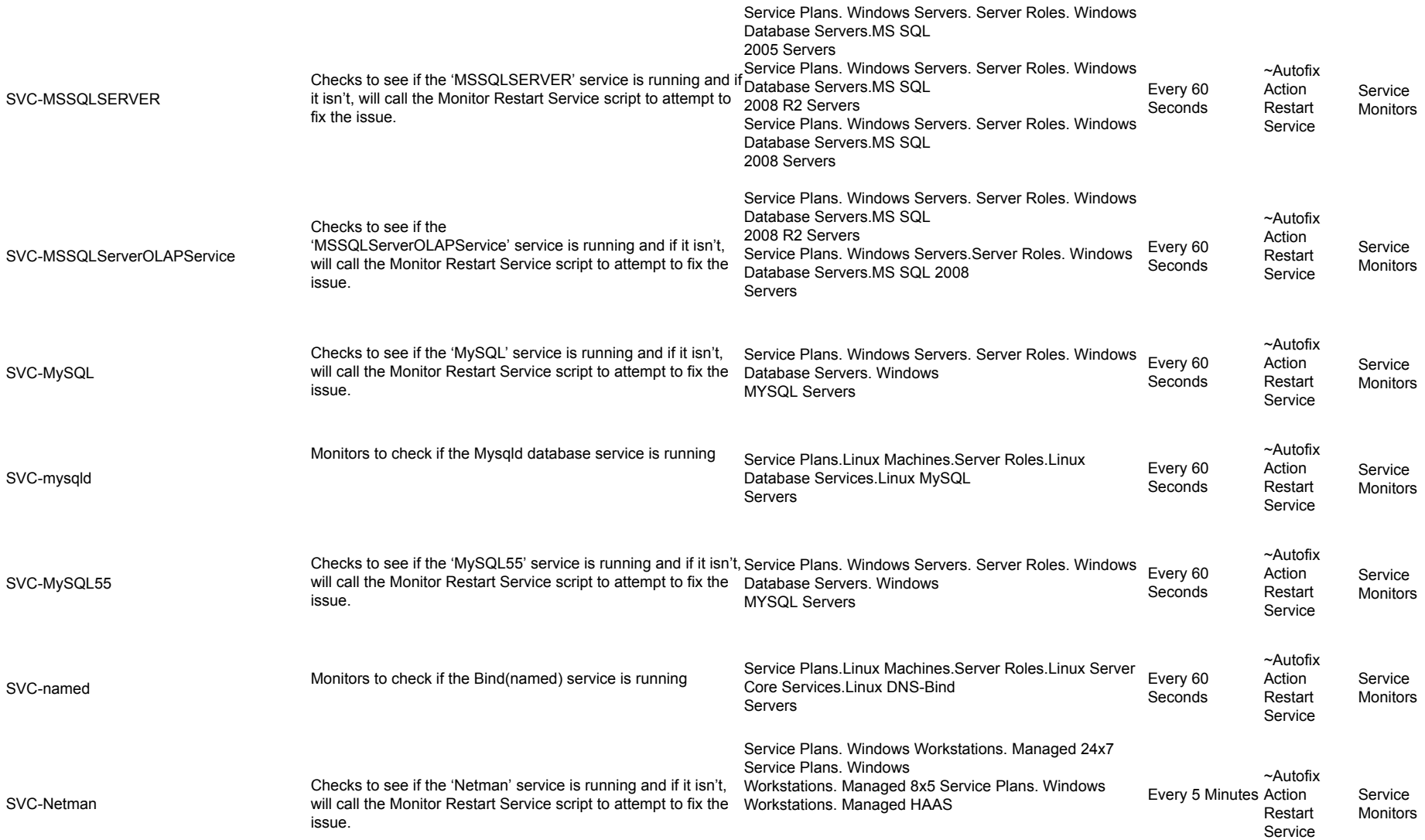

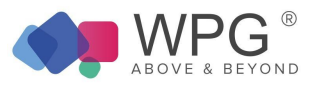

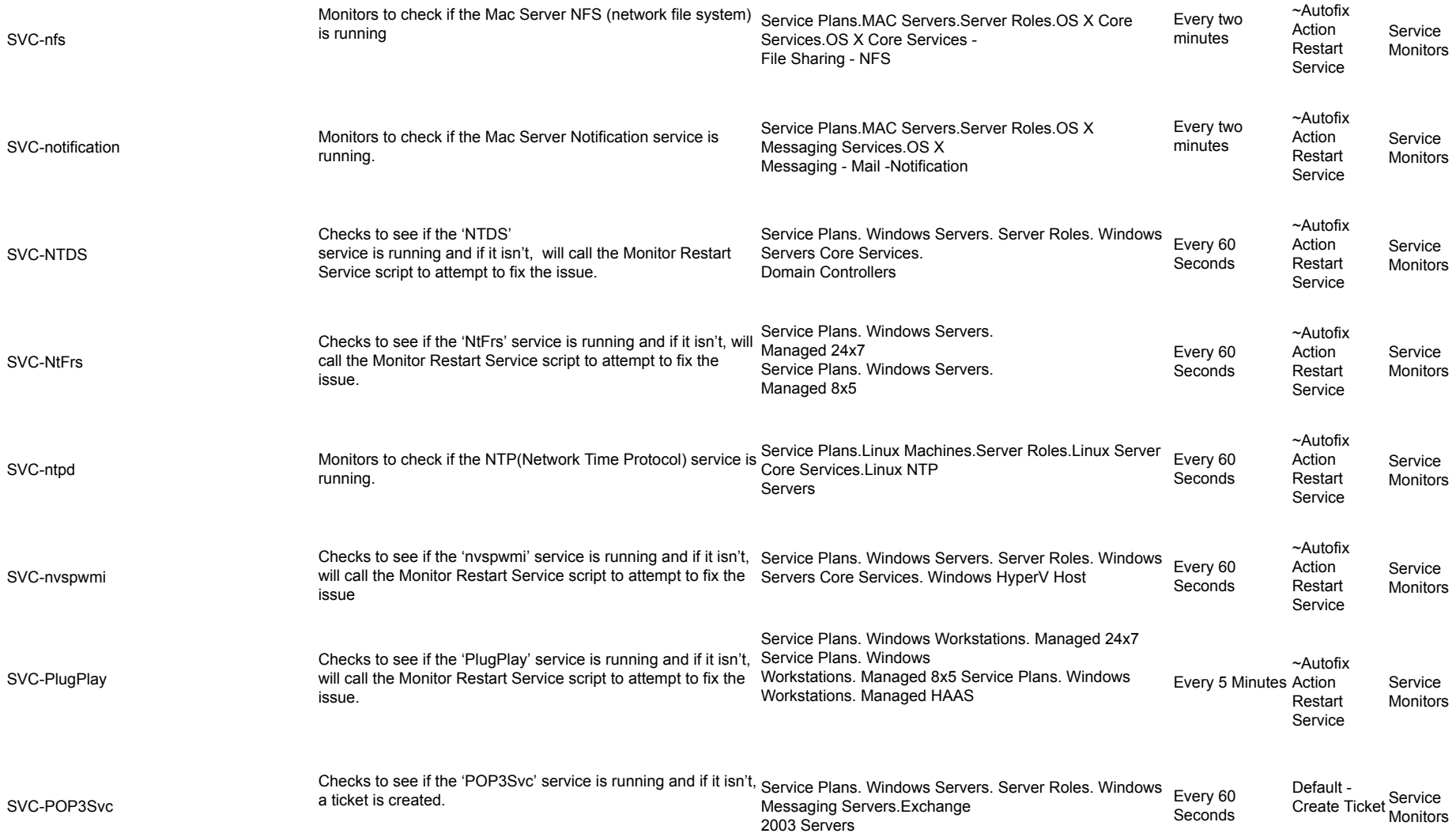

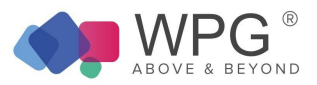

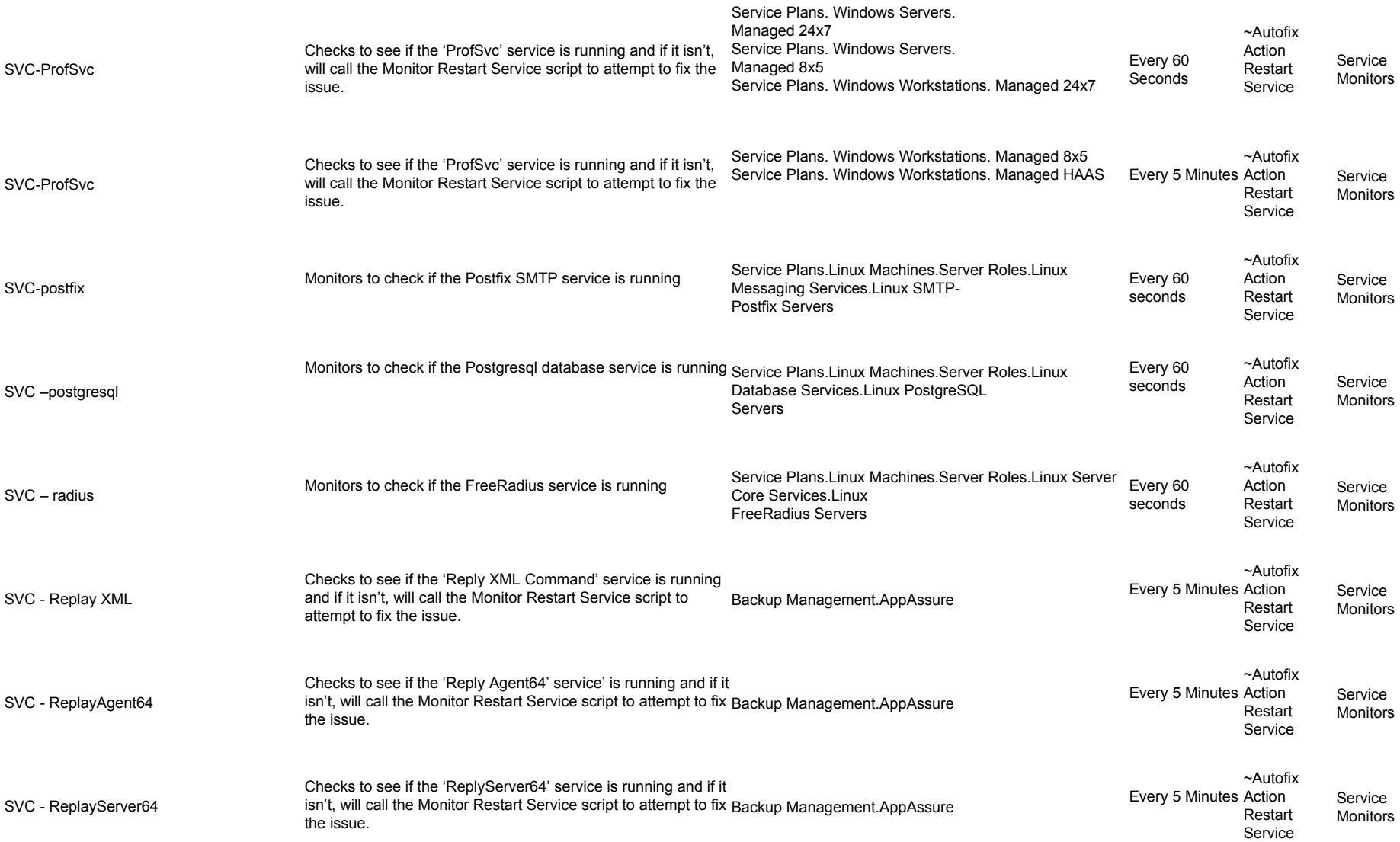

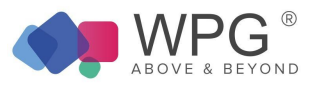

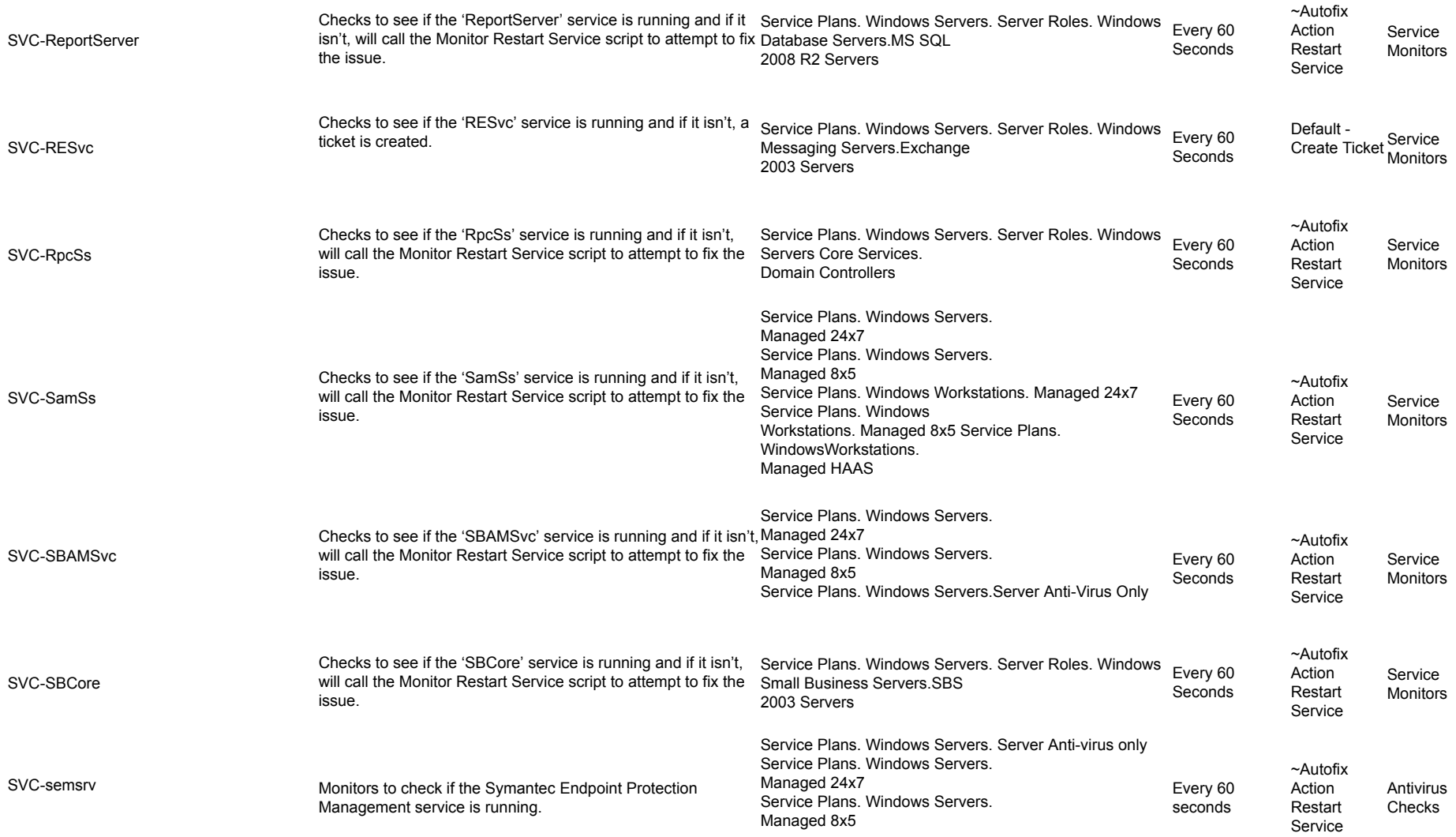

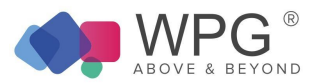

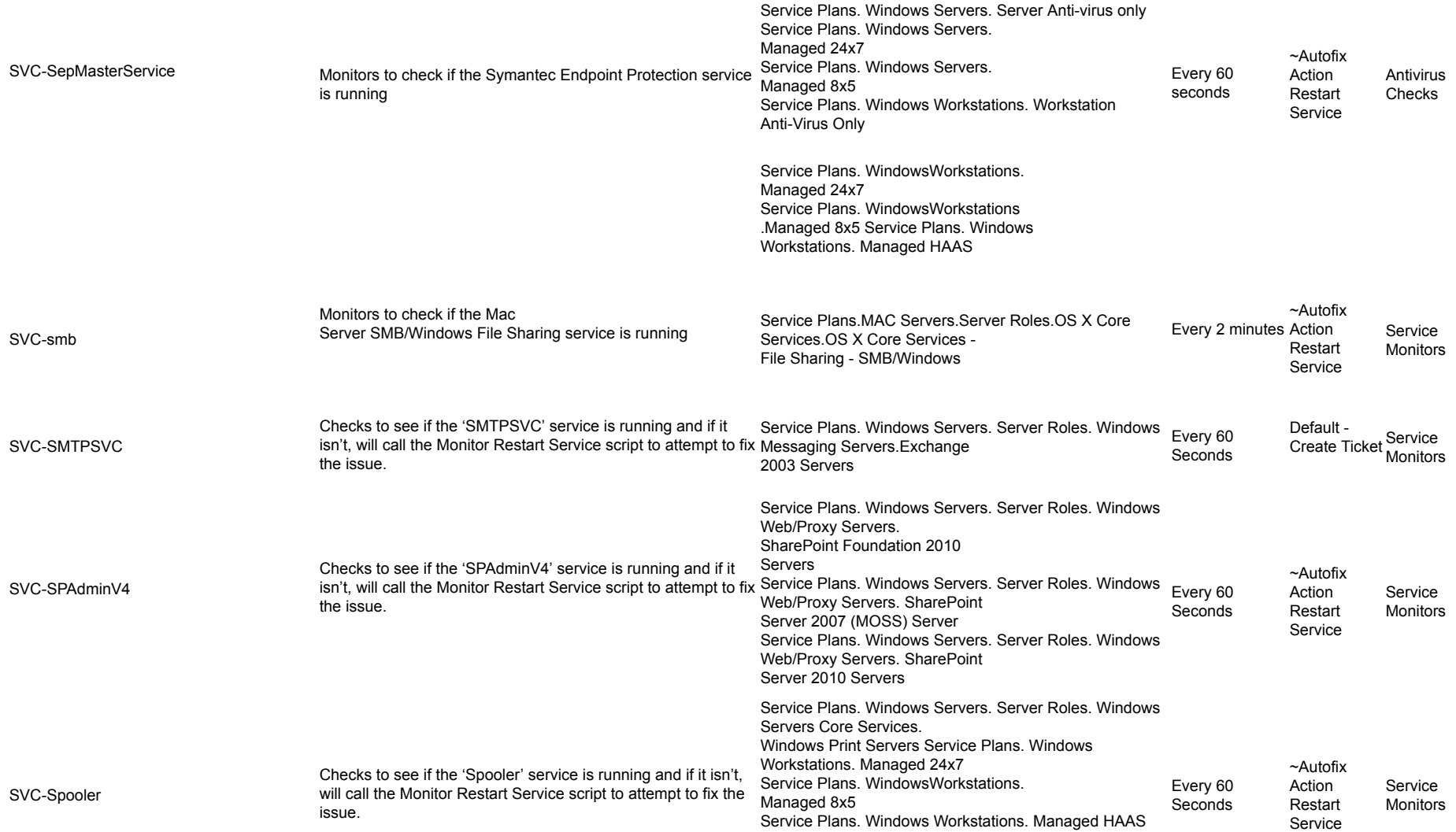

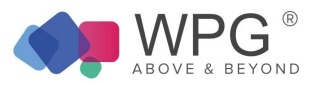

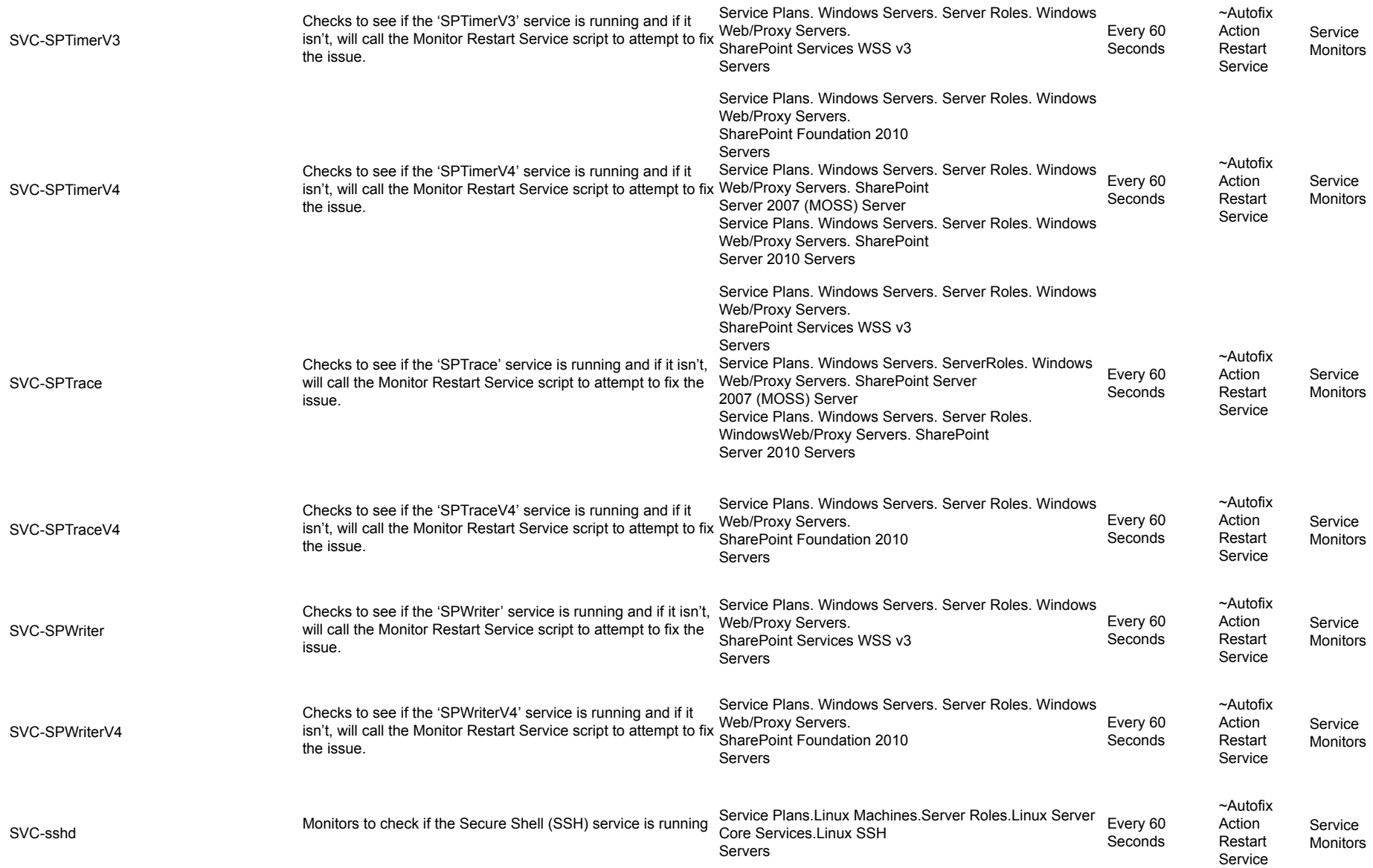

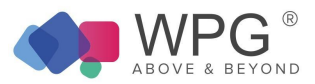

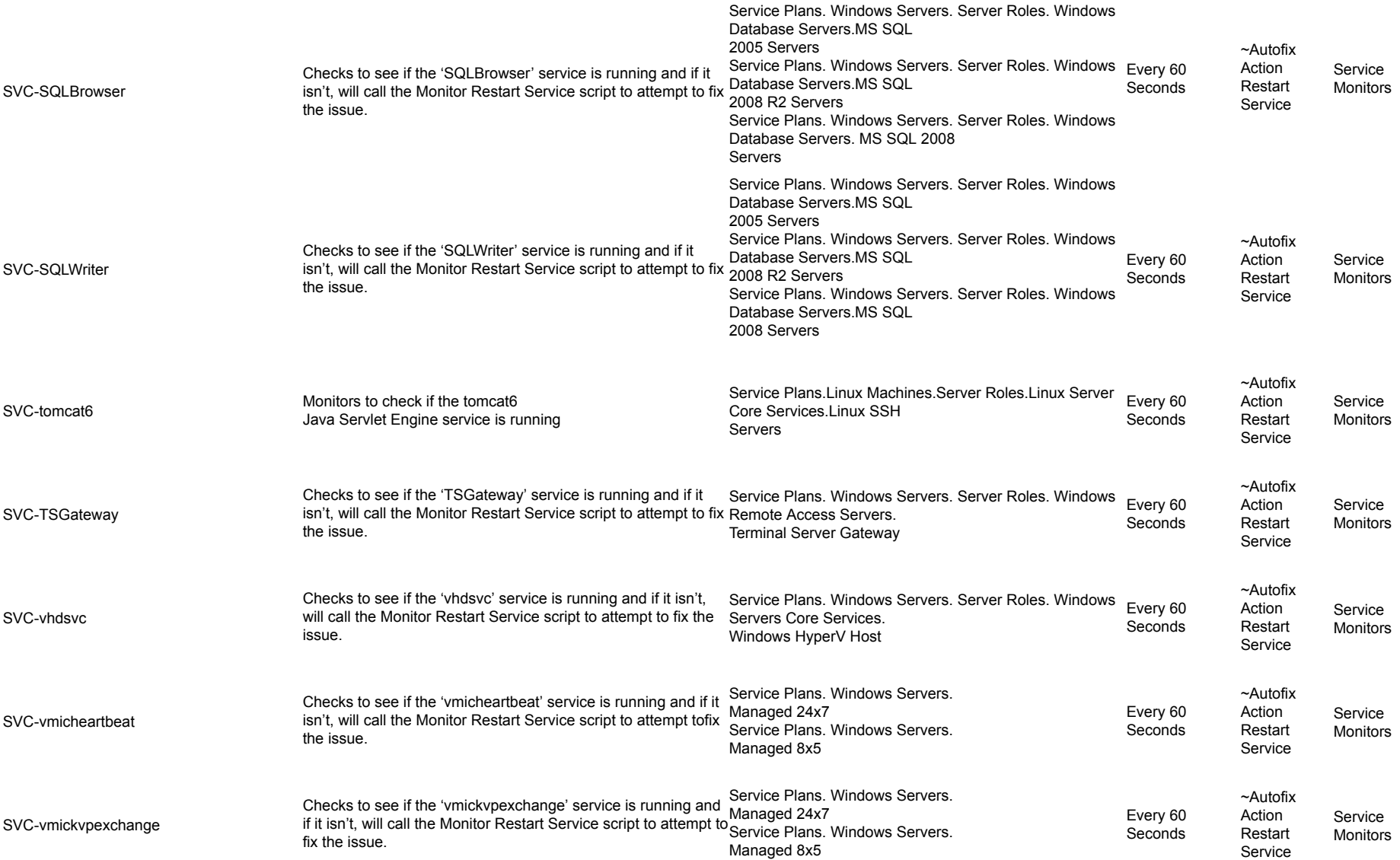

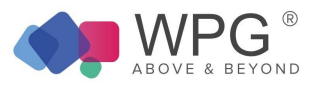

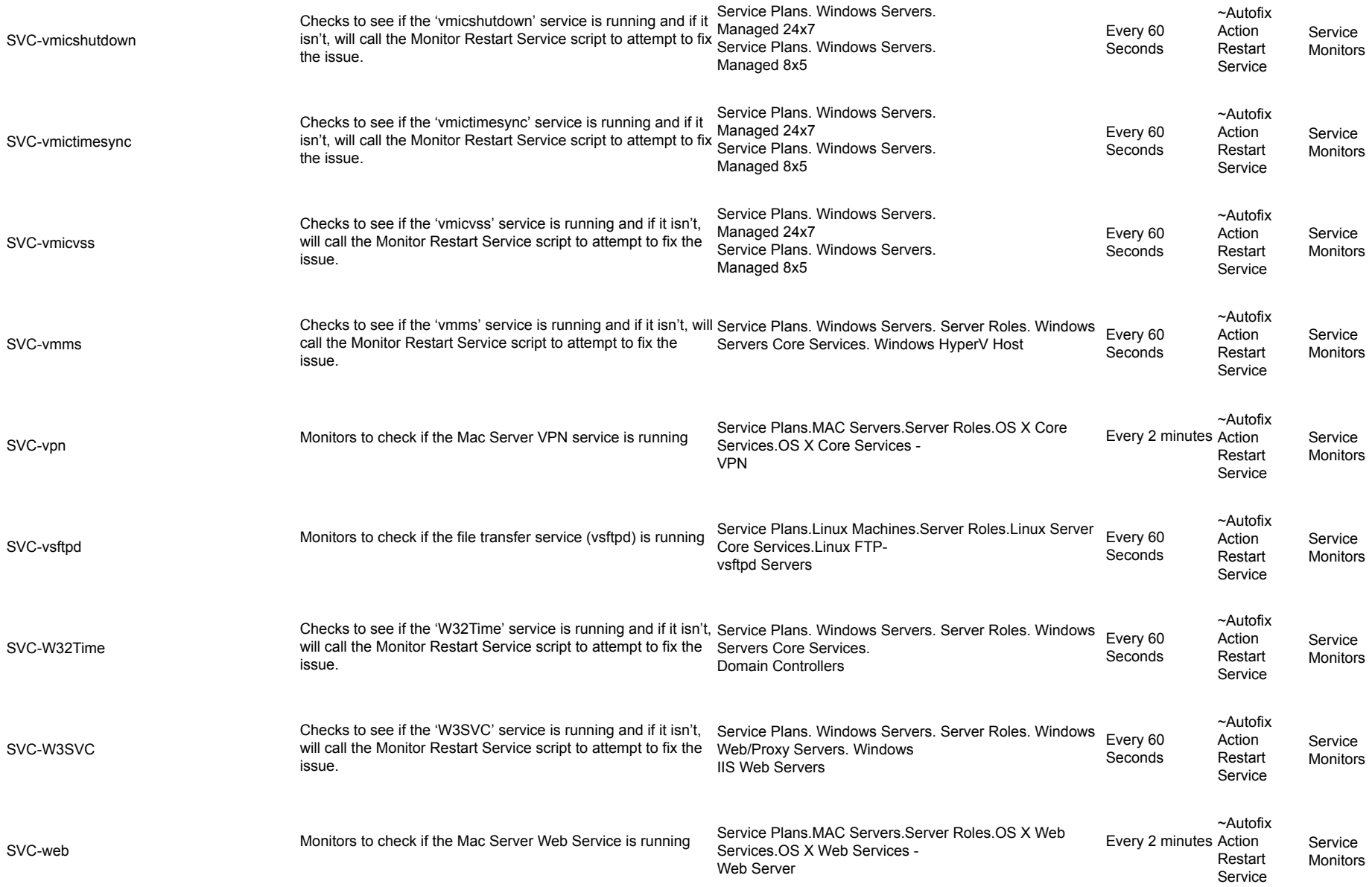

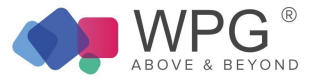

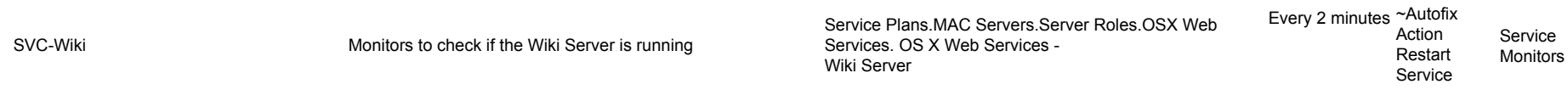

## System Monitors Table 6: Remote Monitors—System Monitors

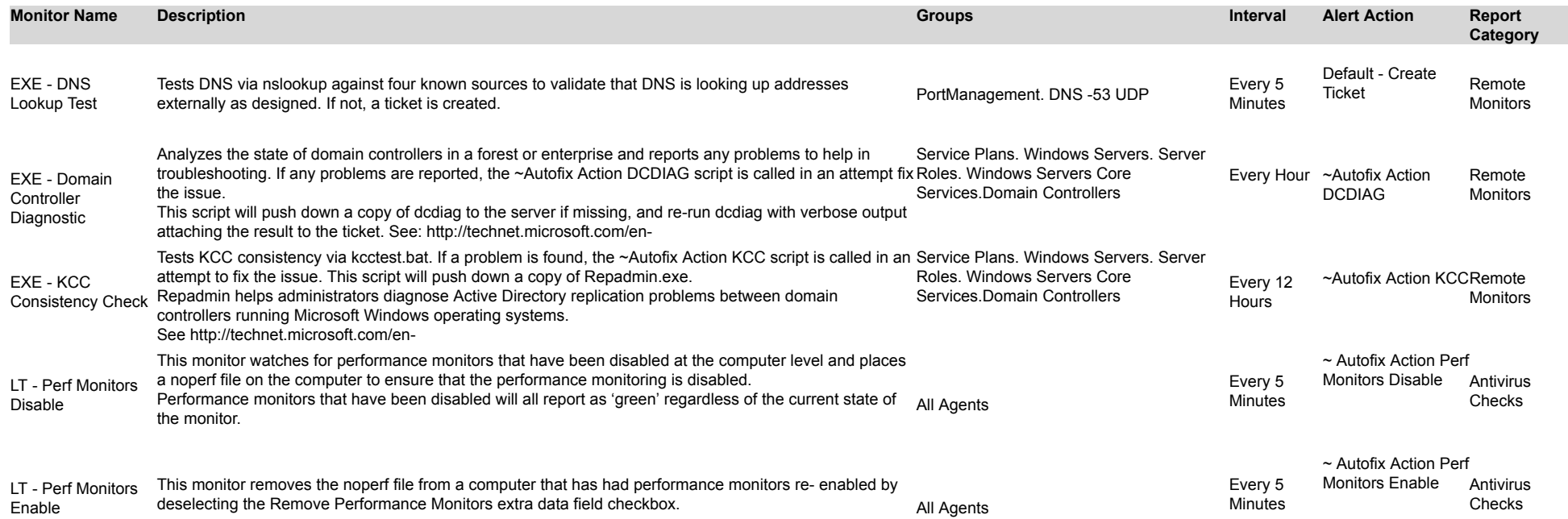

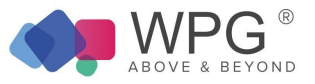

## Antivirus Table 7: Internal Monitor Types—Antivirus

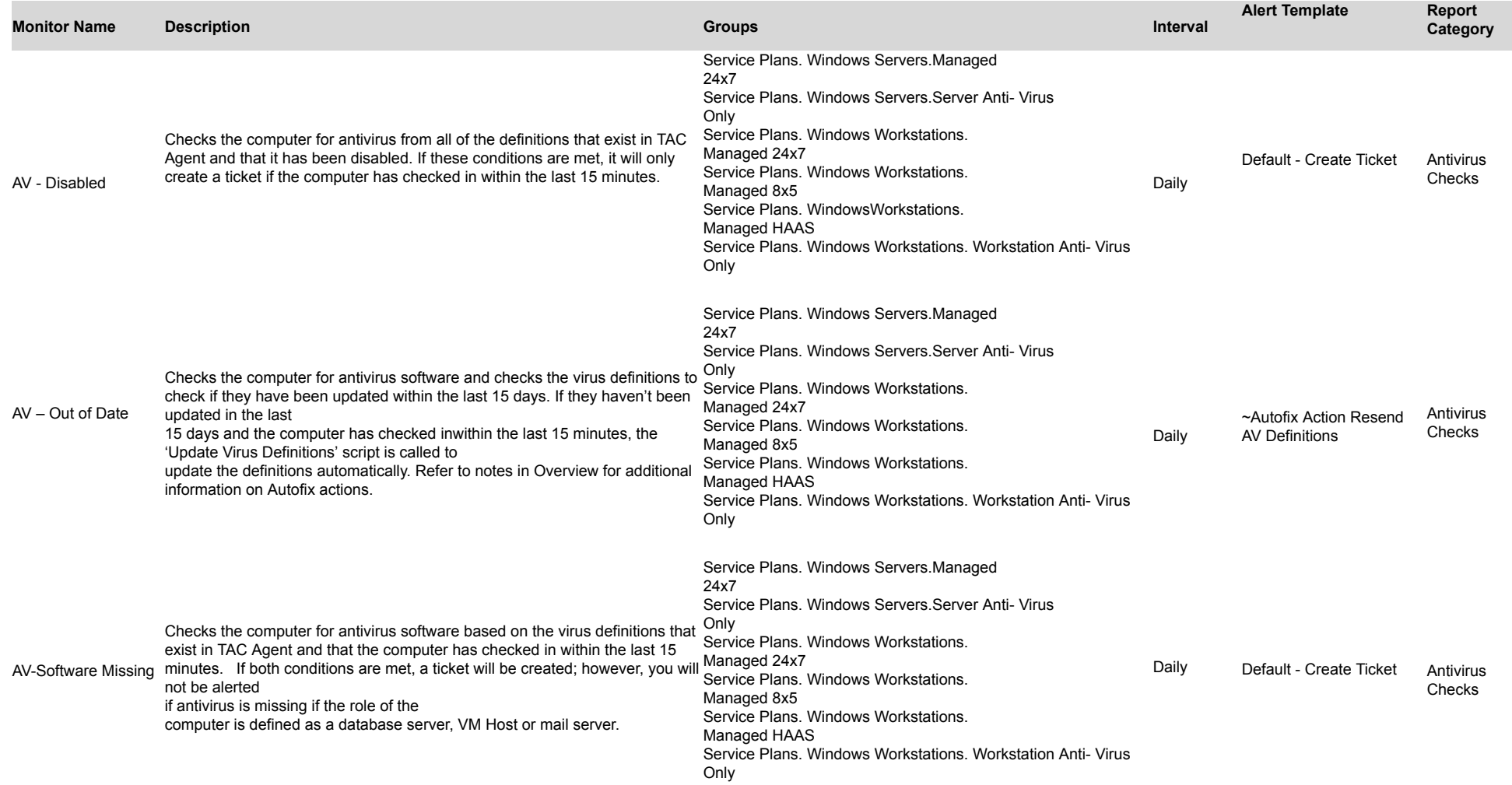

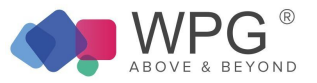

#### Backups Table 8: Internal Monitor Types—Backups

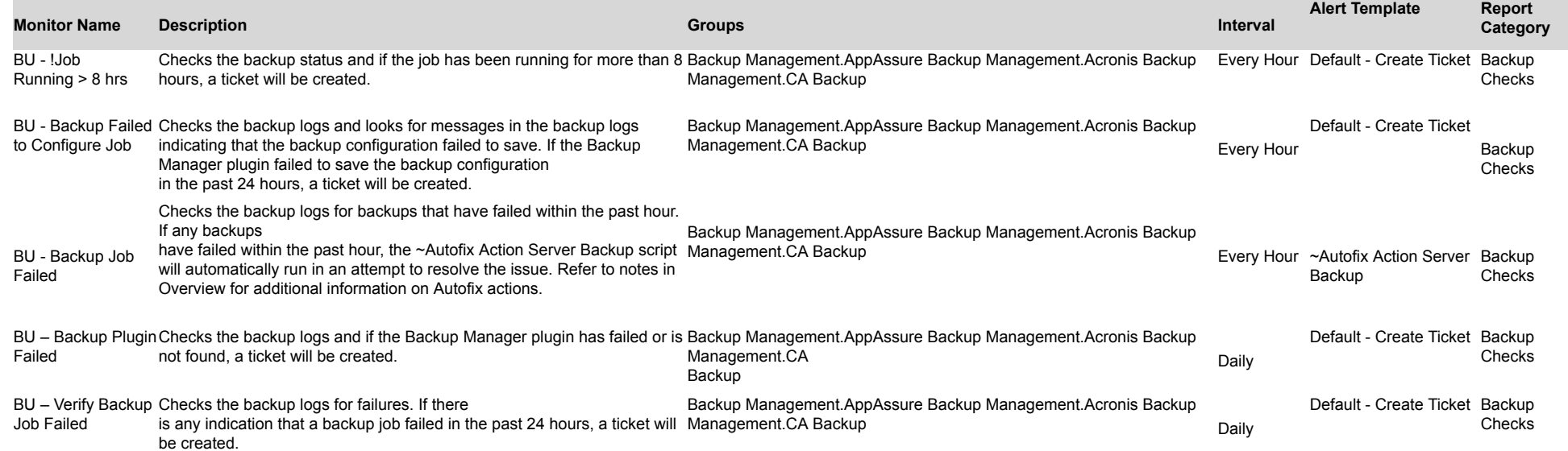

## CIM

Table 9: Internal Monitor Types—CIM

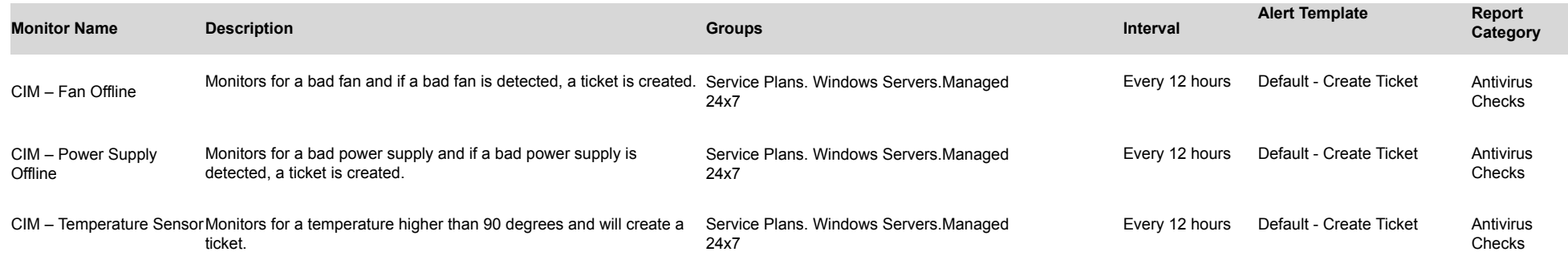

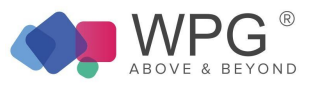

## Disk Table 10: Internal Monitor Types—Disk

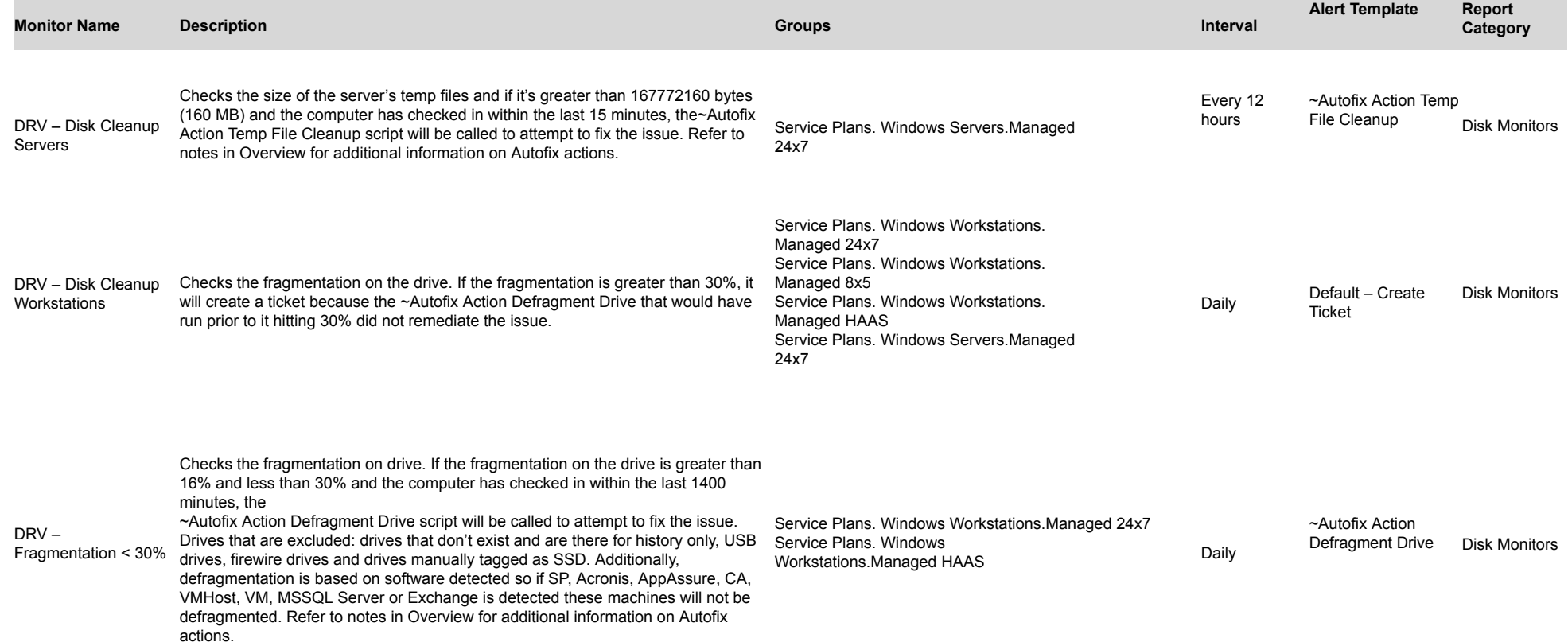

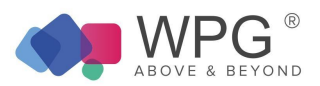

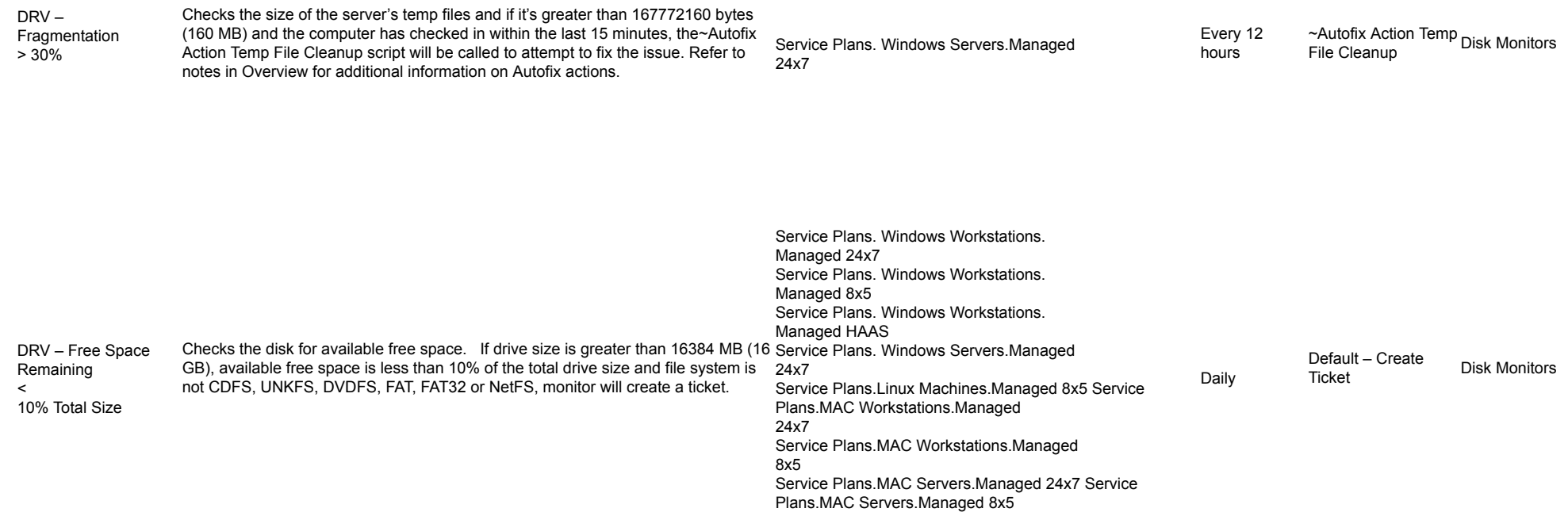

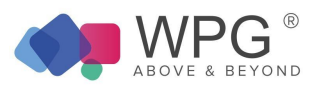

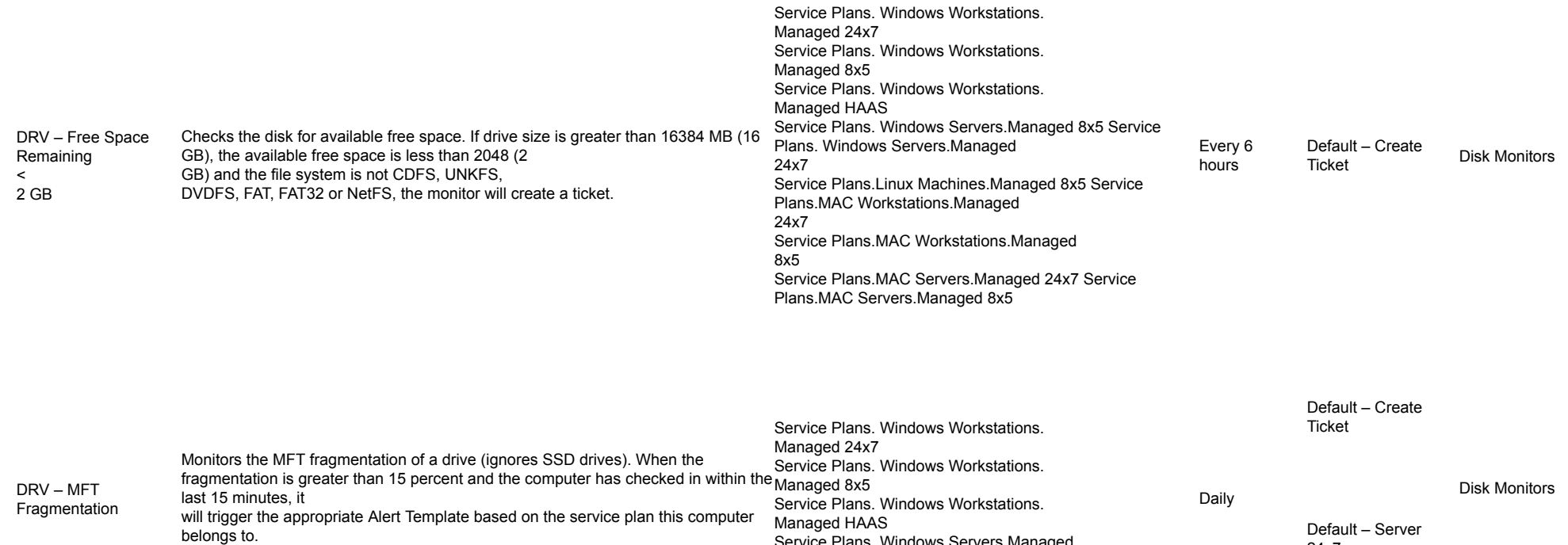

24x7

Service Plans. Windows Servers.Managed

24x7

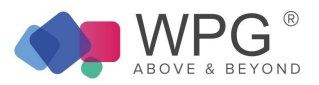

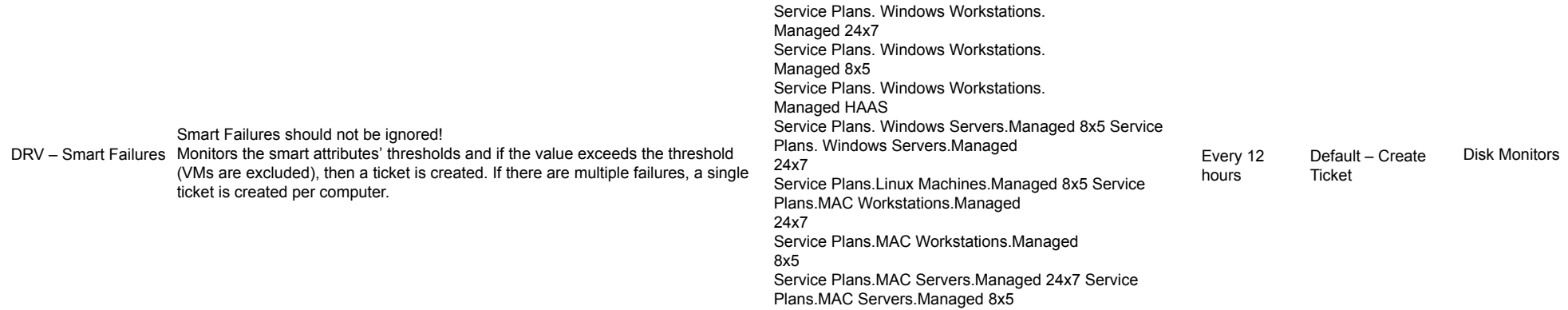

## Table 11: Internal Monitor Types—ESX

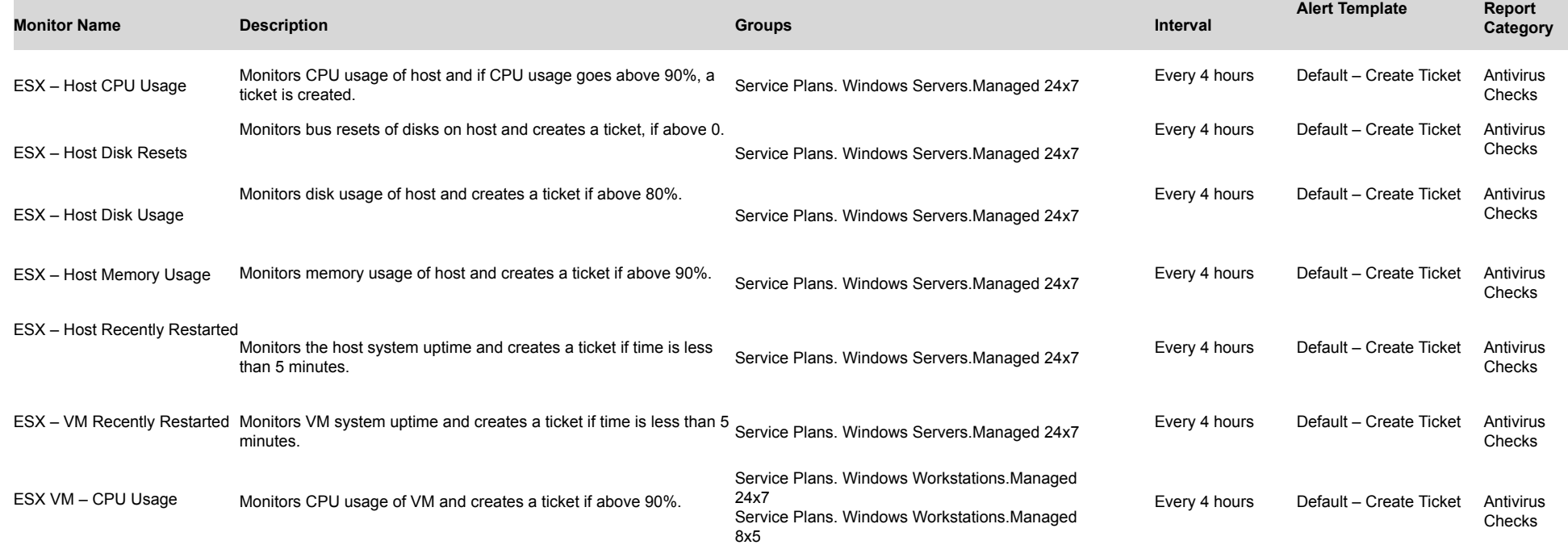

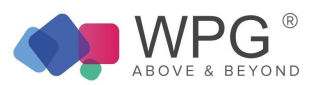

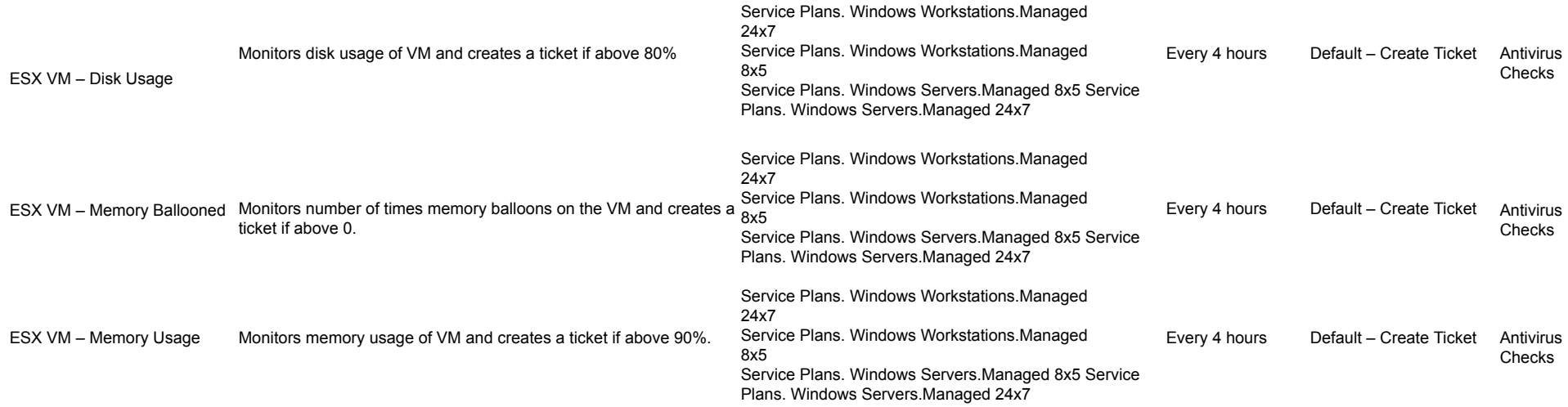

## Events

## Table 12: Internal Monitor Types—Events

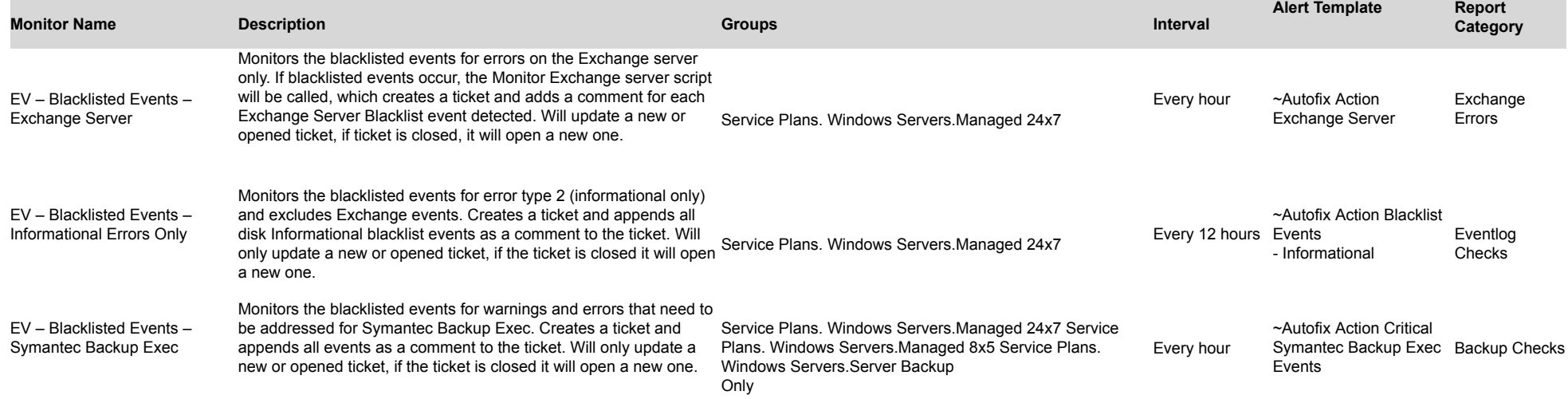

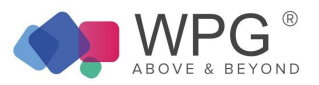

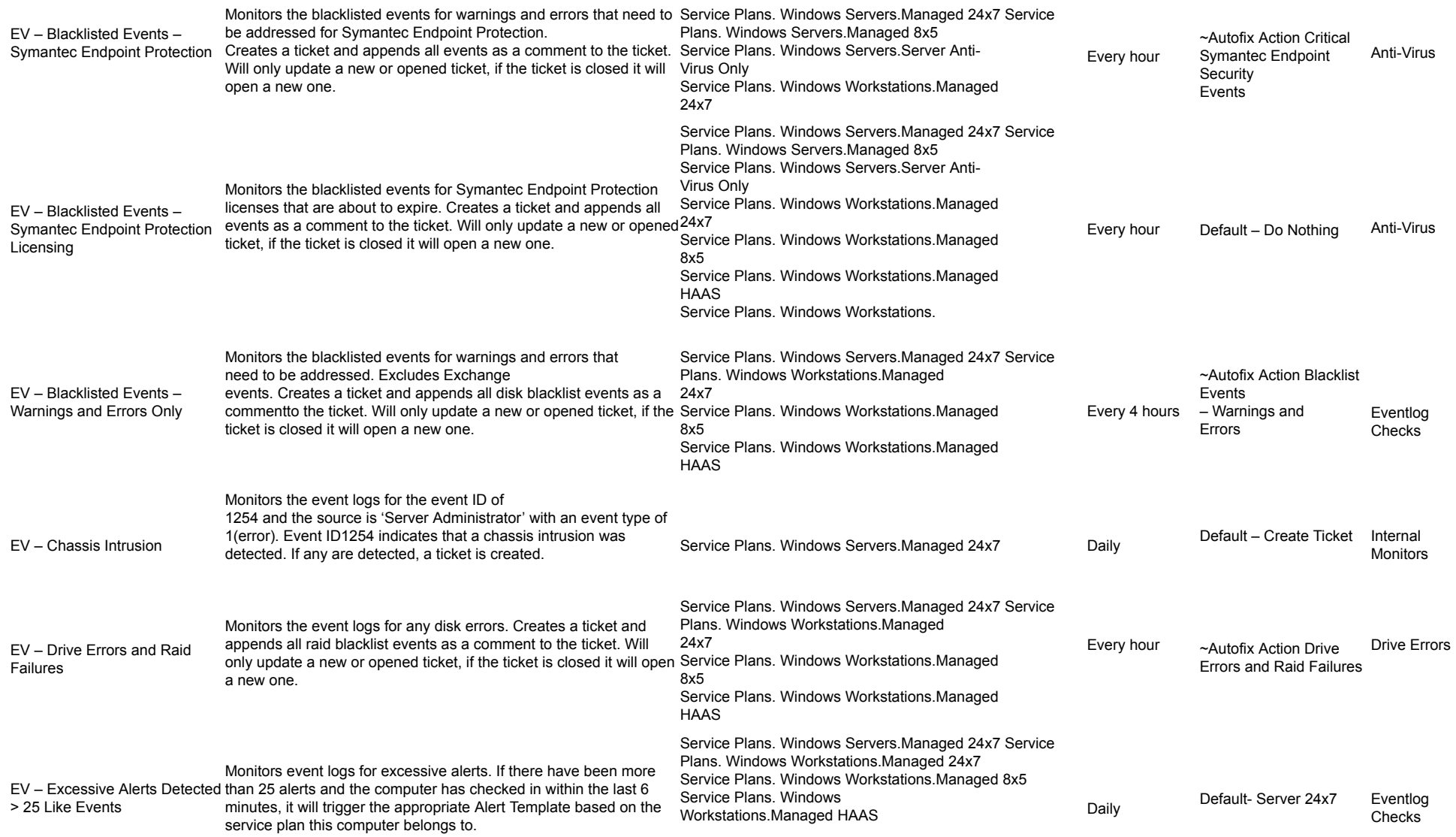

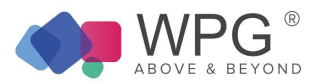

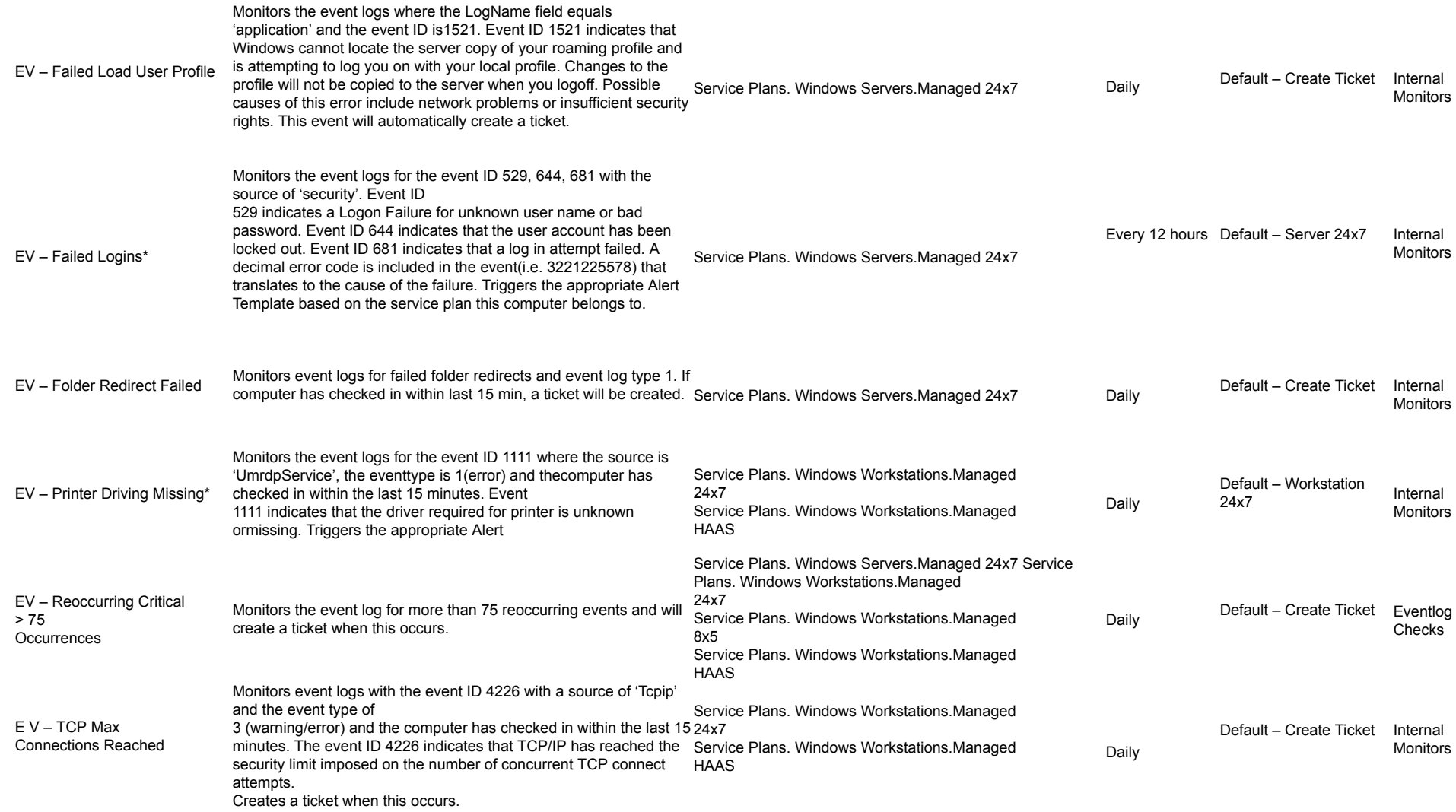

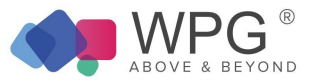

### Hardware Table 12: Internal Monitor Types—Hardware

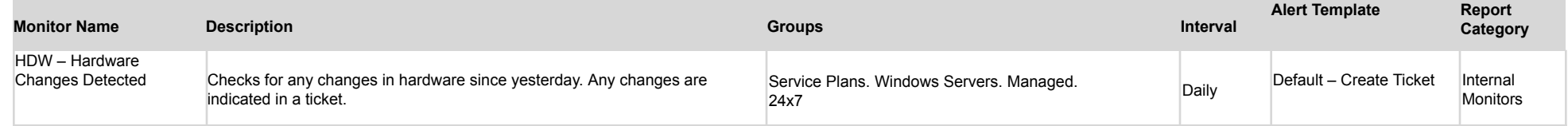

#### TAC Agent 2.0 Table 13: Internal Monitor Types—TAC Agent 2.0

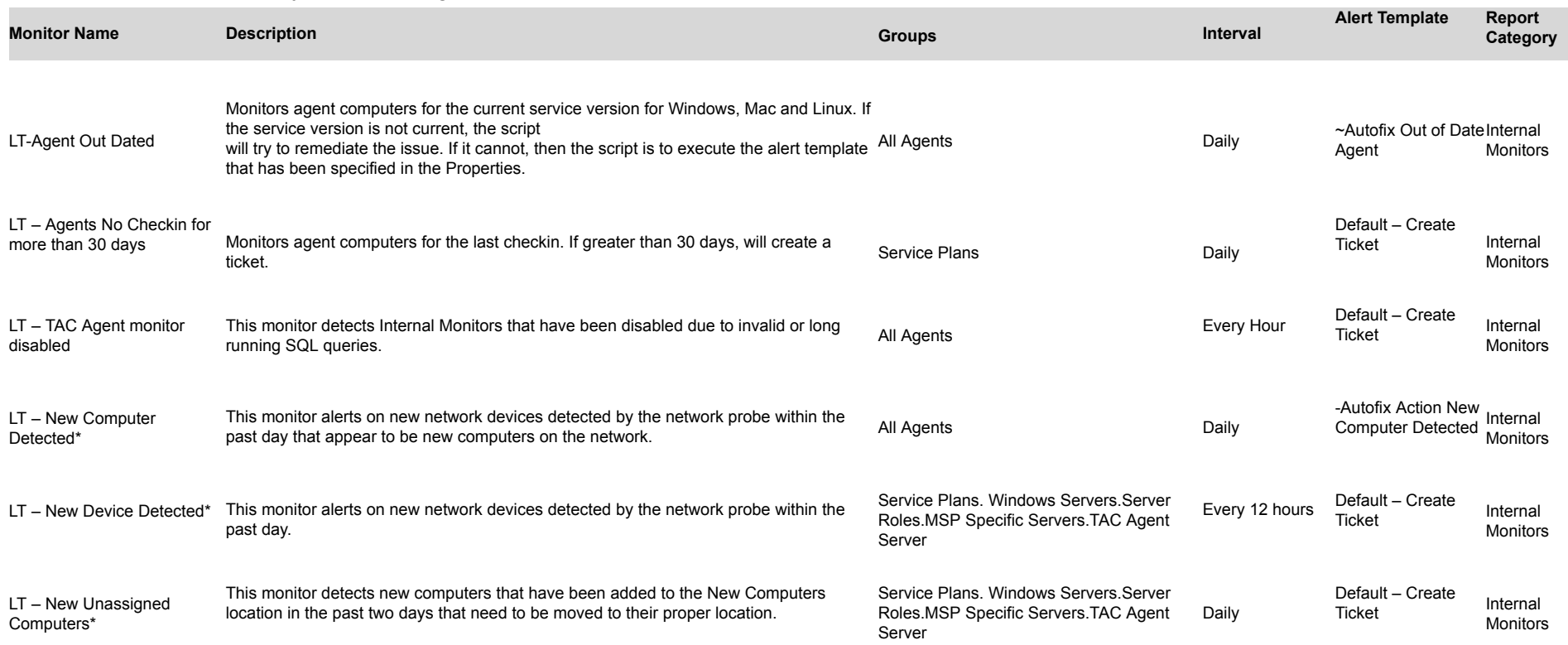

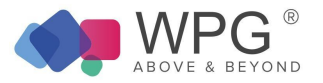

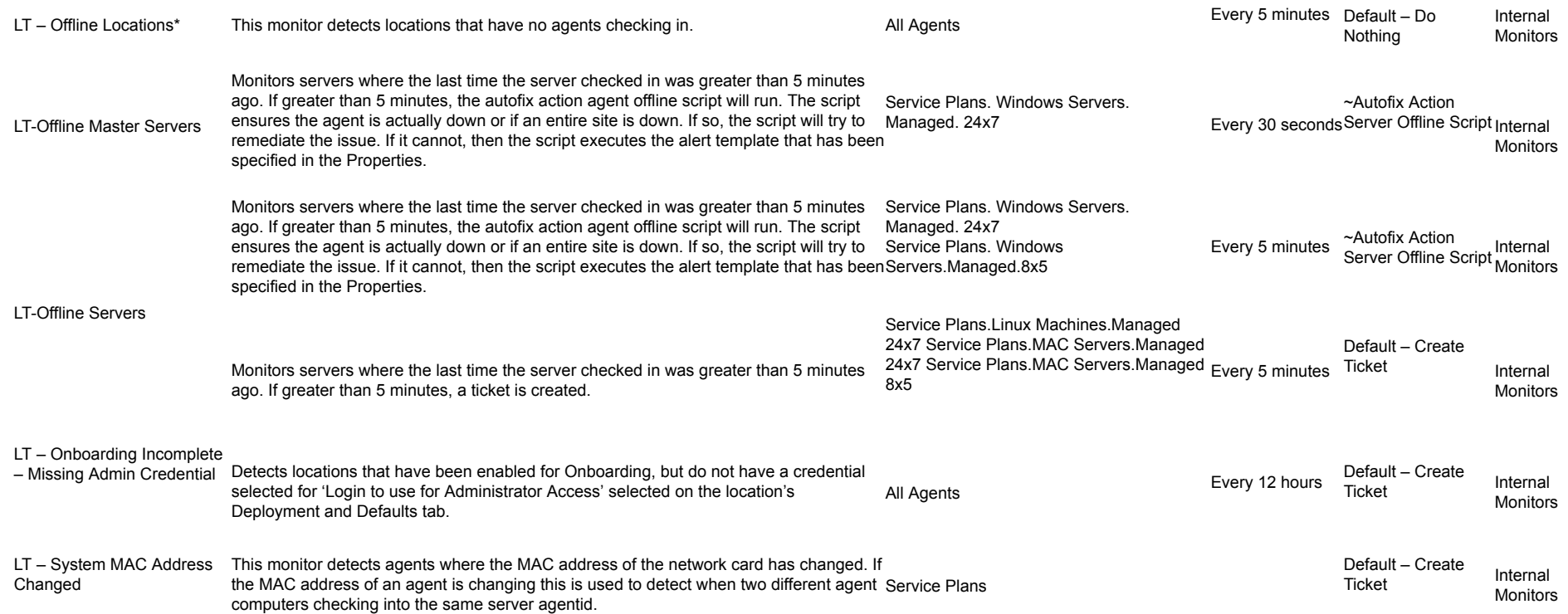

## Mobile Device Management

## Table 14: Internal Monitor Types—MDM

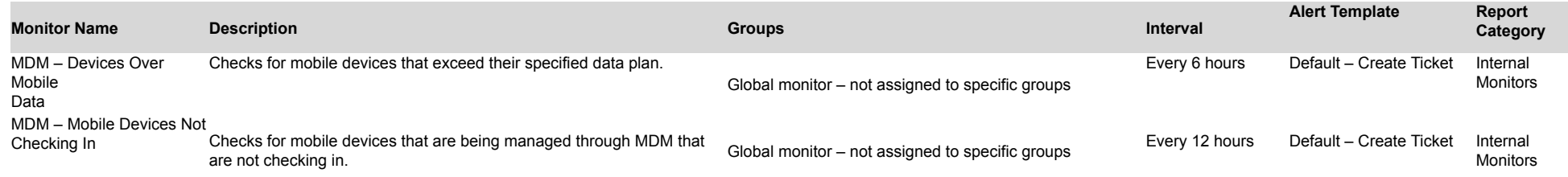

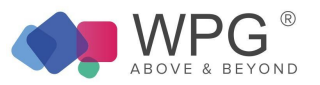

## No Contract Table 15: Internal Monitor Types—No Contract

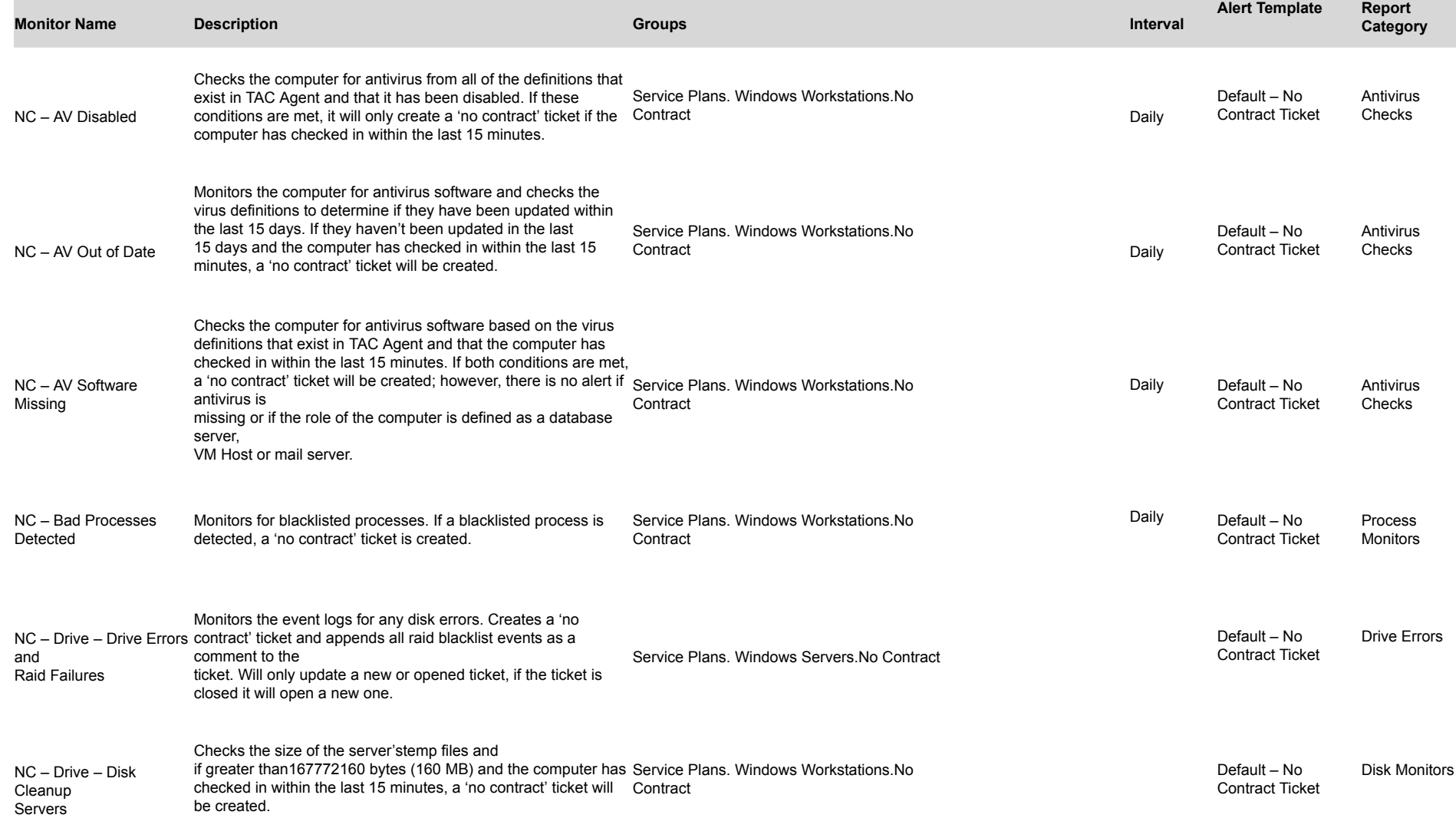

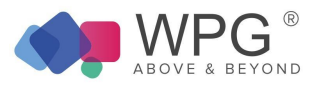

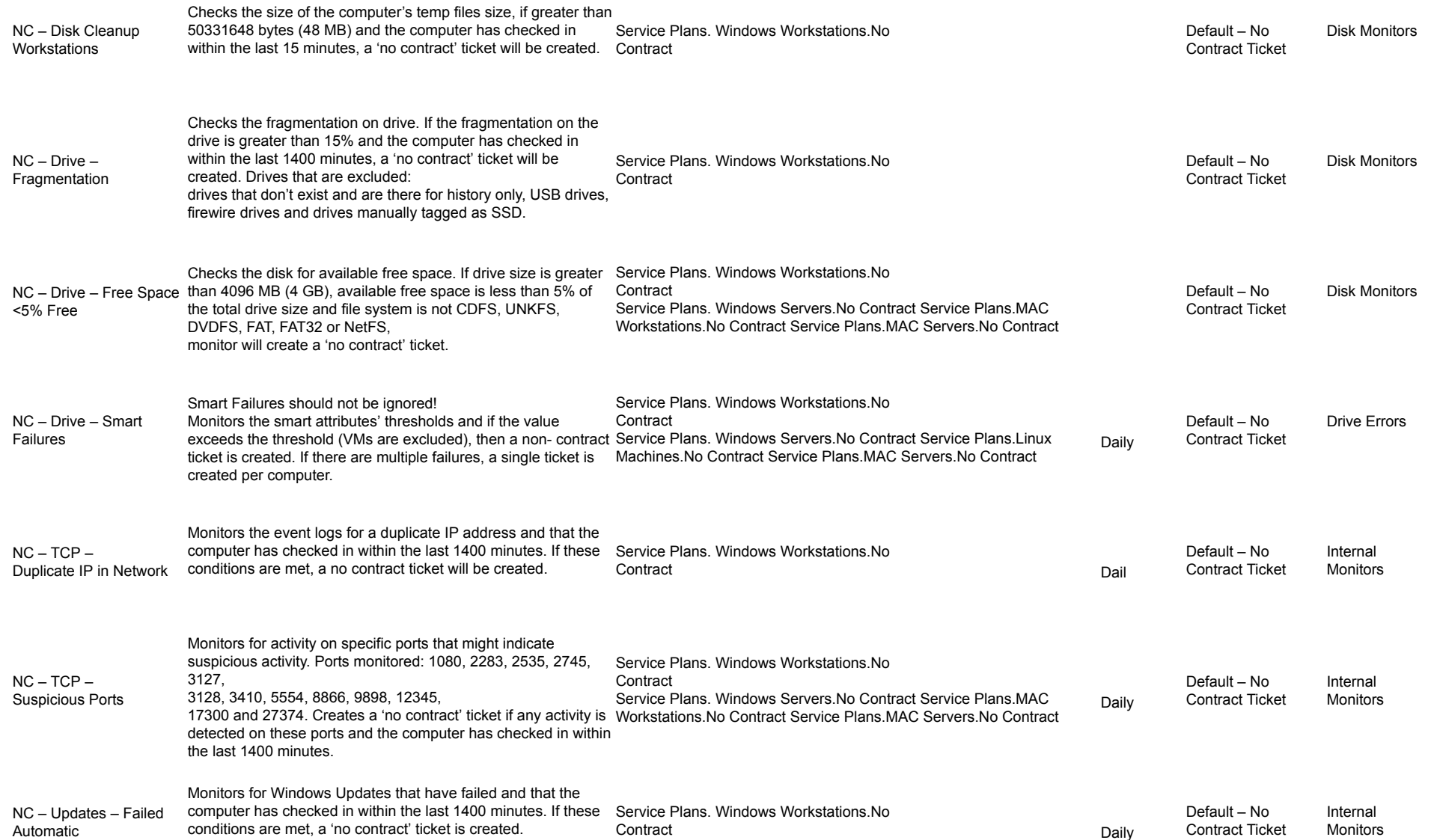

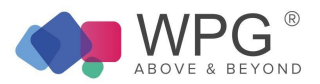

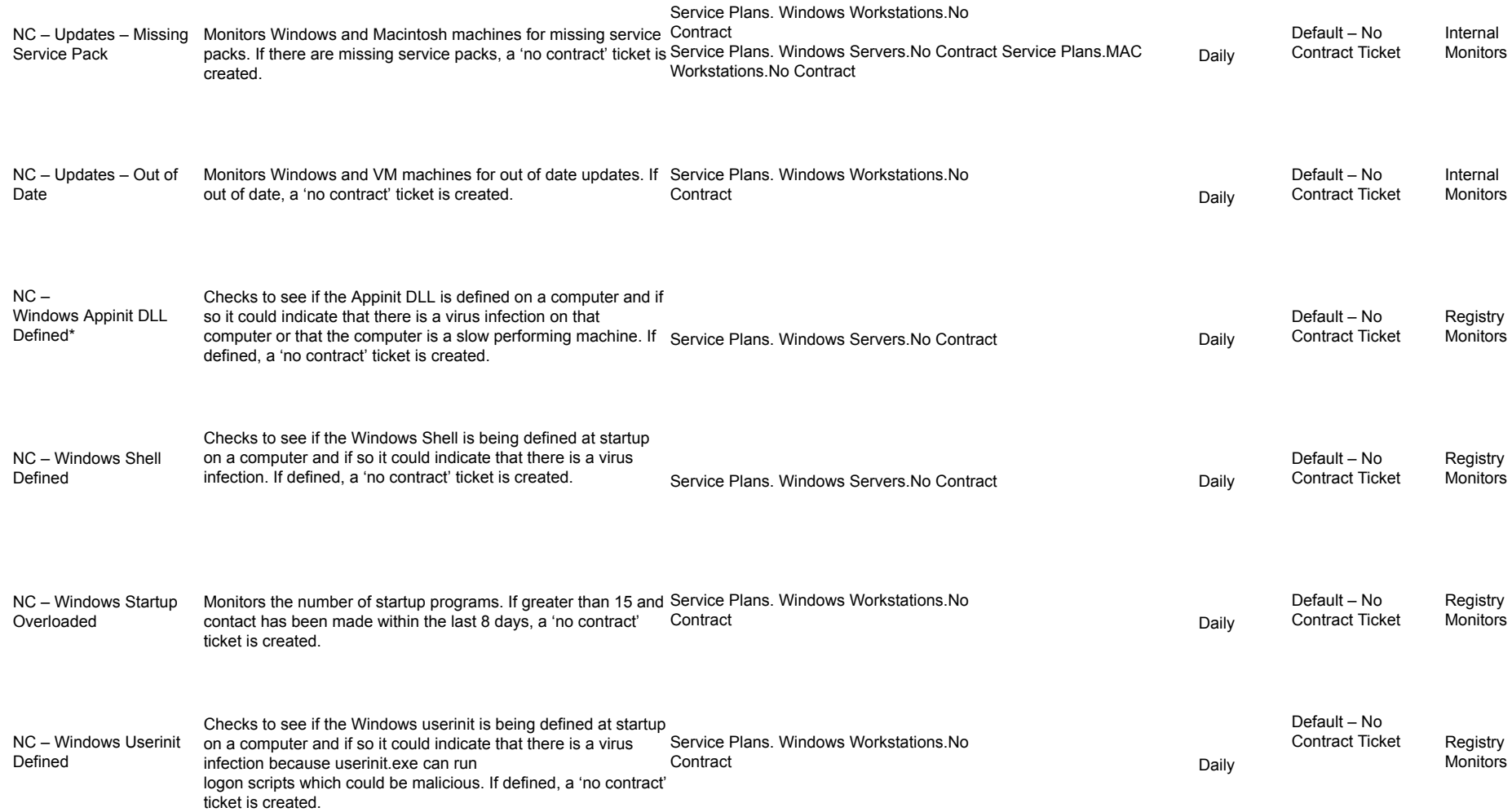

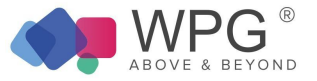

### Performance Table 16: Internal Monitor Types—Performance

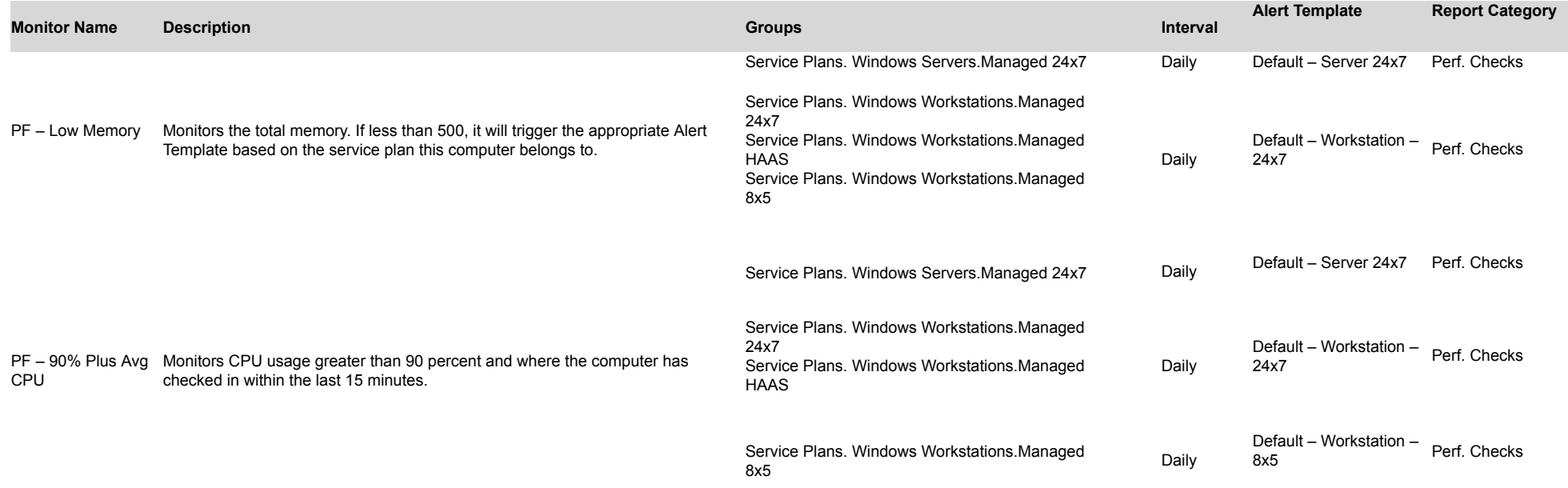

## Processes Table 17: Internal Monitor Types—Processes

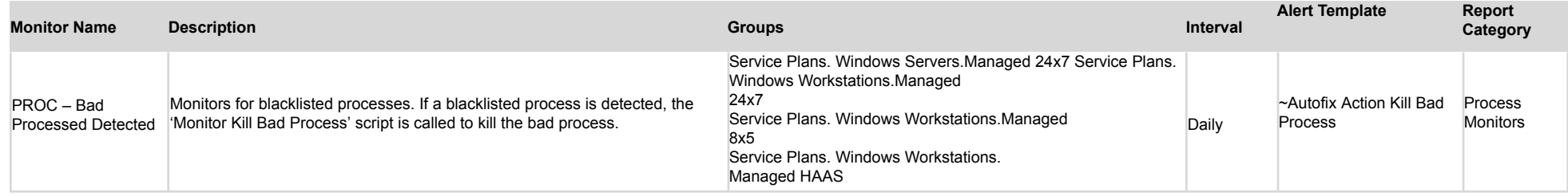

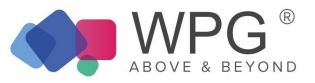

### Printers Table 18: Internal Monitor Types—Printers

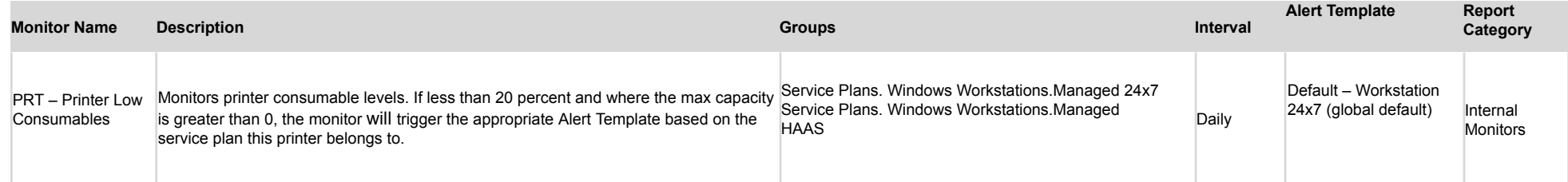

## Passwords

### Table 19: Internal Monitor Types—Passwords

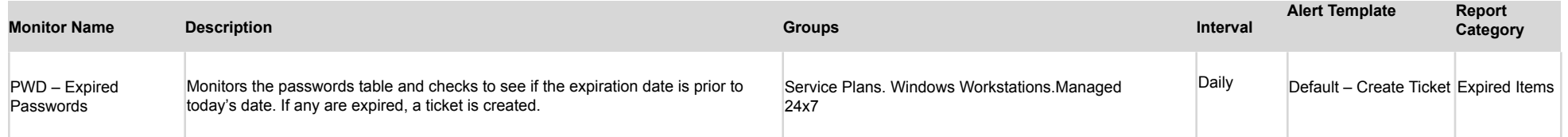

## Registry

#### Table 20: Internal Monitor Types—Registry

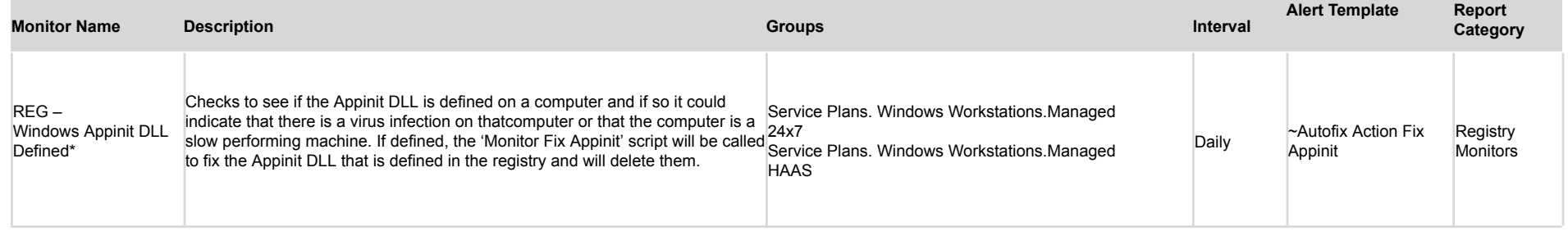

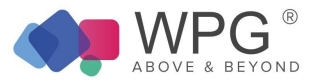

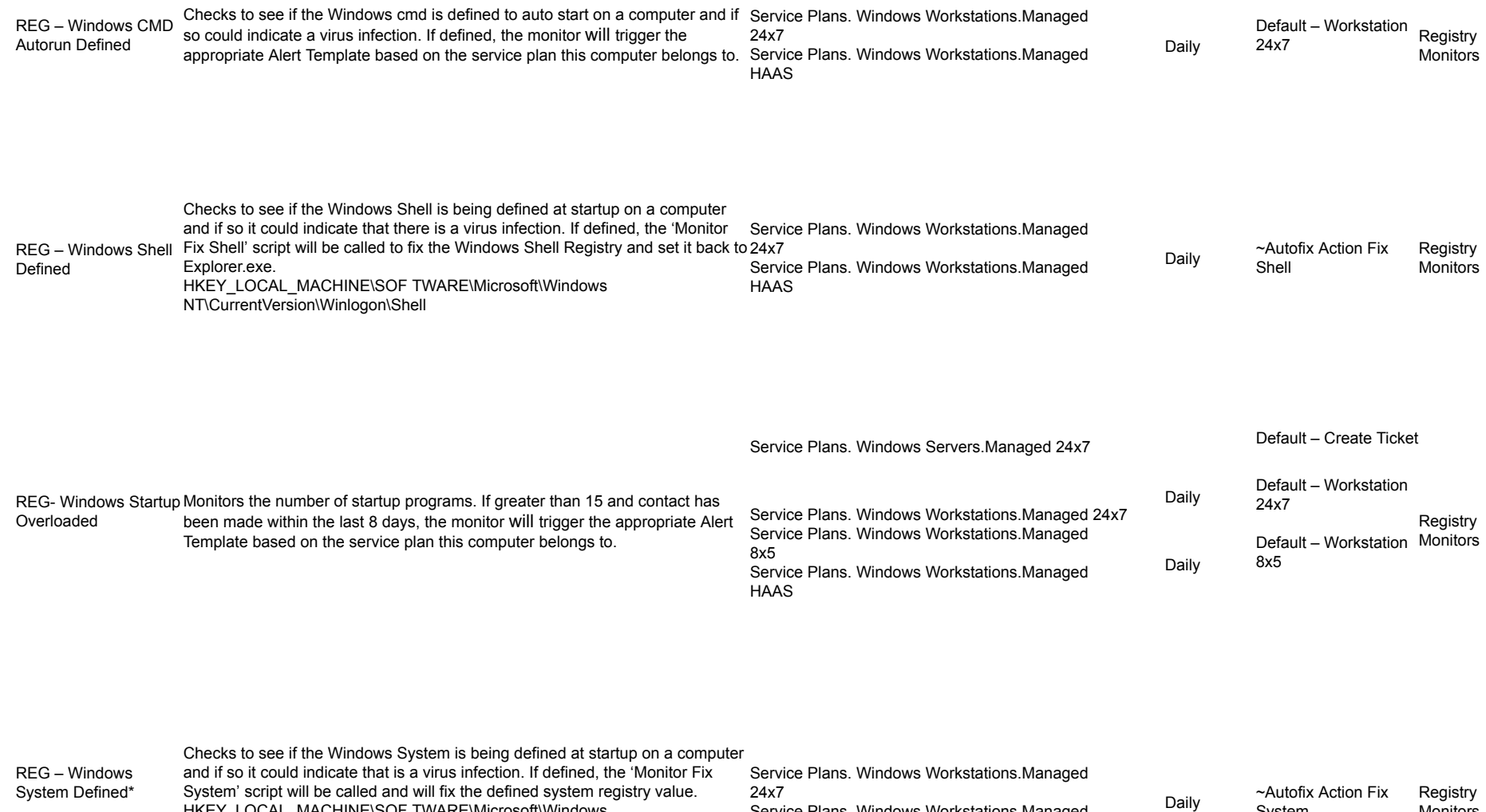

HAAS

Service Plans. Windows Workstations.Managed

System

Monitors

HKEY\_LOCAL\_MACHINE\SOF TWARE\Microsoft\Windows

NT\CurrentVersion\Winlogon\Sy stem

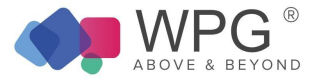

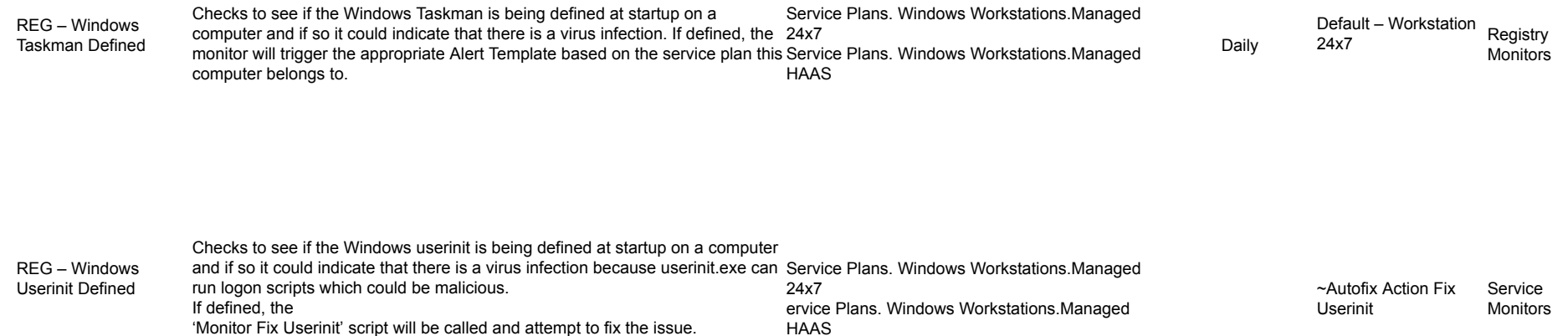

## Services Table 21: Internal Monitor Types—Services

'Monitor Fix Userinit' script will be called and attempt to fix the issue.

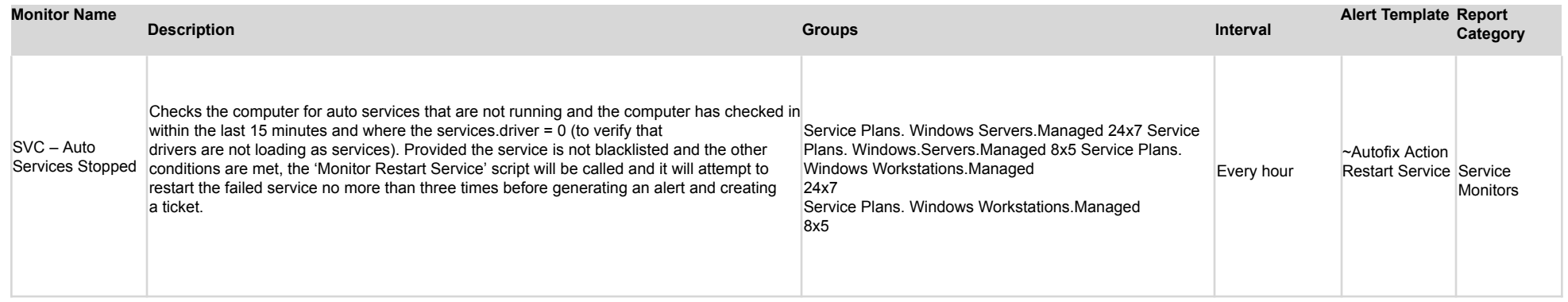

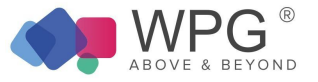

## Software Table 22: Internal Monitor Types—Software

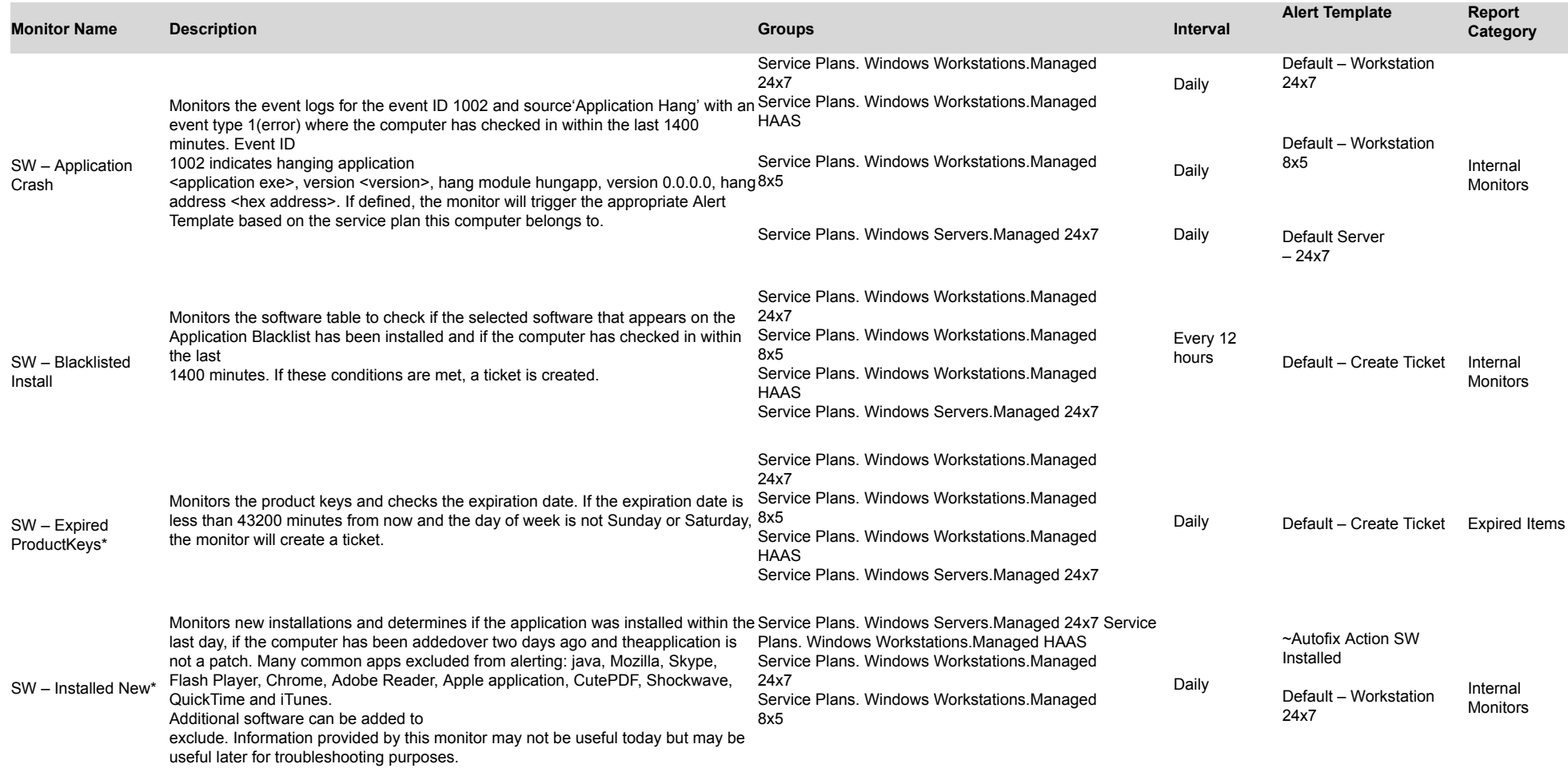

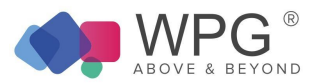

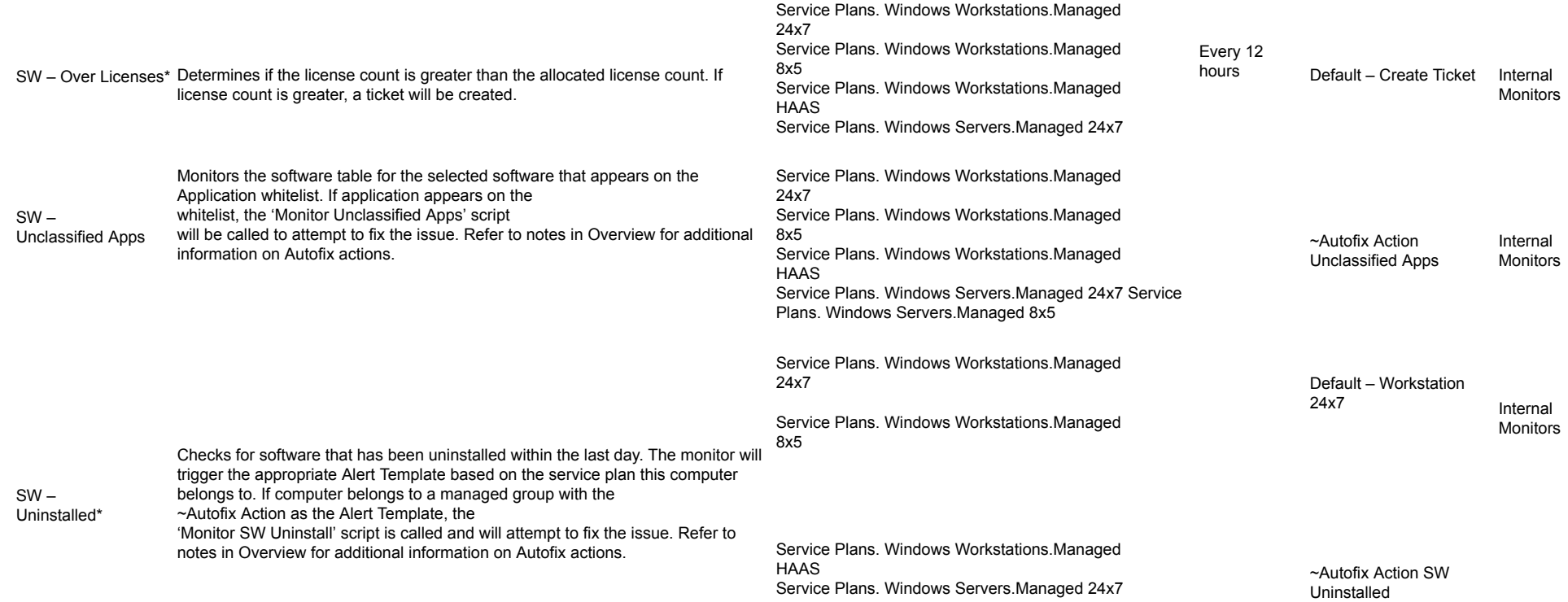

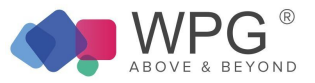

## **TCP** Table 23: Internal Monitor Types—TCP

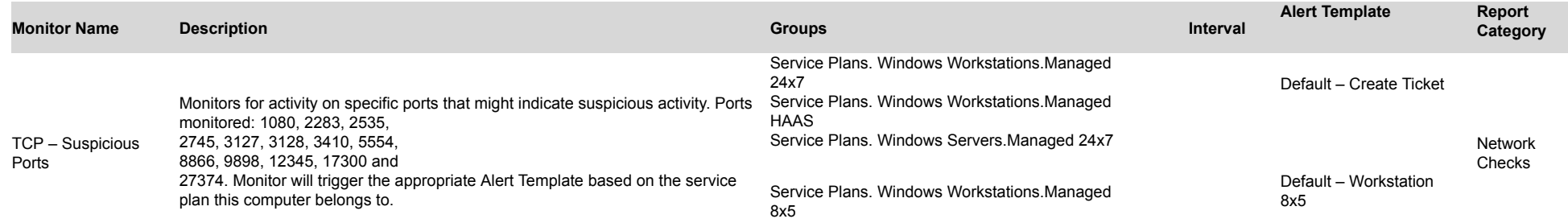

#### Updates Table 24: Internal Monitor Types—Updates

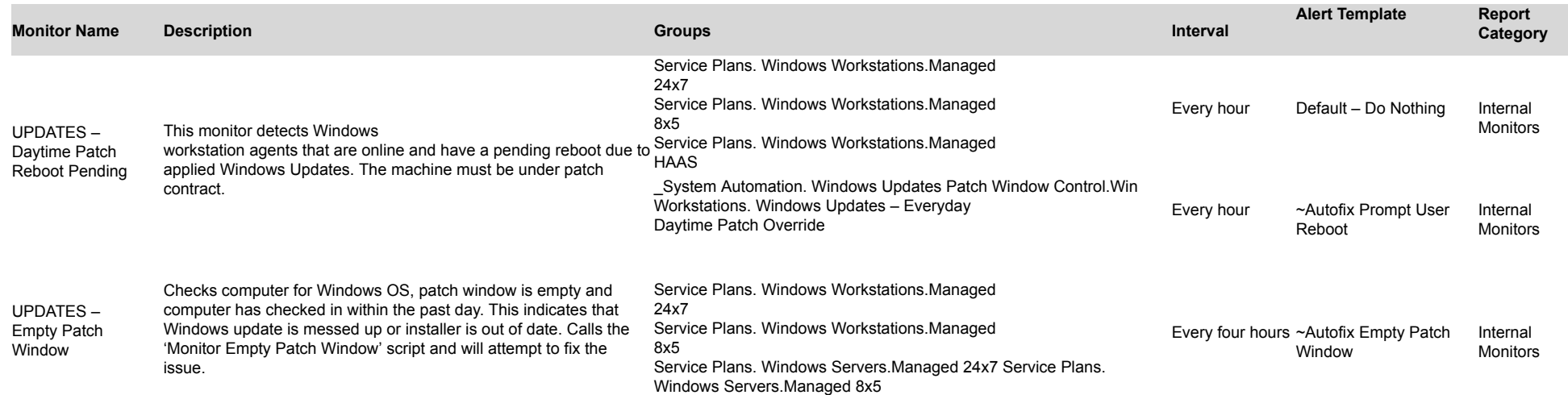

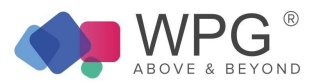

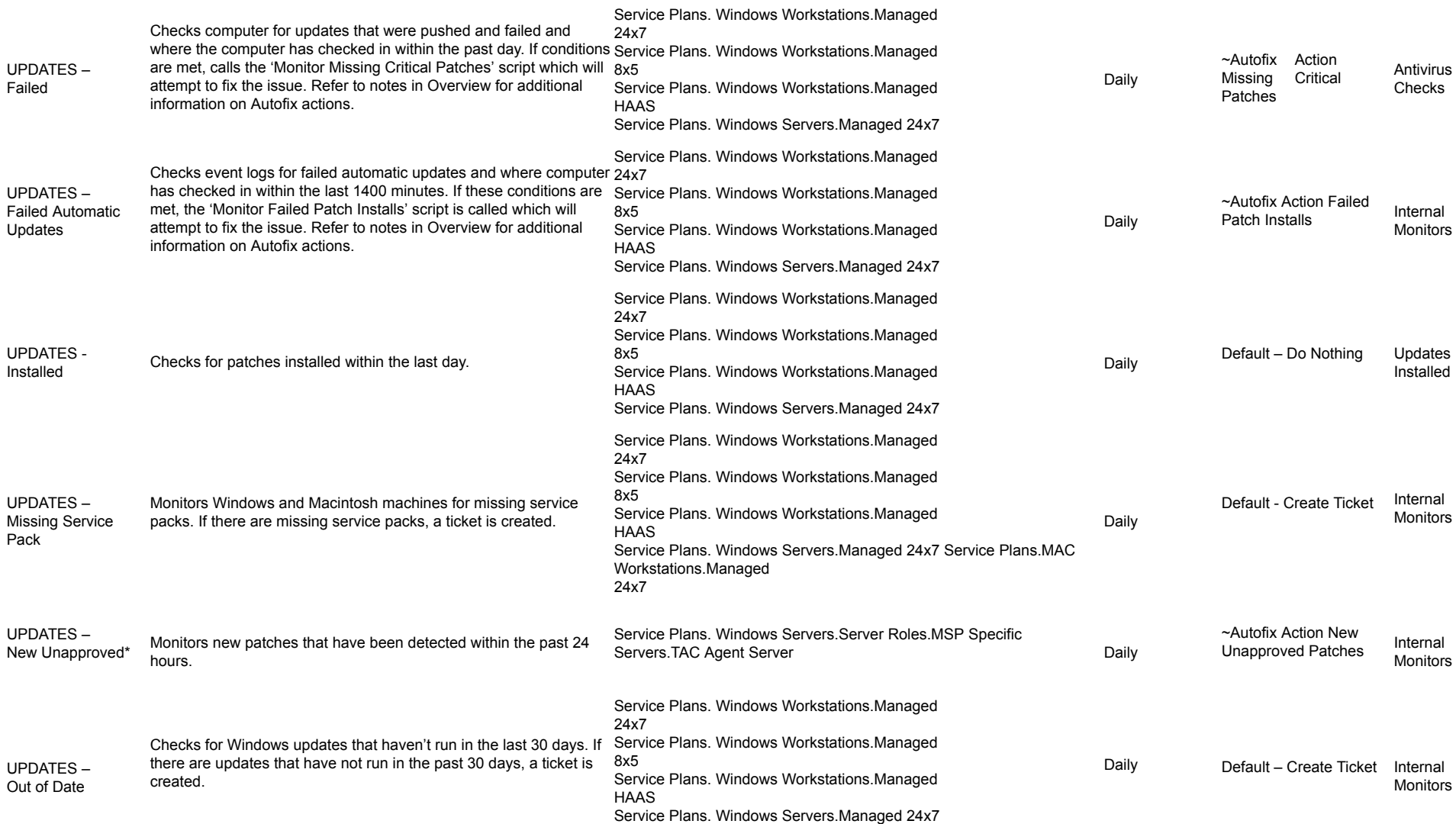

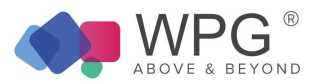

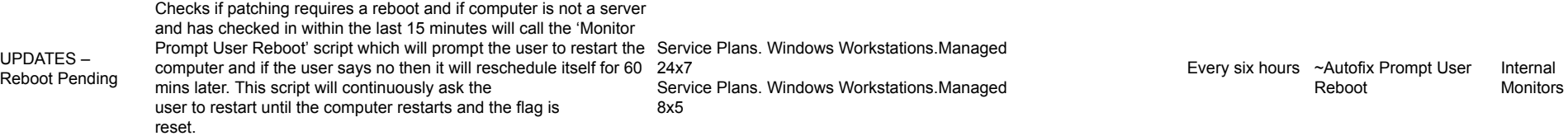

## Uptime Table 25: Internal Monitor Types—Uptime

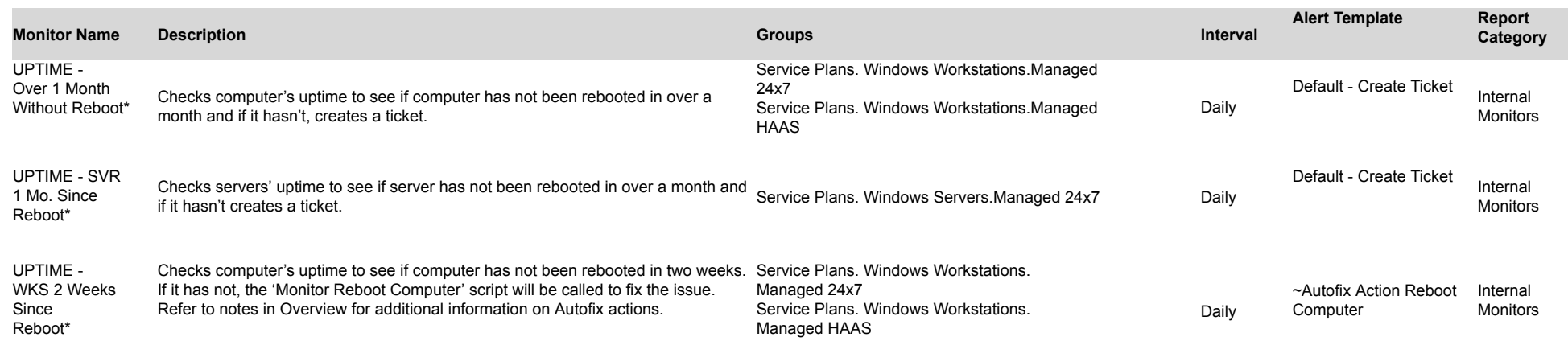